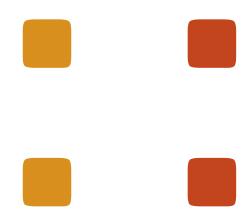

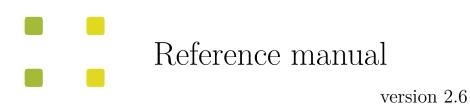

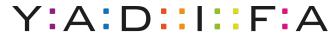

Yet Another DNS Implementation For All

# Contents

| 1        | Intr | oduction                         | 7  |
|----------|------|----------------------------------|----|
|          | 1.1  | Domain Name System               | 8  |
|          |      | 1.1.1 Zones                      | 8  |
|          |      | 1.1.2 Authoritative name servers | 9  |
| <b>2</b> | Res  | ource Requirements 1             | .1 |
|          | 2.1  | Hardware                         | 1  |
|          |      | 2.1.1 CPU                        | 1  |
|          |      | 2.1.2 Memory                     | .1 |
|          | 2.2  | Supported Operating Systems      | .1 |
| 3        | Inst | allation 1                       | .3 |
|          | 3.1  | Server                           | 3  |
|          | 3.2  | Client                           | 3  |
|          | 3.3  | Libraries                        | .3 |
|          | 3.4  |                                  | 4  |
|          |      | 3.4.1 Configure Options          | 4  |
|          |      |                                  | 6  |
|          | 3.5  |                                  | 7  |
|          |      | 3.5.1 RHEL/CentOS/Fedora 1       | 7  |
|          |      | 3.5.2 Debian                     | 8  |
|          |      | 3.5.3 Ubuntu                     | 8  |
|          |      | 3.5.4 Arch Linux                 | 9  |
|          |      | 3.5.5 Gentoo                     | 20 |
|          |      | 3.5.6 FreeBSD                    | 20 |
|          |      | 3.5.7 OpenBSD                    | 20 |
|          |      | 3.5.8 Solaris                    | 20 |
|          |      | 3.5.9 macOS                      | 20 |
| 4        | Serv | ver Configuration 2              | 21 |
|          | 4.1  |                                  | 23 |
|          |      | 4.1.1 Primary name server        | 23 |
|          |      |                                  | 23 |
|          | 4.2  | Signals                          | 24 |
| <b>5</b> | Serv | ver Technical 2                  | 5  |
|          | 5.1  |                                  | 25 |
|          |      |                                  |    |

|          |           | 5.1.1 Known types                            | 26        |
|----------|-----------|----------------------------------------------|-----------|
|          | 5.2       | YADIFA                                       | 26        |
|          |           | 5.2.1 Control commands                       | 27        |
|          |           |                                              |           |
| 6        | Key       |                                              | 38        |
|          | 6.1       |                                              | 38        |
|          | 6.2       |                                              | 39        |
|          | 6.3       | Generate time format                         | 41        |
|          |           | 5.3.1 Command line                           | 42        |
|          |           | 5.3.2 Primary name server side setup         | 43        |
|          |           | 5.3.3 <i>yakeyrolld</i> first sequence       | 43        |
|          |           |                                              | 44        |
|          |           |                                              | 44        |
|          |           |                                              |           |
| <b>7</b> | Don       | ain Name System Security Extensions (DNSSEC) | <b>47</b> |
|          | 7.1       |                                              | 47        |
|          | 7.2       |                                              | 47        |
|          | 7.3       |                                              | 49        |
|          | 7.4       |                                              | 49        |
|          |           |                                              | 10        |
| 8        | DN        | SEC Policies                                 | 50        |
|          | 8.1       | Introduction                                 | 50        |
|          | 8.2       | What is needed for DNSSEC?                   | 50        |
|          | 0.2       | 8.2.1 Keys for signing                       | 50        |
|          |           | 8.2.2 Signed zone                            | 52        |
|          |           | B.2.3     Delegated zone                     | 53        |
|          | ດາ        |                                              | 53        |
|          | 8.3       | What is needed for yadifa?                   |           |
|          |           | 3.3.1 Zone                                   | 54        |
|          |           | 3.3.2 DNSSEC-Policy                          | 54        |
|          |           | 8.3.3 Denial                                 | 55        |
|          |           | 3.3.4 Key Suite                              | 57        |
|          |           | 8.3.5 Key Template                           | 57        |
|          |           | 3.3.6 Key-roll                               | 58        |
| ~        |           |                                              | ~ -       |
| 9        | ~ .       |                                              | 61        |
|          | 9.1       |                                              | 61        |
|          | 9.2       | NSID payload                                 | 61        |
| 10       |           |                                              | <u></u>   |
| 10       |           | <b>i b</b> ( <b>i</b> )                      | 63        |
|          |           |                                              | 63        |
|          |           |                                              | 63        |
|          |           | 1                                            | 63        |
|          | 10.4      | A solution                                   | 64        |
| <b>.</b> | <b>DD</b> |                                              | <u> </u>  |
| 11       |           | 1                                            | 65        |
|          |           |                                              | 65        |
|          |           | 1                                            | 65        |
|          | 11.3      | A solution                                   | 65        |

| 12         | Mul  | ti Primary Name Server 67                                                                                                    |
|------------|------|----------------------------------------------------------------------------------------------------|
|            | 12.1 | Introduction                                                                                                    |
|            |      | 12.1.1 Design                                                                                                    |
|            | 12.2 | What is needed?                                                                                                    |
|            |      | 12.2.1 Zone                                                                                                    |
|            | ~    |                                                                                                    |
| 13         |      | figuration Reference 75                                                                                                    |
|            |      | Layout                                                                                                    |
|            |      | Types                                                                                                    |
|            | 13.3 | Sections                                                                                                    |
|            |      | $13.3.1  \langle main \rangle \text{ section } \dots \dots \dots \dots \dots \dots \dots \dots \dots \dots \dots \dots \dots \dots \dots \dots \dots \dots $                           |
|            |      | $13.3.2  \langle zone \rangle \text{ sections } \dots \dots \dots \dots \dots \dots \dots \dots \dots \dots \dots \dots \dots \dots \dots \dots \dots \dots $                          |
|            |      | $13.3.3  \langle key \rangle \text{ sections } \dots \dots \dots \dots \dots \dots \dots \dots \dots \dots \dots \dots \dots \dots \dots \dots \dots \dots $                           |
|            |      | $13.3.4  \langle acl \rangle \text{ section } \dots \dots \dots \dots \dots \dots \dots \dots \dots \dots \dots \dots \dots \dots \dots \dots \dots \dots $                            |
|            |      | 13.3.5 < channels> section                                                                                                    |
|            |      | $13.3.6 \ < loggers > section $ $ 94$                                                                                                    |
|            |      | $13.3.7  \langle nsid \rangle$ section $\ldots \ldots \ldots \ldots \ldots \ldots \ldots \ldots \ldots \ldots \ldots \ldots \ldots \ldots \ldots \ldots \ldots \ldots $                |
|            |      | $13.3.8  \langle rrl \rangle$ section                                                                                                    |
|            |      | $13.3.9  \langle dnssec-policy \rangle$ section $\ldots \ldots \ldots \ldots \ldots \ldots \ldots \ldots \ldots \ldots \ldots \ldots \ldots \ldots \ldots \ldots \ldots \ldots \ldots$ |
|            |      | $13.3.10 < key-suite > section \dots 100$                                                                                                    |
|            |      | $13.3.11 < key-roll > section \dots 100$                                                                                                    |
|            |      | 13.3.12 < key-template> section                                                                                                    |
|            |      | 13.3.13 < denial section                                                                                                    |
|            |      |                                                                                                    |
| <b>14</b>  | Zon  |                                                                                                    |
|            | 14.1 | Macros                                                                                                    |
|            |      | $14.1.1 @ \dots \dots \dots \dots \dots \dots \dots \dots \dots \dots \dots \dots \dots \dots \dots \dots \dots \dots $                                                                |
|            |      | 14.1.2 \$INCLUDE                                                                                                    |
|            |      | 14.1.3 \$ORIGIN                                                                                                    |
|            |      | 14.1.4 \$TTL                                                                                                    |
|            | 14.2 | Classes                                                                                                    |
|            | 14.3 | Resource record types                                                                                                    |
|            |      |                                                                                                    |
| 15         | Jou  | rnal 110                                                                                                    |
| 16         | Stat | istics 112                                                                                                    |
| 17         | Con  | figuration Examples 115                                                                                                    |
| <b>-</b> • |      | Introduction                                                                                                    |
|            |      | YADIFA as a primary name server                                                                                                    |
|            | 11.2 | 17.2.1 The One That is Really Easy                                                                                                    |
|            |      | 17.2.2 The One With Activation of Logging                                                                                                    |
|            |      | 17.2.3 The One With Activation of Logging                                                                                                    |
|            |      | 17.2.4 The One With RRL                                                                                                    |
|            |      | 17.2.5 The One With ACL                                                                                                    |
|            |      | 17.2.5 The One With ACL                                                                                                    |
|            |      |                                                                                                    |
|            |      | 17.2.7 The One With DNSSEC Policy 'relative' style                                                                                                    |
|            |      | 17.2.8 The One With RRSIG Update Allowed                                                                                                    |

|         | 17.2.9 The One With the Controller                    | 9 |
|---------|-------------------------------------------------------|---|
| 17.3    | YADIFA as a secondary name server                     | 1 |
|         | 17.3.1 The One With One Primary                       | 1 |
|         | 17.3.2 The One With Several Primaries                 | 2 |
|         | 17.3.3 The One With Activation of Logging             | 3 |
|         | 17.3.4 The One With NSID                              | 5 |
|         | 17.3.5 The One With RRL                               | 6 |
|         | 17.3.6 The One With ACL                               | 8 |
| 18 Tro  | ubleshooting 13                                       | 9 |
| 18.1    | Submitting a bug report                               | 9 |
| 18.2    | Stacktrace                                            | 2 |
|         | 18.2.1 Using a core dump                              | 3 |
|         | 18.2.2 Running yadifad in the debugger                | 4 |
| 18.3    | Building yadifad with even more debugging information | 5 |
| Bibliog | graphy 14                                             | 6 |

# List of Figures

| 17.2Primary name server with logging1117.3Primary name server with NSID1217.4Primary name server with RRL1217.5Primary name server with ACL1217.6Primary name server (DNSSEC policy 'diary' style)1217.7Primary name server (DNSSEC policy 'relative' style)1217.8Primary name server (RRSIG Update Allowed)1217.9Primary name server (one primary)1317.10Secondary name server (several primaries)1317.12Secondary name server with NSID1417.13Secondary name server with RRL1417.14Secondary name server with RRL1417.14Secondary name server with RRL14 | 1.1   | DNS hierarchy                                        |
|----------------------------------------------------------------------------------------------------|-------|------------------------------------------------------|
| 17.3Primary name server with NSID17.317.4Primary name server with RRL17.517.5Primary name server with ACL17.517.6Primary name server (DNSSEC policy 'diary' style)17.617.7Primary name server (DNSSEC policy 'relative' style)17.717.8Primary name server (RRSIG Update Allowed)17.717.9Primary name server (in primary)17.117.10Secondary name server (several primaries)17.117.12Secondary name server with logging13.117.13Secondary name server with RRL13.117.14Secondary name server with RRL13.1                                                    | 17.1  | Primary name server (simple configuration)           |
| 17.4Primary name server with RRL1217.5Primary name server with ACL1217.6Primary name server (DNSSEC policy 'diary' style)1217.7Primary name server (DNSSEC policy 'relative' style)1217.8Primary name server (RRSIG Update Allowed)1217.9Primary name server (one primary)1217.10Secondary name server (several primaries)1317.12Secondary name server with logging1317.13Secondary name server with RRL1417.14Secondary name server with RRL14                                                                                                    | 17.2  | Primary name server with logging                     |
| 17.5Primary name server with ACL1517.6Primary name server (DNSSEC policy 'diary' style)1517.7Primary name server (DNSSEC policy 'relative' style)1517.8Primary name server (RRSIG Update Allowed)1517.9Primary name server with controller1517.10Secondary name server (one primary)1517.11Secondary name server (several primaries)1517.12Secondary name server with logging1517.13Secondary name server with RRL1517.14Secondary name server with RRL15                                                                                                  | 17.3  | Primary name server with NSID                        |
| 17.6Primary name server (DNSSEC policy 'diary' style)1217.7Primary name server (DNSSEC policy 'relative' style)1217.8Primary name server (RRSIG Update Allowed)1217.9Primary name server with controller1217.10Secondary name server (one primary)1317.11Secondary name server (several primaries)1417.12Secondary name server with logging1417.13Secondary name server with RRL1417.14Secondary name server with RRL14                                                                                                    | 17.4  | Primary name server with RRL                         |
| 17.7Primary name server (DNSSEC policy 'relative' style)1217.8Primary name server (RRSIG Update Allowed)1217.9Primary name server with controller1217.10Secondary name server (one primary)1317.11Secondary name server (several primaries)1317.12Secondary name server with logging1317.13Secondary name server with RRL1417.14Secondary name server with RRL14                                                                                                    | 17.5  | Primary name server with ACL                         |
| 17.8Primary name server (RRSIG Update Allowed)17.917.9Primary name server with controller1217.10Secondary name server (one primary)1317.11Secondary name server (several primaries)1417.12Secondary name server with logging1417.13Secondary name server with NSID1417.14Secondary name server with RRL14                                                                                                    | 17.6  | Primary name server (DNSSEC policy 'diary' style)    |
| 17.9Primary name server with controller1217.10Secondary name server (one primary)1317.11Secondary name server (several primaries)1417.12Secondary name server with logging1517.13Secondary name server with NSID1517.14Secondary name server with RRL15                                                                                                    | 17.7  | Primary name server (DNSSEC policy 'relative' style) |
| 17.10Secondary name server (one primary)117.11Secondary name server (several primaries)117.12Secondary name server with logging117.13Secondary name server with NSID117.14Secondary name server with RRL1                                                                                                    | 17.8  | Primary name server (RRSIG Update Allowed)           |
| 17.11Secondary name server (several primaries)1317.12Secondary name server with logging1317.13Secondary name server with NSID1317.14Secondary name server with RRL13                                                                                                    | 17.9  | Primary name server with controller                  |
| 17.12Secondary name server with logging117.13Secondary name server with NSID117.14Secondary name server with RRL1                                                                                                    | 17.10 | Secondary name server (one primary)                  |
| 17.13Secondary name server with NSID1117.14Secondary name server with RRL11                                                                                                    | 17.11 | Secondary name server (several primaries)            |
| 17.14 Secondary name server with RRL                                                                                                    | 17.12 | Secondary name server with logging                   |
|                                                                                                    | 17.13 | Secondary name server with NSID                      |
| 17.15 Secondary name server with ACL                                                                                                    | 17.14 | Secondary name server with RRL                       |
| v                                                                                                    | 17.15 | Secondary name server with ACL                       |

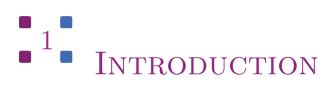

YADIFA is a name server implementation developed by *eurid*, the registry for the *.eu* top-level domain name. *eurid* developed *yadifa* to increase the robustness of the *.eu* name server infrastructure by adding a stable alternative to the other name server implementations in use.

In a nutshell, YADIFA:

- Is an authoritative name server, in both a primary and secondary *Domain Name System*[44] (*DNS*) server configuration
- **I** Is Request for Comments (RFC) compliant
- Is portable across multiple Operating Systems including GNU/Linux Operating System (GNU/Linux), Berkeley Software Distribution (BSD) and Apple's Operating System (macOS)
- Is written from scratch in C. It is a clean implementation, which uses the *OpenSSL Cryptography and SSL/TLS Toolkit (OpenSSL)* or *Libre Secure Socket Layer (LibreSSL)* library.
- Supports EDNS0[58] (EDNS0)
- Supports Domain Name System Security Extensions[50] (DNSSEC) with NSEC[51] (NSEC) and NSEC3[11] (NSEC3)
- Has full and incremental zone transfer handling (DNS Zone Transfer Protocol[20] (AXFR) and Incremental Zone Transfer[45] (IXFR)).
- *DNSSEC* signing service

The YADIFA software package consists of:

- yadifad a daemon which serves DNS
- *yakeyrolld* a daemon which serves the key roll system
- *yadifa* an utility which can be used for controlling and configurating the name server *yadifad*.

In future releases new features will be added, including:

- Recursion
- Caching
- Validation
- Split horizon
- Plug-in system to integrate with *eurid*'s proprietary systems
- Dynamic provisioning of new domain names
- Have a backend which is Structured Query Language (SQL)-based<sup>1</sup>

# 1.1 Domain Name System

The DNS is a system and network protocol used on the Internet. DNS is a globally distributed database with domain names, which can translate those domain names into INTERNET Protocol[47] (IP) addresses and vice versa. All Internet-connected systems (routers, switches, desktops, laptops, servers, etc.) use DNS to query DNS servers for an IP addresses.

DNS is used by most services on the Internet. Mail, which itself uses the SMTP-protocol, uses DNS to get information about where to send emails.

DNS is an hierarchical, distributed system (see figure 1.1). One DNS server cannot hold all the information.

If you want to surf to https://www.eurid.eu for example, your computer needs the IP address of www.eurid.eu.

It first asks to the . ZONE (root (.) zone) name servers which guide you to the .eu name servers, which in turn guides you to the *eurid* name servers, where you will get the *IP* address of *www.eurid.eu*.

## 1.1.1 Zones

The information about a domain name can be found in **zones**. In these **zones** you will not only find a website's *IP* address, eg. *www.eurid.eu*, or a mail server's *IP* address, but also the information that points you to a subsection of the **zone**.

To clarify:

To find the IP address of *www.eurid.eu*, you start your search at the *root* server. You are not given the website's IP address, but are pointed in the direction where you will be able to find the information. The *root* server points you to a subsection of its zone, it points you to the name server(s) of *.eu*. This we call a *delegation*. The **zone** information has a *Name Server*[44] (*NS*)

 $<sup>^1</sup> Y\!ADIF\!A$  will read zone from files and SQL-based backends

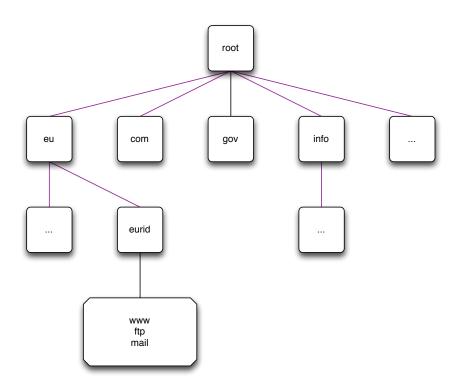

Figure 1.1: DNS hierarchy

resource record (RR) which contains the names of the *.eu* name servers. In the *.eu* zone information you will still not find the *IP* address of the *www.eurid.eu* website, but you will find the **delegation** to the next domain name, *eurid.eu*. In the name servers of *eurid.eu* you will find the *IP* address of *www.eurid.eu*.

#### 1.1.2 Authoritative name servers

Name servers with all the information for a particular zone are the *authoritative name servers* for that zone. When querying the information of a domain name with an **authoritative** name server, the name server will give not only the answer, but will also indicate that it is **authoritative** for the information it has provided, by sending an **Authoritative Answer** flag along with the result.

For redundacy purposes a zone does not have only one authoritative name server. Good practice is to have a second and/or third name server in a different sub network.

#### Primary name server

Only one name server has the original zone information. Most name servers have this kind of information in a text file, also known as a **zone file**. Which authoritative name server is the *primary name server* of a domain name can be found in the *Start Of Authority (SOA) RR*. This

information can be obtained from any of the domain name's authoritative name server(s).

Sometimes a *primary name server* is called **master name server**.

#### Secondary name server

The **secondary name server** has the same information as the *primary name server*, but differs in that it does not have the original *zone file*. A **secondary name server** receives its initial information from a transfer of the *primary name server*. There are several techniques for getting this information.

Sometimes a *secondary name server* is called **slave name server**.

# <sup>2</sup> Resource Requirements

# 2.1 Hardware

## 2.1.1 CPU

The *Central Processing Unit* (CPU) must be able to handle 64-bit integers (natively or through the compiler). It has to run a memory model where the data pointer size must be equal to the code pointer size. Threading is also required.

#### 2.1.2 Memory

One record takes about 135 bytes of memory. Enabling DNSSEC is more expensive and triples that value. At runtime, zone management and processing may require additional storage space, up to 150% of the zone file size.

# 2.2 Supported Operating Systems

Please find below a list of operating systems and architectures we support and which are known to work.

<sup>1</sup>qemu-aarch64 emulated <sup>2</sup>Pi Zero W <sup>3</sup>Pi 2 Model B <sup>4</sup>Pi 4 <sup>5</sup>missing required features

0 1 1

| OS                   | x86-32 | x86-64 | arm64           |
|----------------------|--------|--------|-----------------|
| Debian 8             |        | YES    |                 |
| Debian 9             |        | YES    |                 |
| Debian 10            | YES    | YES    | $YES^1$         |
| Debian 11            | YES    | YES    | $YES^1$         |
| Ubuntu 16.04 LTS     |        | YES    |                 |
| Ubuntu 18.04 LTS     |        | YES    |                 |
| Ubuntu 20.04 LTS     |        | YES    | $YES^1$         |
| Raspbian 9           | N/A    | N/A    | $YES^2$         |
| Rasphian 10          | N/A    | N/A    | $YES^{34}$      |
| CentOS 7             | YES    | YES    |                 |
| CentOS 8.3           | YES    | YES    |                 |
| AlmaLinux 8.5        | YES    | YES    |                 |
| RHEL 7               | YES    | YES    |                 |
| RHEL 8               | YES    | YES    |                 |
| Fedora 32            | N/A    | YES    | $YES^2$         |
| Fedora 33            | N/A    | YES    |                 |
| Fedora 34            | N/A    | YES    |                 |
| Arch                 | N/A    | YES    | N/A             |
| FreeBSD 11.4-RELEASE |        | YES    |                 |
| FreeBSD 12.2-RELEASE |        | YES    |                 |
| FreeBSD 13.0-RELEASE |        | YES    |                 |
| Windows 10           | WSL2   | WSL2   |                 |
| MacOS 10.15          | N/A    | TODO   | N/A             |
| $OpenBSD^5$          | NO     | NO     | NO<br>SUPPORTED |

yadifa supports a number of different cryptographic backends. The Secure Sockets Layer [39] (SSL) backend needs to be chosen at compile time and can not be dynamically changed. Note that the client and server will only be able to use the algorithms supported by the SSL backend.

| LIBRARY             | VERSION                                   |  |
|---------------------|-------------------------------------------|--|
| OpenSSL<br>LibreSSL | 1.1.1<br>3.1.4<br>SUPPORTED SSL Libraries |  |

The architecture of yadifa is very portable and will run on most flavours of GNU/Linux, but these configurations are untested.

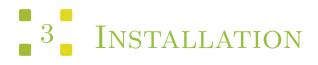

The current version of YADIFA is: 2.6.2

YADIFA is a collection of two daemons, yadifad, yakeyrolld; one client, yadifa; three libraries; seven man pages, yadifad.8, yadifa.8, yadifa.rc.5, yadifa.conf.5, yadifad.conf.5, yakeyrolld.conf.5 and yakeyrolld.8; and example configuration files.

# 3.1 Server

- Two daemon *yadifad*, *yakeyrolld*
- A man page *yadifad.8*
- A man page *yadifad.conf.5*
- A yadifad.conf.example file
- A man page *yakeyrolld.8*
- A man page *yakeyrolld.conf.5*
- A *yakeyrolld.conf.example* file.

# 3.2 Client

# 3.3 Libraries

- dnscore
- dnsdb
- dnslg.

# 3.4 From Sources

Everything can be installed in a GNU Operating System (GNU) fashion with configure, make and make install.

*YADIFA* will compile with many compilers. Please find below a list of versions that are confirmed in our test environment:

| COMPILER | VERSION                                                                                                    |
|----------|----------------------------------------------------------------------------------------------------|
| GCC      | 4.8.5 / 4.9.2 / 5.4.0 / 6.3.0 / 7.5.0 / 8.3.0 / 8.3.1 / 9.3.0 / 10.2.0                                                               |
| CLANG    | / 10.3.1 / 11.0.0 / 11.1.0 / 11.1.1<br>3.4.2 / 3.5.0 / 3.8.0 / 3.8.1 / 6.0.0 / 7.0.1 / 10.0.0 / 10.0.1 / 11.0.0<br>/ 11.1.0 / 12.0.0 |
|          | YADIFAD builds                                                                                                    |

YADIFA will work with other compilers. GNU Compiler Collection (GCC) 4.8.x has a bug which omits the file stdatomic.h, which is required by YADIFA to build. YADIFA sources contain the missing header file.

If you want to compile YADIFA for a certain compiler you need to add the "CC" environmental variable:

```
$> ./configure CC=gcc-10
```

 $\mathbf{or}$ 

```
$> ./configure CC=clang
```

# 3.4.1 Configure Options

You can configure YADIFA with several options, the most notable options available:

# Functionality

1

| OPTION                    | DESCRIPTION                                                       |
|---------------------------|-------------------------------------------------------------------|
| -enable-shared            | build shared libraries [default=no]                               |
| -enable-static            | build static libraries [default=yes]                              |
| -disable-build-timestamp  | Disable timestamps in the build                                   |
| -disable-yadifa           | Disable building the controller of yadifad                        |
| -disable-rrl              | Disable DNS Response Rate Limiter                                 |
| -disable-master           | Disable DNS master                                                |
| -disable-ctrl             | Disable remote control support                                    |
| -disable-nsid             | Disable NSID support                                              |
| -disable-dynupdate        | Disable dynamic update support                                    |
| -disable-rrsig-           | Disable RRSIG verification and generation for zones               |
| management                |                                                                   |
| -disable-zalloc           | Disable zalloc memory system                                      |
| -enable-log-thread-id     | Enable write the thread id in each line of log                    |
| -disable-log-thread-tag   | Disable a column with a 8 letters human-readable tag identifying  |
|                           | a thread in each log line (overrides the thread id)               |
| –enable-log-pid           | Enable write the pid in each line of log                          |
| -enable-full-ascii7       | Enable YADIFA will now accept ASCII7 characters in DNS names      |
|                           | (not recommended)                                                 |
| -disable-ecdsa            | Disable Elliptic Curve (ECDSA) support (i.e.: when the available  |
|                           | SSL library does not supports it)                                 |
| -enable-systemd-resolved- | Avoid conflict with systemd-resolved. Effectively changes the de- |
| avoidance                 | fault value of "do-no-listen" to "127.0.0.53 port 53".            |
| -enable-non-aa-axfr-      | Enable Allows AXFR answer from master without AA bit set          |
| support                   | (Microsoft DNS)                                                   |
| -enable-lto               | Enable LTO support, requires gold linker                          |
| -without-tools            | build "build without the DNS tools"                               |
| -without-tests            | build "build without the test programs"                           |
|                           | CONFIGURE OPTIONS                                                 |

#### Location

| OPTION                                                                                                    | DESCRIPTION                                                                                                    |
|----------------------------------------------------------------------------------------------------|----------------------------------------------------------------------------------------------------|
| -prefix=PREFIX<br>-exec-prefix=EPREFIX<br>-bindir=DIR<br>-sbindir=DIR<br>-sysconfdir=DIR<br>-localstatedir=DIR<br>-libdir=DIR<br>-includedir=DIR<br>-datarootdir=DIR<br>-mandir=DIR<br>-docdir=DIR | install architecture-independent files in PREFIX [/usr/local]<br>install architecture-dependent files in EPREFIX [PREFIX]<br>user executables [EPREFIX/bin]<br>system admin executables [EPREFIX/sbin]<br>read-only single-machine data [PREFIX/etc]<br>modifiable single-machine data [PREFIX/var]<br>object code libraries [EPREFIX/lib]<br>C header files [PREFIX/include]<br>read-only archindependent data root [PREFIX/share]<br>man documentation [DATAROOTDIR/man]<br>documentation root [DATAROOTDIR/doc/yadifa]<br>CONFIGURE OPTIONS |

#### 3.4.2 Server installation

When installing YADIFA in /opt/, the install\_prefix needs to be set to /opt/

```
$> tar zxvf yadifa-2.6.2-10816.tar.gz
$> cd yadifa-2.6.2-10816
$>
$> ./configure --prefix=/opt/
$> make
$> sudo make install
```

After the installation a tree structure with files will have been created:

```
${install_prefix}/bin/
${install_prefix}/etc/
${install_prefix}/include/dnscore/
${install_prefix}/include/dnsdb/
${install_prefix}/include/dnslg/
${install_prefix}/lib/
${install_prefix}/sbin/
${install_prefix}/share/doc/yadifa
${install_prefix}/share/man/man5/
${install_prefix}/share/man/man8/
${install_prefix}/var/log/
${install_prefix}/var/run/
${install_prefix}/var/zones/keys/
```

```
${install_prefix}/var/zones/masters/
${install_prefix}/var/zones/slaves/
${install_prefix}/var/zones/xfr/
```

The most important files are found in:

```
${install_prefix}/etc/yadifad.conf
${install_prefix}/bin/yadifa
${install_prefix}/sbin/yakeyrolld
${install_prefix}/sbin/yakeyrolld
${install_prefix}/share/man/man5/yadifa.conf.5
${install_prefix}/share/man/man5/yadifad.conf.5
${install_prefix}/share/man/man5/yadifad.conf.5
${install_prefix}/share/man/man5/yadifa.8
${install_prefix}/share/man/man8/yadifad.8
${install_prefix}/share/man/man8/yadifad.8
${install_prefix}/share/man/man8/yadifad.8
${install_prefix}/share/man/man8/yadifad.8
${install_prefix}/share/man/man8/yadifad.8
${install_prefix}/share/man/man8/yadifad.8
${install_prefix}/share/man/man8/yadifad.8
${install_prefix}/share/man/man8/yadifad.8
${install_prefix}/share/man/man8/yakeyrolld.8
}
```

An elaborate configuration can be found at:

\${install\_prefix}/share/doc/yadifa/yadifad.conf

Depending on the manner of compilation you will find the libraries in:

\${install\_prefix}/lib/

and the include files in:

```
${install_prefix}/include/dnscore/
${install_prefix}/include/dnsdb/
${install_prefix}/include/dnslg/
```

# 3.5 From Packages

#### 3.5.1 RHEL/CentOS/Fedora

YADIFA source and binary packages are available from *Extra Packages for Enterprise Linux* (*EPEL*), provided by Denis Fateyev.

#### Preparation

For RHEL/CentOS, the *EPEL* repository is required. We would like to refer you to the proper installation guide at https://fedoraproject.org/wiki/EPEL.

#### Installation

Once the repositories are setup, installation can be completed using the following command:

```
shell
$> sudo yum install yadifa
```

#### 3.5.2 Debian

#### Preparation

When using *Debian Linux Distro* (Debian) STABLE, the package is in the official stable repository since Debian 9 "Stretch" and can be easily installed using the default package manager (See Installation).

Currently the version in Debian is version 2.4.2, if a more recent version is desired, it can be built manually from source. We are working to provide a newer version of the Debian package.

#### Installation

From the official repository:

```
$> sudo apt-get install yadifa
```

#### 3.5.3 Ubuntu

#### Preparation

The package is available through the official [universe] repository since Xenial Xerus (16.04 LTS)

```
shell
$> sudo apt-get install yadifa
```

For older versions of *Ubuntu Linux Distro* (Ubuntu), the package is not in the official repository and needs to be built manually.

Please follow the Debian build procedure.

## 3.5.4 Arch Linux

YADIFA is available from Arch User Repository (AUR), provided by BlackIkeEagle.

#### Preparation

You are encouraged to read https://aur.archlinux.org for a full description on how to use AUR.

The package is available at YADIFA AUR.

#### Installation

Once the repositories are setup, installation can be completed using the following command:

shell

\$> sudo pacman -U yadifa-2.6.2-1-x86\_64.pkg.tar.xz

Or when you have installed pacaur, the preparation step can be skipped.

shell

\$> sudo pacaur -S yadifa

#### 3.5.5 Gentoo

Currently there is no emerge package available for *Gentoo Linux Distro* (Gentoo).

Please follow the source install option.

## 3.5.6 FreeBSD

YADIFA is available from FreeBSD Operating System Ports (FreeBSD Ports).

#### Installation

shell

\$> cd /usr/ports/dns/yadifa && make install clean

YADIFA is now installed in /usr/local.

#### 3.5.7 OpenBSD

*OpenBSD Operating System* (OpenBSD) is not supported as the Operating System is lacking required functionality.

#### 3.5.8 Solaris

There are no packages available for *Solaris Operating System* (Solaris).

Please follow the source install option.

#### 3.5.9 macOS

Currently there is no macOS package available.

Please use the source install.

# <sup>4</sup> SERVER CONFIGURATION

YADIFA is an authoritative name server only. Currently, it does not have the functionalities to be a caching name server, a validating name server or a forwarder.

YADIFA can start up without prior configuration, and it just requires an empty configuration file. Of course with an empty configuration file it does not do much, but you can test certain functionalities. It will answer queries, but with no zones configured it will return a flag which indicates that the query has been refused (*REFUSED*). This flag will be explained later in the manual.

All logs will be sent to the standard output.

The YADIFA configuration file has thirteen sections:

Eight standard sections:

- *"main" section* (see on page 79) (*<main>*)
- *"zone" section* (see on page 86) (*<zone>*)
- "key" section (see on page 88) ( $\langle key \rangle$ )
- "acl" section (see on page 89) ( $\langle acl \rangle$ )
- "channels" section (see on page 91) (<channels>)
- "loggers" section (see on page 94) (<loggers>)
- "nsid" section (see on page 97) (<nsid>)
- *"rrl" section* (see on page 98) (*<rrl>*)

And five sections for DNSSEC-Policy (see on page 50) (DNSSEC-Policy) only:

- "dnssec-policy" section (see on page 99) (<dnssec-policy>)
- "key-suite" section (see on page 100) (<key-suite>)

- *"key-roll" section* (see on page 100) (<*key-roll*>)
- *"key-template" section* (see on page 101) (<*key-template*>)
- "denial" section (see on page 102) (<denial>)

Each section has its own set of configuration elements.

- $\blacksquare$  <main> contains all the configuration parameters needed to start up YADIFA
- *<zone>* contains all the configuration parameters needed for the zones
- *<channels>* and *<loggers>* are needed to configure your log information
- $\blacksquare$  <key> contains TSIG[30] (TSIG) information
- $\blacksquare$  <nsid> contains the "DNS Name Server Identifier Option"
- *<rrl>* contains the "Response Rate Limiting in the Domain Name System".
- $\blacksquare$  <*dnssec-policy*> (see chapter 8).

The configuration file also supports the use of **includes**. Included configuration files can itself contain **include** directives, with a maximum depth of 255. Relative path names will be treated as relative from the path of the configuration file where the **include** directive was defined.

```
configuration
<some_section>
. . .
</some_section>
include "../relative/to_this_file/include.conf" # with or without quotes
include include.conf
                                             # same directory as the
                                             # current file
<other_section>
</other_section>
include /absolute/path/to/file.conf
                                             # absolute path
note
Included files are included in-line. This means the order is respected
and later sections and configuration options overwrite previously defined
options.
```

# 4.1 An authoritative name server

To allow *YADIFA* answering queries for its domain names, you have to declare them to the *zone* section.

#### 4.1.1 Primary name server

An example of a zone with domain name .

```
configuration example
<zone>
    domain    somedomain.eu
    file    primaries/somedomain.eu.
    type    primary
</zone>
```

Where:

- **domain** is the Fully Qualified Domain Name (FQDN)
- **file** is the absolute or relative path of the zone file in text format
- **type** is the kind of name server *YADIFA* is for this zone. **Type** can be:
  - Primary
  - Secondary.

In this example, *YADIFA* is configured as a *primary* name server. This means that the original zone file is on this server, and you need to edit the zone file on this server.

```
note
For a working example you can find the zone file on page 104.
```

#### 4.1.2 Secondary name server

YADIFA is authoritative for the zone , but does not have the original information. YADIFA needs to get the information from a *primary* name server for this zone file.

 $\begin{bmatrix} 0 \\ 2 \end{bmatrix}$ 

3

#### configuration example

```
<zone>

domain somedomain.eu

file secondaries/somedomain.eu.

type secondary

primary 192.0.2.1

</zone>
```

In this example the **type** changes to *secondary*. *YADIFA* needs to know where it can find the primary zone file. This will be done with the additional configuration parameter **primary**, where you can specify the *IP* address of the primary name server for this domain name.

# 4.2 Signals

On a unix-like operating systems you can send a signal to a process, this is done with the kill command.

A few signals are implemented:

- **SIGTERM** will shut down *YADIFA* properly
- **SIGINT** will shut down *YADIFA* properly
- **SIGHUP** will reopen the log files and reload all updated zone files from disk. <sup>1</sup>
- **SIGUSR1** will save all zone files to disk. Zone files matching the zone in memory will not be overwritten.

For example:

```
shell
$> ps -ax | grep yadifad
$> 67071 2 S+ 0:03.47 ./yadifad
$> kill -HUP 67071
```

<sup>&</sup>lt;sup>1</sup>only the zone files with a higher serial number on disk than in the database will be affected

# 5 SERVER TECHNICAL

For now there are three entry points to the database:

- 1. Zone File
- 2. AXFR and IXFR
- 3. Dynamic Updates in the Domain Name System[12] (DNS UPDATE).

All three use the same principles to accept a RR:

- First-come, first-served
- Semantic errors will drop the relevant RR
- Syntax errors will drop the relevant entity.

Dropping the relevant entity can mean several things. If a syntax error occurs in a *DNS UPDATE* just this packet will be dropped and not the relevant zone file. A syntactical error can be a typo, but for security reasons the entity will be dropped completely.

If a syntax error is not a typo, but something against the RFCs, only that RR will be dropped.

# 5.1 Zone file reader

The zone file reader will check each RR as a single entity. Inconsistencies are only checked once the whole zone has been loaded.

What are inconsistencies?

- $\blacksquare$  Semantics of a RR
- Non-existing MACROS/DIRECTIVES (e.g. typos in MACROS/DIRECTIVES)

- Multiple SOA records at the apex or an SOA record outside of the apex
- Forbidden CNAME[44] (CNAME) record(s) at the apex
- CNAME's alongside records of types other than Resource Record Signature[51] (RRSIG) or NSEC
- $\blacksquare$  No  $N\!S$  record found at the apex
- Delegation Signer [51] (DS) records without an NS record present
- $\blacksquare$  DS records at the apex
- Unexpected records at a delegation
- Unexpected records under a delegation
- **RRSIG** records with an original *Time to Live* (*TTL*) not matching the covered type's
- RRSIG records signed by an Domain Name System KEY[51] (DNSKEY) not present in the zone
- **RRSIG** records covering a type not present in the domain
- *RRSIG* records covering *RRSIG* records
- **\blacksquare** RRSIG made with a Key Signing Key[51] (KSK) over a type other than DNSKEY.

#### 5.1.1 Known types

For more information see section 14.3.

# 5.2 YADIFA

*yadifa* is the tool used to access the *yadifad* servers. *yadifa* can be used to configure a name server and control a name server.

yadifa communicates with the name server over a Transmission Control Protocol[48] (TCP) connection. This communication can be authenticated with TSIG's. This TSIG can be given via the command line or a configuration file.

Default there's control support in YADIFA.

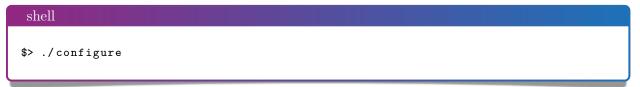

If you don't want to have control support in *YADIFA* you need to disable this function before compiling the sources.

```
shell
$> ./configure --disable-ctrl
```

After the configure, you can do the normal make and make install.

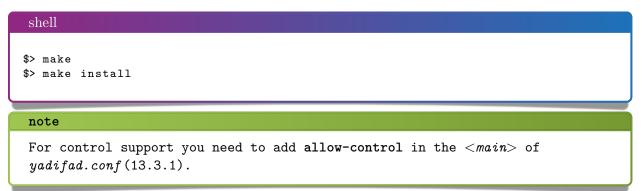

# 5.2.1 Control commands

For controlling *yadifad* the client, *yadifa*, is needed with its *control* module. The commands available in the *control* module can be seen with:

| shell                              |                           |                      |
|------------------------------------|---------------------------|----------------------|
| <pre>\$&gt; yadifa ctrl help</pre> |                           |                      |
| TYPES                              | DOMAIN NAME               | ARGUMENTS            |
| cfgreload                          |                           |                      |
| freeze                             | [ < domain name > ]       |                      |
| logreopen                          |                           |                      |
| notify                             | [ < domain name > ]       |                      |
| querylog                           |                           | [ disable   enable ] |
| reload                             | <domain name=""></domain> |                      |
| shutdown                           |                           |                      |
| sync                               | <domain name=""></domain> | [ clean ]            |
| unfreeze                           | [ < domain name > ]       |                      |
| zonecfgreload                      | <domain name=""></domain> |                      |
|                                    |                           | COMMANDS             |

shell example

```
\ yadifa ctrl -s "192.0.2.1 port 53" -t <commands> -q [<domain name>] [< \hookrightarrow arguments>]
```

A more friendlier version of the commands can be used.

- -s Can be reduced to @
- -t Can be omitted in most cases
- -q Can be omitted in most cases.

shell example friendlier version

\$> yadifa ctrl @192.0.2.1 <commands> [<domain name>] [<arguments>]

In all commands the verbose -v option can be used:

shell example friendlier version

```
$> yadifa ctrl -v @192.0.2.1 <commands> [<domain name>] [<arguments>]
```

note

```
Where the non-verbose mode only gives back the exit code, you can have a more elaborated view in verbose mode.
```

#### cfgreload

This command will reload all keys, and the zones configurations and the zones. The port can be optionally supplied.

shell example
\$> yadifa ctrl @192.0.2.1 cfgreload

Gives as result in verbose mode:

```
shell output
; (1 server found)
;; Got answer:
;; ->>HEADER<<- opcode: CTRL, status: NOERROR, id: 48854</pre>
```

;; flags: qr; QUERY: 1, ANSWER: 0, AUTHORITY: 0, ADDITIONAL: 0
;; QUESTION SECTION:
;; ANSWER SECTION:
;; AUTHORITY SECTION:
;; ADDITIONAL SECTION:
;; Query time: 3 msec
;; WHEN: Tue Jun 23 10:11:22 2020
;; MSG SIZE rcvd: 17

#### freeze

This command suspends updates to a zone. No further modifications  $(DNS \ UPDATE)$  can be made. This command has a counterpart: *unfreeze*.

shell example

\$> yadifa ctrl @192.0.2.1 freeze somedomain.eu

Gives as a result in the verbose mode:

```
shell output
; (1 server found)
;; Got answer:
;; ->>HEADER <<- opcode: CTRL, status: NOERROR, id: 30001
;; flags: qr; QUERY: 1, ANSWER: 1, AUTHORITY: 0, ADDITIONAL: 0
;; QUESTION SECTION:
                                 CTRL
                                         FREEZE
;.
;; ANSWER SECTION:
                         0
                               CTRL FREEZE somedomain.eu.
.
;; AUTHORITY SECTION:
;; ADDITIONAL SECTION:
;; Query time: 1 msec
;; WHEN: Tue Jun 23 10:16:27 2020
;; MSG SIZE rcvd: 43
```

#### logreopen

This command reopens all log files.

shell example
\$> yadifa ctrl @192.0.2.1 logreopen

Gives as a result in the verbose mode:

shell output
; (1 server found)
;; Got answer:
;; ->>HEADER<<- opcode: CTRL, status: NOERROR, id: 59456
;; flags: qr; QUERY: 1, ANSWER: 0, AUTHORITY: 0, ADDITIONAL: 0
;; QUESTION SECTION:
;; ANSWER SECTION:
;; AUTHORITY SECTION:
;; AUTHORITY SECTION:
;; Query time: 526 msec
;; WHEN: Tue Jun 23 10:18:03 2020
;; MSG SIZE rcvd: 17</pre>

#### loglevel

shell example

This command sets up the maximum level of log [0;15], 6 = INFO, 15 = ALL.

\$> yadifa ctrl @192.0.2.1 loglevel -1 15

Gives as a result in the verbose mode:

```
shell output
; (1 server found)
;; Got answer:
;; ->>HEADER<<- opcode: CTRL, status: NOERROR, id: 41914
;; flags: qr; QUERY: 1, ANSWER: 1, AUTHORITY: 0, ADDITIONAL: 0
;; QUESTION SECTION:
;. CTRL LOGLEVEL</pre>
```

```
;; ANSWER SECTION:
. 0 CTRL LOGLEVEL Of
;; AUTHORITY SECTION:
;; ADDITIONAL SECTION:
;; Query time: 1 msec
;; WHEN: Thu Jul 2 13:53:04 2020
;; MSG SIZE rcvd: 29
```

#### notify

This command tells the server to send a notification to all the secondary name servers of a specific zone. If no name is provided, it tells the server to send a notification to all the secondary name servers of all of its zones.

shell example
\$> yadifa ctrl @192.0.2.1 notify somedomain.eu

Gives as a result in the verbose mode:

```
shell output
(1 server found)
;; Got answer:
;; ->>HEADER <<- opcode: CTRL, status: NOERROR, id: 28159
;; flags: qr; QUERY: 1, ANSWER: 1, AUTHORITY: 0, ADDITIONAL: 0
;; QUESTION SECTION:
                                 CTRL
                                         NOTIFY
;.
;; ANSWER SECTION:
                         0 CTRL
                                         NOTIFY somedomain.eu.
;; AUTHORITY SECTION:
;; ADDITIONAL SECTION:
;; Query time: 1 msec
;; WHEN: Fri Jun 26 15:35:46 2020
;; MSG SIZE rcvd: 43
```

 $\begin{bmatrix} 0 & 3 & 1 \end{bmatrix}$ 

#### querylog

This command enables or disables query logs.

shell example
\$> yadifa ctrl @192.0.2.1 querylog enable

Gives as a result in the verbose mode:

shell output

```
; (1 server found)
;; Got answer:
;; ->>HEADER <<- opcode: CTRL, status: NOERROR, id: 38288
;; flags: qr; QUERY: 1, ANSWER: 1, AUTHORITY: 0, ADDITIONAL: 0
;; QUESTION SECTION:
                                 CTRL
                                         QUERYLOG
;.
;; ANSWER SECTION:
                         0 CTRL
                                         QUERYLOG 01
;; AUTHORITY SECTION:
;; ADDITIONAL SECTION:
;; Query time: 2 msec
;; WHEN: Tue Jun 23 10:18:42 2020
;; MSG SIZE rcvd: 29
```

#### shell example

\$> yadifa ctrl @192.0.2.1 querylog disable

Gives as a result in the verbose mode:

```
shell output
; (1 server found)
;; Got answer:
;; ->>HEADER<<- opcode: CTRL, status: NOERROR, id: 38290
;; flags: qr; QUERY: 1, ANSWER: 1, AUTHORITY: 0, ADDITIONAL: 0
;; QUESTION SECTION:
;, CTRL QUERYLOG
;; ANSWER SECTION:
;; AUTHORITY SECTION:</pre>
```

```
;; ADDITIONAL SECTION:
;; Query time: 2 msec
;; WHEN: Tue Jun 23 10:19:42 2020
;; MSG SIZE rcvd: 29
```

#### reload

This command reloads the zone file from disk. If no parameter is given, '.' will be used as domain name.

shell example

\$> yadifa ctrl @192.0.2.1 reload somedomain.eu

Gives as a result in the verbose mode:

shell output

```
; (1 server found)
;; Got answer:
;; ->>HEADER <<- opcode: CTRL, status: NOERROR, id: 8513
;; flags: qr; QUERY: 1, ANSWER: 1, AUTHORITY: 0, ADDITIONAL: 0
;; QUESTION SECTION:
                                CTRL
                                        RELOAD
;.
;; ANSWER SECTION:
                        0 CTRL
                                        RELOAD somedomain.eu.
;; AUTHORITY SECTION:
;; ADDITIONAL SECTION:
;; Query time: 1 msec
;; WHEN: Tue Jun 23 10:23:12 2020
;; MSG SIZE rcvd: 43
```

#### $\mathbf{shutdown}$

This command shuts down the server.

shell example

```
$> yadifa ctrl @192.0.2.1 shutdown
```

Gives as a result in the verbose mode:

```
shell output
; (1 server found)
;; Got answer:
;; ->>HEADER<<- opcode: CTRL, status: NOERROR, id: 28755
;; flags: qr ; QUERY: 1, ANSWER: 0, AUTHORITY: 0, ADDITIONAL: 0
;; QUESTION SECTION:
;. CTRL SHUTDOWN
;; ANSWER SECTION:
;; AUTHORITY SECTION:
;; ADDITIONAL SECTION:
;; Query time: 1 msec
;; WHEN: Tue Jun 23 10:43:25 2020
;; MSG SIZE rcvd: 17</pre>
```

#### sync

This command writes the zone to disk and optionally removes the journal. If no zone is specified, all zones are implied. The extra *clean* option will remove the journal.

```
shell example
$> yadifa ctrl @192.0.2.1 sync somedomain.eu
```

Gives as a result in the verbose mode:

#### shell output

```
; (1 server found)
;; Got answer:
;; ->>HEADER<<- opcode: CTRL, status: NOERROR, id: 36295
;; flags: qr; QUERY: 1, ANSWER: 1, AUTHORITY: 0, ADDITIONAL: 0
;; QUESTION SECTION:
;. CTRL SYNC
;; ANSWER SECTION:
. 0 CTRL SYNC 00 somedomaineu.
;; AUTHORITY SECTION:
;; ADDITIONAL SECTION:
;; Query time: 2 msec
;; WHEN: Tue Jun 23 10:34:52 2020
```

```
;; MSG SIZE rcvd: 44
```

shell example

\$> yadifa ctrl @192.0.2.1 sync somedomain.eu clean

Gives as a result in the verbose mode:

#### shell output

```
; (1 server found)
;; Got answer:
;; ->>HEADER <<- opcode: CTRL, status: NOERROR, id: 63520
;; flags: qr; QUERY: 1, ANSWER: 1, AUTHORITY: 0, ADDITIONAL: 0
;; QUESTION SECTION:
                                CTRL
                                        SYNC
;.
;; ANSWER SECTION:
                        0 CTRL
                                        SYNC
                                              01 somedomain.eu.
;; AUTHORITY SECTION:
;; ADDITIONAL SECTION:
;; Query time: 1 msec
;; WHEN: Tue Jun 23 10:33:08 2020
;; MSG SIZE rcvd: 44
```

#### unfreeze

This command enables updates to a zone. Modifications  $(DNS \ UPDATE)$  can be done again. This command has a counterpart: *freeze*.

shell example

\$> yadifa ctrl @192.0.2.1 unfreeze somedomain.eu

Gives as a result in the verbose mode:

shell output

```
; (1 server found)
;; Got answer:
;; ->>HEADER<<- opcode: CTRL, status: NOERROR, id: 6932
;; flags: qr; QUERY: 1, ANSWER: 1, AUTHORITY: 0, ADDITIONAL: 0
;; QUESTION SECTION:</pre>
```

```
;. CTRL UNFREEZE
;; ANSWER SECTION:
. 0 CTRL UNFREEZE somedomain.eu.
;; AUTHORITY SECTION:
;; ADDITIONAL SECTION:
;; Query time: 1 msec
;; WHEN: Tue Jun 23 10:35:43 2020
;; MSG SIZE rcvd: 43
```

#### zonecfgreload

This command rereads the zone config and reloads the zone file from disk.

shell
\$> yadifa ctrl @192.0.2.1 zonecfgreload somedomain.eu

Gives as a result:

```
shell output
; (1 server found)
;; Got answer:
;; ->>HEADER <<- opcode: CTRL, status: NOERROR, id: 1853
;; flags: qr; QUERY: 1, ANSWER: 1, AUTHORITY: 0, ADDITIONAL: 0
;; QUESTION SECTION:
                                  CTRL
                                           ZONECFGRELOAD
;.
;; ANSWER SECTION:
                          0 CTRL
                                           ZONECFGRELOAD somedomain.eu.
;; AUTHORITY SECTION:
;; ADDITIONAL SECTION:
;; Query time: 1 msec
;; WHEN: Tue Jun 23 10:38:24 2020
;; MSG SIZE rcvd: 43
\operatorname{shell}
```

\$> yadifa ctrl @192.0.2.1 zonecfgreload

Gives as a result:

shell output

```
; (1 server found)
;; Got answer:
;; ->>HEADER<<- opcode: CTRL, status: NOERROR, id: 14197
;; flags: qr; QUERY: 1, ANSWER: 0, AUTHORITY: 0, ADDITIONAL: 0
;; QUESTION SECTION:
;. CTRL ZONECFGRELOAD
;; ANSWER SECTION:
;; AUTHORITY SECTION:
;; ADDITIONAL SECTION:
;; Query time: 1 msec
;; WHEN: Tue Oct 6 11:02:55 2020
;; MSG SIZE rcvd: 17
```

## 6 KEY ROLL

#### 6.1 Introduction

On a typical DNSSEC setup, the primary name server has access to both the KSK and the Zone Signing Key[51] (ZSK) key pairs.

The private part of the KSK is only required when the ZSK is replaced.

To avoid leaving the KSK key pairs unnecessarily vulnerable, one would only need to generate the KSK and ZSK in advance, as well as their associated RRSIG DNSSEC RRs.

This way, the primary name server needs only access to the  $Z\!S\!K$  key pairs.

The *yakeyrolld* program generates a sequence of KSK and ZSK for a zone, with all the steps of their lifecycles:

- Time of creation
- Time of publication
- Time of activation
- **Time of de-activation**
- **Time of un-publication.**

These times are determined using a CRON (cron)-like schedule.

For all these steps, it computes the following:

- $\blacksquare$  The expected DNSSEC and  $RRSIG\ DNSSEC\ RRs$  on the primary name server before the step is started
- The ZSK files to add

- The ZSK files to remove
- The *DNSSEC* and *RRSIG DNSKEY RRs* to add
- The DNSKEY and RRSIG DNSKEY RRs to remove
- The expected *DNSKEY* and *RRSIG DNSKEY RRs* on the *DNS* primary name server after the step has been completed.

Each step is stored as a file. The file contains fields like:

| PARAMETER | DESCRIPTION                                                                                                    |
|-----------|----------------------------------------------------------------------------------------------------|
| epochus   | An integer with the epoch of the step expressed in mi-<br>croseconds.                                          |
| dateus    | A user-friendly date text matching the epochus field.                                                          |
| actions   | A list of actions expected to happen on the step (infor-<br>mational)                                          |
| debug     | A text meant to help understand the step (informational)                                                       |
| update    | Each entry is a dynamic update command to be sent to the server.                                               |
| expect    | Each entry defines one record expected to be in the zone<br>on the server prior to executing the current step. |
| endresult | Each entry defines one record expected to be in the zone<br>on the server after the step has been executed.    |
| add       | Defines a key file to create in keys-path.                                                                     |
| del       | Names a key file to delete from <i>keys-path</i> .<br>TIME VALUES                                              |

Once this initialization is complete, *yakeyrolld* executes each step at their defined time: files are created or deleted, RRs are updated on the primary name server using the dynamic update protocol. If the primary name server's RR do not match the expectations, *yakeyrolld* will take measures to simply replace the ZSK files, the DNSKEY and RRSIG DNSKEY RRs on the primary name server completely with the expected ones.

#### 6.2 Configuration

yakeyrolld requires a configuration file. By default, it is f(sysconfigdir)/yakeyrolld.conf; however it can be changed using the -c command line option.

The sections of the configuration file are:

yakeyrolld

- key
- channels
- loggers
- dnssec-policy
- key-suite
- key-template
- key-roll.

The *main* section is specific to *yakeyrolld*, all the others sections are defined exactly as in *yadifad* (see their description in the *DNSSEC* Policies chapter). The exception is there is no denial option in the dnssec-policy section as there is denial section either.

| PARAMETER      | TYPE         | DEFAULT                          | DESCRIPTION                                                |
|----------------|--------------|----------------------------------|------------------------------------------------------------|
|                | DOOL         |                                  | D .                                                        |
| damonise       | BOOL<br>FQDN | FALSE                            | Daemonises.                                                |
| domain,domains | гQDN         | •                                | Names one domain to manage, can be used up to 200 times.   |
| generate-from  | STRING       | "now"                            | For plan generation, when to start                         |
|                |              |                                  | the plan, can be overridden by the command line.           |
| generate-until | STRING       | "+1y"                            | For plan generation, when to stop the                      |
|                |              |                                  | plan, can be overridden by the com-                        |
|                |              |                                  | mand line.                                                 |
| gid            | GID          | 0                                | The gid to switch to. This should                          |
|                | DATI         |                                  | match the name server's.                                   |
| keys-path      | PATH         | undefined                        | The directory the name server uses to                      |
| log-path       | PATH         | \${localstatedir}/zones/keys     | read zone key file.<br>The directory that will contain the |
| log-path       | IAIII        | \${10caistatedii }/ zones/ keys  | log files.                                                 |
| match-verify-  | INT          | 60                               | The number of seconds to wait be-                          |
| retries-delay  | 1111         | 00                               | tween the match retries.                                   |
| rourios donaj  |              |                                  |                                                            |
| match-verify-  | INT          | 60                               | If the content of the zone of a domain                     |
| retries        |              |                                  | doesn't match expectations, yakey-                         |
|                |              |                                  | rolld will retry for this amount of sec-                   |
|                |              |                                  | onds.                                                      |
| pid-file       | STRING       | yakeyrolld.pid                   | The name of the pid file.                                  |
| pid-path       | PATH         | ${\rm clocalstatedir}/{\rm run}$ | The directory of the pid file.                             |

| plan-path        | PATH   | \${localstatedir}/zones | The directory of the step files.                |
|------------------|--------|-------------------------|-------------------------------------------------|
| policy,policy-   | STRING | ÷ ,                     | The name of the policy to use when              |
| name             |        |                         | generating the plan.                            |
| server           | HOST   | 127.0.0.1               | The address of the name server for              |
|                  |        |                         | queries and dynamic updates.                    |
| timeout          | INT    | 3                       | The number of seconds spent try-                |
|                  |        |                         | ing to communicate with the primary             |
|                  |        |                         | name server until it's considered a             |
|                  |        |                         | time-out.                                       |
| ttl              | INT    | 600                     | The default $TTL$ value to use when             |
|                  |        |                         | generating $RR$ s.                              |
| uid              | UID    | 0                       | The uid to switch to. This should               |
|                  |        |                         | match the name server's.                        |
| update-apply-    | INT    | 3600                    | If an update wasn't applied success-            |
| verify-retries   |        |                         | fully, <i>yakeyrolld</i> will retry for this    |
|                  |        |                         | amount of seconds.                              |
| update-apply-    | INT    | 60                      | The number of seconds to wait be-               |
| verify-retries-  |        |                         | tween the update retries.                       |
| delay            | DOOL   |                         |                                                 |
| wait-for-yadifad | BOOL   | TRUE                    | If set to true, a starting-up <i>yakeyrolld</i> |
|                  |        |                         | will wait for <i>yadifad</i> to be up and run-  |
|                  |        |                         | ning with the expected domains be-              |
|                  |        |                         | fore starting to send the planned up-           |
|                  |        |                         | dates.<br>YAKEYROLLD SECTION                    |
|                  |        |                         |                                                 |

#### 6.3 Generate time format

(

The generate-from and generate-until time string is able to parse several kind of values:

| PARAMETER            | DESCRIPTION                                    |
|----------------------|------------------------------------------------|
| now                  | Right now.                                     |
| tomorrow             | In 86400 seconds.                              |
| yesterday            | 86400 seconds ago.                             |
| +INTEGER <i>unit</i> | A number of time units after right now.        |
| -INTEGER <i>unit</i> | A number of time units before right now.       |
| YYYY-MM-DD           | The absolute date at midnight.                 |
| YYYYMMDD             | The absolute date at midnight.                 |
| YYYY-MM-             | The absolute date and time to the microsecond. |
| DD_HH:MM:SS.UUUUUU   | The absolute date and time to the microsecond. |
| YYYYMMDDHHMMSSUUUUUU | TIME VALUES                                    |

Time units can be: years (366 days), months (31 days), weeks, days or seconds. *yakeyrolld* determines time units by matching the first letters: "s", "sec", "second", "seconds" are equally supported.

#### Examples:

| configuration              |  |  |  |
|----------------------------|--|--|--|
|                            |  |  |  |
| now                        |  |  |  |
| tomorrow                   |  |  |  |
| +1y                        |  |  |  |
| +1year                     |  |  |  |
| +2years                    |  |  |  |
| +1m                        |  |  |  |
| +1month                    |  |  |  |
| +2months                   |  |  |  |
| -1y                        |  |  |  |
| -1year                     |  |  |  |
| -1years                    |  |  |  |
| 2019-04-16                 |  |  |  |
| 2019-04-16_12:00:00.123456 |  |  |  |
| 20190416                   |  |  |  |
| 20190416120000123456       |  |  |  |

#### 6.3.1 Command line

| short | long                  | description                                                                                                |  |  |  |  |
|-------|-----------------------|----------------------------------------------------------------------------------------------------|--|--|--|--|
| -c    | config configfile     | sets the configuration file to use                                                                         |  |  |  |  |
| -m    | mode mode             | sets the program mode<br>(generate,play,playloop,print,print-json)                                         |  |  |  |  |
| -d    | domain $fqdn$         | the domain name                                                                                            |  |  |  |  |
| -p    | path <i>directory</i> | the directory where to store the keys                                                                      |  |  |  |  |
| -s    | server address        | the address of the server                                                                                  |  |  |  |  |
| -t    | ttl seconds           | the $TTL$ to use for both $DNSKEY$ and $RRSIG$ $RRs$                                                       |  |  |  |  |
|       | explain               | prints the planned schedule                                                                                |  |  |  |  |
|       | reset                 | start by removing all the keys and create a new $KSK$ and<br>a new $ZSK$ . The server will not be queried. |  |  |  |  |
|       | policy                | name of the policy to use                                                                                  |  |  |  |  |
|       | from time             | the lower time bound covered by the plan (now)                                                             |  |  |  |  |
|       | until time            | the upper time bound covered by the plan $(+1y)$                                                           |  |  |  |  |

|                | dryrun                                                  | do not write files to disk, do not send updates to the                                                                                                    |
|----------------|---------------------------------------------------------|----------------------------------------------------------------------------------------------------|
|                | wait                                                    | server<br>wait for <i>yadifad</i> to answer before starting to work (de-<br>fault)                                                                                                    |
|                | nowait                                                  | do not wait for <i>yadifad</i> to answer before starting to work                                                                                                    |
| -Y<br>-h<br>-V | daemon<br>nodaemon<br>noconfirmation<br>help<br>version | daemonise the program for supported modes (default)<br>do not daemonize the program<br>do not ask for confirmation before doing a data reset<br>shows the help<br>prints the version of the software |
| l              |                                                         | TIME VALUES                                                                                                    |

Any parameter given using the command line overrides the value it has in the configuration file.

#### 6.3.2 Primary name server side setup

Every zone whose keys are managed by *yakeyrolld* must be configured on the name server.

- **RRSIG** RRs dynamic updates must be allowed (rrsig-nsupdate-allowed yes)
- updates coming from *yakeyrolld* must be allowed
- DNSSEC key files of the zone should be moved or removed as they may interfere with *yakey-rolld*
- the zone file must be setup for the same DNSSEC mode configured in yakeyrolld (e.g.: NSEC, NSEC3, NSEC3-OPTOUT[4] (NSEC3-OPTOUT)).

#### 6.3.3 yakeyrolld first sequence

To generate the first sequence, one needs only to give the covered time period and specify to ignore the current content of the zone in the server (-reset).

e.g.:

```
shell
$> yakeyrolld -m generate --until +2y --reset
```

This command will generate all the steps required from that point in time and for a period of two years. The first update of the sequence will replace all the keys of the zone. The step files will be stored in the *plan-path/domain* directory. The KSK private keys will be stored in the *plan-path/domain*. SECRET\_KEYSIGNINGKEY directory.

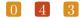

#### 6.3.4 yakeyrolld runtime usage

Once the step files have been generated, *yakeyrolld* can be started to execute them to make the zone on the server match the step active at the time of the command.

Simply executing the steps can be done using the *play* command.

e.g.:

shell

```
$> yakeyrolld -m play
```

*yakeyrolld* can be asked to play the sequence to the end, executing each step on time, by using the *playloop* command instead.

```
$> yakeyrolld -m playloop
```

#### 6.3.5 Extend the time covered by the steps

In order to add additional keys, simply call the generation with the appropriate duration and omit the *-reset* parameter.

```
shell
$> yakeyrolld -m generate --until +3y
```

*yakeyrolld* will add the missing steps to cover the time period and modify the existing ones if needed.

Note that *yakeyrolld* only loads the steps when starting up: any change made to the sequence requires restarting the program.

```
#
#
# Example yakeyrolld configuration file.
#
<yakeyrolld>
    domain "example.eu"
    log-path "/opt/yakeyrolld/var/log/yakeyrolld"
```

```
keys-path "/opt/yadifa/var/zones/keys"
       plan-path "/opt/yakeyrolld/var/zones"
       generate-from "now"
       generate-until "+1y"
       server 127.0.0.1
       policy "primary-policy"
</yakeyrolld>
<key>
                  primary-secondary
       name
       algorithm hmac-md5
       secret PrimaryAndSecondaryKey==
</key>
<channels>
                             0644
   dnssec dnssec.log
                             0644
   system system.log
                             0644
   keyroll keyroll.log
                             0644
             all.log
   all
</channels>
<loggers>
           prod system,all
   system
             prod dnssec,all
   dnssec
            prod keyroll,all
   keyroll
</loggers>
<dnssec-policy>
   # name of the 'dnssec-policy'
                           "primary-policy"
   id
                           "primary zone policy"
   description
   # at least one: key-descriptor "name"
   # they define KSK & ZSK keys
                           "zsk-2048"
   key-suite
   key-suite
                          "ksk-2048"
</dnssec-policy>
<key-suite>
   # name of the key-suite
                          "zsk-2048"
   id "zsk-2048"
key-template "zsk-rsa-sha256-2048"
   id
   # optional, without it, the keys found in the storage are used
   key-roll
                           "monthly-calendar"
</key-suite>
<key-suite>
   # name of the key-suite
                           "ksk-2048"
   id
                           "ksk-rsa-sha256-2048"
   key-template
```

| key-roll<br>/key-suite>                                                                                                    |                            |                      | '                          | 'yearl                                                                                      | Ly-calendar"                                       |                                              |                               |                                      |                                                    |                                                      |                              |
|----------------------------------------------------------------------------------------------------|----------------------------|----------------------|----------------------------|---------------------------------------------------------------------------------------------|----------------------------------------------------|----------------------------------------------|-------------------------------|--------------------------------------|----------------------------------------------------|------------------------------------------------------|------------------------------|
| <key-template< th=""><th>&gt;</th><th></th><th></th><th></th><th></th><th></th><th></th><th></th><th></th><th></th><th></th></key-template<> | >                          |                      |                            |                                                                                             |                                                    |                                              |                               |                                      |                                                    |                                                      |                              |
| id                                                                                                    |                            |                      |                            |                                                                                             | sha256-2048"                                       |                                              |                               |                                      |                                                    |                                                      |                              |
| algorithm                                                                                                    | 1                          |                      | RSASH                      | IA256                                                                                       |                                                    |                                              |                               |                                      |                                                    |                                                      |                              |
| size                                                                                                    |                            |                      | 2048                       |                                                                                             |                                                    |                                              |                               |                                      |                                                    |                                                      |                              |
| <td>;e&gt;</td> <td></td> <td></td> <td></td> <td></td> <td></td> <td></td> <td></td> <td></td> <td></td> <td></td>                          | ;e>                        |                      |                            |                                                                                             |                                                    |                                              |                               |                                      |                                                    |                                                      |                              |
| <key-template< td=""><td>&gt;</td><td></td><td></td><td></td><td></td><td></td><td></td><td></td><td></td><td></td><td></td></key-template<> | >                          |                      |                            |                                                                                             |                                                    |                                              |                               |                                      |                                                    |                                                      |                              |
| id                                                                                                    |                            |                      | "ksk-                      | -rsa-s                                                                                      | sha256-2048"                                       |                                              |                               |                                      |                                                    |                                                      |                              |
| ksk                                                                                                    |                            |                      | 1                          |                                                                                             |                                                    |                                              |                               |                                      |                                                    |                                                      |                              |
| algorithm                                                                                                    | 1                          |                      | RSASH                      | IA256                                                                                       |                                                    |                                              |                               |                                      |                                                    |                                                      |                              |
| size                                                                                                    |                            |                      | 2048                       |                                                                                             |                                                    |                                              |                               |                                      |                                                    |                                                      |                              |
| <td>;e&gt;</td> <td></td> <td></td> <td></td> <td></td> <td></td> <td></td> <td></td> <td></td> <td></td> <td></td>                          | ;e>                        |                      |                            |                                                                                             |                                                    |                                              |                               |                                      |                                                    |                                                      |                              |
| #                                                                                                    | min                        | hour                 | rs days                    | s mont                                                                                      | ths weekdays                                       | weeks                                        |                               |                                      |                                                    |                                                      |                              |
| <key-roll></key-roll>                                                                                                    |                            |                      |                            |                                                                                             |                                                    |                                              |                               |                                      |                                                    |                                                      |                              |
|                                                                                                    |                            |                      | "yeaı                      | rly-ca                                                                                      | alendar"                                           |                                              |                               |                                      |                                                    |                                                      |                              |
| id                                                                                                    |                            |                      |                            |                                                                                             |                                                    |                                              |                               |                                      |                                                    |                                                      |                              |
|                                                                                                    | 11                         | 10                   | *                          | 1                                                                                           | mon                                                | 1 # +}                                       | is vear                       | (2018)                               | 15/06                                              | at 0                                                 | 0.05                         |
| generate                                                                                                    |                            | 10<br>10             | *                          | 1<br>1                                                                                      | mon<br>tue                                         |                                              | nis year                      | (2018)                               | 15/06                                              |                                                      |                              |
|                                                                                                    | 11<br>11<br>11             | 10<br>10<br>10       | * * *                      | 1<br>1<br>1                                                                                 | mon<br>tue<br>wed                                  | 1 # tl<br>* #<br>* #                         | nis year                      | (2018)                               |                                                    |                                                      | 0:10                         |
| generate<br>publish                                                                                                    | 11                         | 10                   |                            | 1                                                                                           | tue                                                | * #                                          | nis year                      | (2018)                               | 16/06                                              | 0<br>at 0                                            | 0:10<br>0:15                 |
| generate<br>publish<br>activate                                                                                                    | 11<br>11                   | 10<br>10             | *                          | 1<br>1                                                                                      | tue<br>wed                                         | * #<br>* #                                   | nis year                      |                                      | 16/06<br>17/06                                     | 0<br>at 0<br>at 0                                    | 0:10<br>0:15<br>0:15         |
| generate<br>publish<br>activate<br>inactive<br>remove                                                                                        | 11<br>11<br>11             | 10<br>10<br>10       | *                          | 1<br>1<br>1                                                                                 | tue<br>wed<br>mon                                  | * #<br>* #<br>* #                            | nis year                      | (2019)                               | 16/06<br>17/06                                     | 0<br>at 0<br>at 0                                    | 0:10<br>0:15<br>0:15         |
| generate<br>publish<br>activate<br>inactive                                                                                                  | 11<br>11<br>11             | 10<br>10<br>10       | *                          | 1<br>1<br>1                                                                                 | tue<br>wed<br>mon                                  | * #<br>* #<br>* #                            | nis year                      | (2019)                               | 16/06<br>17/06                                     | 0<br>at 0<br>at 0                                    | 0:10<br>0:15<br>0:15         |
| generate<br>publish<br>activate<br>inactive<br>remove<br>                                                                                    | 11<br>11<br>11             | 10<br>10<br>10       | *<br>*                     | 1<br>1<br>1                                                                                 | tue<br>wed<br>mon                                  | * #<br>* #<br>* #                            | nis year                      | (2019)                               | 16/06<br>17/06                                     | 0<br>at 0<br>at 0                                    | 0:10<br>0:15<br>0:15         |
| generate<br>publish<br>activate<br>inactive<br>remove<br><br><key-roll><br/>id</key-roll>                                                    | 11<br>11<br>11             | 10<br>10<br>10       | *<br>*                     | 1<br>1<br>1                                                                                 | tue<br>wed<br>mon<br>wed                           | * #<br>* #<br>* #                            |                               | (2019)                               | 16/06<br>17/06<br>18/06                            | 0<br>at 0<br>at 1                                    | 0:10<br>0:15<br>0:15<br>1:15 |
| generate<br>publish<br>activate<br>inactive<br>remove<br><br><key-roll></key-roll>                                                           | 11<br>11<br>11<br>11       | 10<br>10<br>10<br>10 | *<br>*<br>*                | 1<br>1<br>1<br>1                                                                            | tue<br>wed<br>mon<br>wed                           | * #<br>* #<br>* #<br>0 # 1                   | nis year<br>Monday<br>Tuesday | (2019)<br>(2019)                     | 16/06<br>17/06<br>18/06                            | 0<br>at 0<br>at 1<br>at 1                            | 0:10<br>0:15<br>0:15<br>1:15 |
| generate<br>publish<br>activate<br>inactive<br>remove<br><br><key-roll><br/>id<br/>generate</key-roll>                                       | 11<br>11<br>11<br>11       | 10<br>10<br>10<br>10 | *<br>*<br>"month           | 1<br>1<br>1<br>1<br>hly-ca                                                                  | tue<br>wed<br>mon<br>wed<br>alendar"<br>mon        | * #<br>* #<br>* #<br>0 # 1<br>* # 1          | Monday                        | (2019)<br>(2019)<br>of mon           | 16/06<br>17/06<br>18/06<br>th at                   | 0<br>at 0<br>at 1<br>at 1                            | 0:10<br>0:15<br>0:15<br>1:15 |
| generate<br>publish<br>activate<br>inactive<br>remove<br><br><key-roll><br/>id<br/>generate<br/>publish</key-roll>                           | 11<br>11<br>11<br>11<br>11 | 10<br>10<br>10<br>10 | *<br>*<br>*<br>"month<br>* | 1<br>1<br>1<br>1<br>1<br>1<br>1<br>1<br>1<br>1<br>1<br>1<br>1<br>1<br>1<br>1<br>1<br>1<br>1 | tue<br>wed<br>mon<br>wed<br>alendar"<br>mon<br>tue | * #<br>* #<br>* #<br>0 # 1<br>* # 1<br>* # 1 | Monday<br>Tuesday             | (2019)<br>(2019)<br>of mon<br>of mon | 16/06<br>17/06<br>18/06<br>th at<br>th at<br>th at | 0<br>at 0<br>at 1<br>at 1<br>10:17<br>10:17<br>10:17 | 0:10<br>0:15<br>0:15<br>1:15 |

### 7 Domain Name System Security Extensions (DNSSEC)

#### 7.1 Introduction

The DNS provides responses without validating their source. This means that it is vulnerable to the insertion of invalid or malicious information, a flaw discovered by Dan Kaminsky in 2008.

This technical report documents the various components of the long-term solution to this kind of cache-poisoning attack: *DNSSEC*.

#### 7.2 DNSSEC overview

In a nutshell, DNSSEC adds signatures to regular DNS responses in the form of RRSIG. A signature covers a resource record set (RR set). A RR set properly signed by a trusted source can be accepted as valid. Many signatures can cover the same RR set.

The RRSIG RR is consistent in a hash<sup>1</sup> of the covered RR set along with the validity period and other relevant information, signed with the private part of the owner's key pair <sup>2</sup>.

To be able to verify whether the response is legitimate, the receiver of a signed response should verify that each RR set is verified by at least one of the signatures that covers it.

If this comparison shows no differences, the receiver is sure of two things:

- Integrity the response has not been modified
- Authenticity the response comes from the expected source (the only one to possess the private part of the key pair).

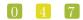

<sup>&</sup>lt;sup>1</sup>A hash of a sequence of characters is the result of a one-way transformation of that sequence into a much smaller, fixed-length sequence by applying a certain mathematical formula. The slightest change of the original sequence changes the resulting hash. Thus, after transmission of the characters, one can detect changes to a sequence by comparing its current hash with the original.

 $<sup>^{2}</sup>$ Public/private key encryption is well-known. A message is signed with the private part of a key pair (kept secret). The resulting signed message can only be verified using the public part of the key pair (shared with everybody).

Note that the response itself is not encrypted. DNSSEC adds RRSIG resource records (RRs) to responses, but the records that hold the data remain unaltered. In this way, DNSSEC is backwards compatible as non-DNSSEC-aware name servers can and should ignore unknown data and continue to function as expected.

The challenge in this scenario is to get the public part of the key pair to the users who need it for verification in a secure way.

The public parts of key pairs are available via the DNS as they are published as DNSKEY RRs. When querying for DNSKEY records, the response to a query also holds a signature for the DNSKEY record. But the question remains, should the receiver simply accept that the data is authentic and use it?

The answer is no. To verify the signature of a DNSKEY record, the user must consult the parent of the domain name. For domain names, such as *eurid.eu*, the parent is the *Top Level Domain* Name[56] (*TLD*). For a *TLD*, the parent is the *root* (.) zone domain name. To enable users to obtain the public part of a signed domain name in a secure way, a hash of the public key is put in the parent zone as a DS RR.

The parent zone signs the  $DS \ RR$  with its keys, authentifying the delegation in the process. In the case of *eurid.eu*, a hash of the public key (DS) is put in the *.EU* (*.eu zone*) where it is signed with the private key of *.eu zone*. For the *.eu zone* itself, a hash of the *.eu zone* public key (DS) is put in the *root* (*.) zone*, where it is signed with the private key of the *root* (*.) zone*.

This means that the receiver can obtain the public part of a key pair by querying for its hash in the parent zone, and, verify its signature with the public part of that parent-zone's key pair. This process only takes us up one level in the *DNS* hierarchy.

There the question repeats itself: how can the receiver trust the signature from that parent zone file? The answer lies in applying the same procedure: retrieving the public part of its key, the hash from its parent and the hash's signature.

But ultimately, some trust must be built in.

Herein lies the importance of having a signed Internet root (.) zone, because receivers that verify signatures only need to trust the public key of the root (.) zone. This is the only public key necessary and it can be obtained outside the DNS. It is available for download in several formats together with a signature file at: https://data.iana.org/root-anchors/. Before the root (.) zone was signed on 15 July 2010, administrators had to manually configure and maintain public key information from different branches in the DNS tree.

Now that the *root* (.) *zone* is signed, one can imagine how much effort TLD operators are putting into enabling DNSSEC on the domains they serve. Only a complete chain of trust allows the secure authentication of a domain name.

#### 7.3 Types of key pairs

Two types of keys are used in *DNSSEC*:

- $\blacksquare$  The  $KSK\,$  used only to sign the hash of DNSKEY information
- The ZSK used to sign the hashes of all RRs (A[44] (A), NS, MX[44] (MX), etc).

The more signatures generated with a particular key pair, the greater the chance of a successful crypto-attack, in other words deducing the private part of a key pair by using the public part and the available signatures. To prevent the signing of false information, key pairs should not be used indefinitely. Every so often, new key pairs should be generated and used to resign the zone. The frequency of key generation depends on the strength of the algorithm, key length and how often a key is used.

Because strong algorithms and long keys require more resources, such as more CPU, the practice is to use a weaker key pair, the ZSK, for all signatures but to change it regularly. Validity of these signatures should be three to six months at most. A stronger key pair, the KSK, is only used to sign the public key information. The KSK is changed less frequently, every one to two years. Only a hash of the KSK appears in the root (.) zone (as the DS RR). Since this key is changed, or rolled over, less often, interaction with the parent is less frequent.

#### 7.4 Algorithms

Several algorithms for calculating hashes and signatures have been defined. Specific name server implementations or versions may not support all of the algorithms mentioned in the following summary:

RSA/SHA1 Algorithm number 5[2] (RSASHA1) is declared mandatory by RFC\_4034[51]. RSASHA1-NSEC3 - SHA1 (algorithm number 7) is defined by RFC\_5155[11]. It is essentially the same algorithm as RSASHA1, although the Next SECure records are NSEC3. The stronger algorithms, RSA/SHA256 Algorithm number 8[34] (RSASHA256) and RSA/SHA512 Algorithm number 10[34] (RSASHA512) are both defined by RFC\_5702[34].

The use of these latter algorithms is recommended, as attacks against *Secure Hash Algorithm* 1[31] (*SHA1*) (used in algorithms 5 and 7) are increasing. Bear in mind that the newer algorithms, numbers 8 and 10, may not be available in older *DNS* server implementations and, as verifying *DNS* name servers that do not recognise an algorithm will treat the data as unsigned. It is unclear at the time of writing whether end users will actually benefit from these stronger algorithms.

#### 0 4 9

# <sup>8</sup> DNSSEC POLICIES

#### 8.1 Introduction

The DNS infrastructure is an integral and critical part of the Internet. With that said, the introduction of DNSSEC did not make life easier for the hostmaster. Generation of KSK's and ZSK's, in addition to signing the zone using "salt" and its iterations cause further complexity. To ensure that the keys will not be compromised, new keys must be generated continuously, at regular intervals, in a process called a "key roll over". When a key-roll over occurs, it is critical to not lose the integrity of the zone information. At no moment in time is it acceptable to have the zone unsigned or the keys, KSK and ZSK, outdated.

Due to these complex manipulations, especially on large amounts of zones in a portfolio, there is a need for an overall mechanism to facilitate *DNSSEC* enabled zones. Thanks to DNSSEC-Policies (see on page 50) (DNSSEC-Policies) the administrative overhead and complexity for *DNSSEC* enabled zones can be reduced significantly by generating and activating the keys automatically and maintaining the validity of the signatures.

#### 8.2 What is needed for DNSSEC?

To implement *DNSSEC*, the following items are required:

- Keys for signing
- A signed zone
- A delegated zone.

#### 8.2.1 Keys for signing

In DNSSEC, there are two different types of keys for signing the zone. The KSK and ZSK. The only difference in both keys is the use.

The KSK is used to sign the DNSKEY RR set only and has the Secure Entry Point[51] (SEP) bit set. The ZSK is used to sign each RR set of the zone. It is recommended to use a KSK in addition to a ZSK. The key size KSK should be larger, resulting in stronger cryptography and therefore can be rolled-over less often.

Each key consists of two parts: one private the other public.

#### Private Key

This key is used for signing all the RR sets. The signatures are stored in the RRSIG RRs and are only valid for a limited amount of time.

The current, most common format used to store a private key is depicted below:

Private-key-format: v1.3 Algorithm: 8 (RSASHA256) Modulus: ... PublicExponent: AQAB PrivateExponent: ... Prime1: ... Prime2: ... Exponent1: ... Exponent2: ... Coefficient: ... Created: <create-date> Publish: <publish-date> Activate: <activate-date> Inactive: <inactive-date> Delete: <delete-date>

The fields: Created, Publish, Activate, Inactivate and Delete, indicate when the key must be used and when it must be removed from the zone.

- Created: Date the key was created
- Publish: Date the public part of the key is published in the zone
- Activate: Date the key should start signing the  $RR \ sets$
- $\blacksquare$  Inactivate: Date the key should stop signing the  $RR\ sets$
- Delete: Date the public part of the key is removed from the zone.

#### Public Key

The public (part of the) key is used to verify the signatures generated by the private (part of the) key. The public key is published in the zone as the *DNSKEY*. The only difference between the

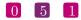

KSK and ZSK is the presence of the SEP bit, resulting in 257 flags for KSK instead of 256 for a ZSK.

```
somedomain.eu. IN DNSKEY 257 3 8 AwE...
```

#### $\mathbf{DS}$

The  $DS \ RR$  is the cryptographic glue between the parent and delegated zone. This RR needs to be published in the parent zone and needs to correspond with DNSKEY in the delegated zone.

somedomain.eu. 86400 IN DS <keytag> 8 2 <hash\_of\_key>

#### 8.2.2 Signed zone

A zone is signed when all the RR sets are signed by a valid ZSK. To be valid, the ZSK itself needs to be published as a DNSKEY RR and is to be signed by a KSK, which itself must also be published as a DNSKEY. The KSK must have a corresponding DS RR in the parent zone and must in turn be signed by the parent's ZSK.

Depending on your preferences and/or requirements, a choice between NSEC and NSEC3 must be made to prove the Denial of Existence.

#### Signatures

Signatures are generated by the private key and stored in the zone as RRSIG RRs.

| somedomain.eu. | 86400 | IN RRSIG <type_covered> 8 2 86400 (</type_covered>                                                                         |
|----------------|-------|----------------------------------------------------------------------------------------------------|
|                |       | <pre><end_date> <begin_date> <key_tag> <signer> <signature> )</signature></signer></key_tag></begin_date></end_date></pre> |
|                |       | 0                                                                                                    |

#### **Denial of Existence**

DNSSEC requires a cryptographic proof of non-existence. The zone is sorted by the labels and NSEC or NSEC3 RRs are generated representing the gaps between two subsequent labels. When a non-existing RR is requested, the NSEC or NSEC3 RR is returned in between the requested RR should have been found. The NSEC or NSEC3 RR are signed by an RRSIG.

0 5 2

For NSEC, the non-existence of would result in a reply similar to:

| eu.             | 7200 | IN | NSEC | O.eu. NS SOA TXT RRSIG NSEC DNSKEY |
|-----------------|------|----|------|------------------------------------|
| somedicprod.eu. | 7200 | IN | NSEC | somedreams.eu. NS RRSIG NSEC       |

When using NSEC3, the mechanism is similar to NSEC, but all the RR are hashed before being sorted. The hashing algorithm, the salt and the number of times it should be hashed are stored in an NSEC3PARAM[11] (NSEC3PARAM) RR and are copied in each NSEC3 RR. In NSEC3there is an option to enable the Opt-Out[4] (Opt-Out). When this flag is set, only the zones for which there is a secure delegation will be considered for generating the NSEC3 RRs. Non-secure delegations will be treated as non-existent and will reduce the number of NSEC3 RR being created significantly.

```
QBQ65Q60970CPPROEUCQNSC1FHE073UA.eu. 600 IN NSEC3 1 1 1 5CA1AB1E (

QBQ60CGMT2JNIJ4JNF2CCRFI4CE4NUEO

NS SOA RRSIG DNSKEY NSEC3PARAM )

BKP4A7B3B0FKDVMPFABNCJ046PB2911A.eu. 600 IN NSEC3 1 1 1 5CA1AB1E (

BKPDVHUHA3S2PVTPI58DP515SABJUIM4

NS DS RRSIG )

4EIAT7URLC7FMN9AGIJ231E2S7L62TGO.eu. 600 IN NSEC3 1 1 1 5CA1AB1E (

4EI0QGMMDB0BP76VHHBDNVEN2UUNABGK

NS DS RRSIG )
```

#### 8.2.3 Delegated zone

For *DNSSEC* to work, the whole chain up to the root must support *DNSSEC*. If the parent zone does not support *DNSSEC*, the chain cannot be verified and will not work.

#### 8.3 What is needed for yadifa?

As there are a number of parameters to define, the components of DNSSEC policies span the following sections:

- < zone >
- $\blacksquare$  <dnssec-policy>
- $\blacksquare$  <denial>
- $\blacksquare$  <key-suite>
- $\blacksquare$  <key-template>
- $\blacksquare$  <key-roll>.

#### 8.3.1 Zone

Any zone can be handled by DNSSEC policies.

If a zone is activated to handle *DNSSEC* by DNSSEC-Policy, the keyword **dnssec-policy** with an associated **id** must be added.

#### 8.3.2 DNSSEC-Policy

A DNSSEC-Policy configured zone needs *<dnssec-policy>* which has several keywords:

- id
- denial
- key-suite

At least one  $\langle key-suite \rangle$  must be configured. It is also recommended to have one KSK and one ZSK. YADIFA will only read the first four key-suites.

The argument of **key-suite** is a string that must be unique per section type. It is possible, however, to configure several different sections with the same name (id). For example, in one configuration it is possible to have a  $\langle denial \rangle$  and a  $\langle key-suite \rangle$  with the same "id".

If  $\langle dnssec-policy \rangle$  contains two or more **key-suites** that contain the same content, only one  $\langle key-suite \rangle$  will be applied.

Please note that the same algorithm should be used for both key signing and zone signing. This means for example that if you use KSK key-suite using the RSASHA256 algorithm, you also need a ZSK key-suite using the RSASHA256 algorithm.

```
note
Clarifying the same content:
If two <key-suite> have the same definition about keys in addition to the
same time schedule regardless of their names (ids), only one will be applied
while the other is silently ignored.
```

#### 8.3.3 Denial

The *<denial>* section contains several keywords:

- id
- $\blacksquare$  salt<sup>1</sup>
- salt-length<sup>1</sup>
- iterations
- optout.

The zone can be signed with NSEC or NSEC3. If NSEC3 has been chosen, salt will still need to be used for the NSEC3PARAM and the amount of iterations of this salt. In addition, the digest algorithm is also needed and is fixed to SHA1. This cannot be changed.

The choice between NSEC or NSEC3 is done in the  $\langle dnssec-policy \rangle$ .

Here are two examples:

<sup>•</sup> An example with the use of *NSEC* 

<sup>&</sup>lt;sup>1</sup>mutually exclusive, if both are defined, the system will refuse to start due to a parsing error

```
configuration example of < dnssec-policy> with NSEC
<dnssec-policy>
    id        "dp-1"
    denial       "nsec"
    ...
    ...
    </dnssec-policy>
```

• An example with the use of *NSEC3* 

| configuration ex                       | ample of $\langle dnssec\text{-}policy \rangle$ with $NSEC3$ |
|----------------------------------------|--------------------------------------------------------------|
| <dnssec-policy><br/>id</dnssec-policy> | "dp-2"                                                       |
| denial                                 | "nsec3"                                                      |
| <br>                                   |                                                              |

With the latter, "dp-2", there is still a need for  $\langle denial \rangle$ . In  $\langle denial \rangle$  you need to add a "salt" which can be blank. The algorithm used for the hashing of the NSEC3 RR is always SHA1 and cannot be changed. The parameters that can be set are: "**iterations**", which is the amount of iteration done; the salt which can be set with the mutually exclusive: "salt" or "salt-length"; and "optout" to enable or disable the opt-out feature of NSEC3. When the opt-out feature is enabled, RRSIGs for insecure delegations are not generated, resulting in smaller zones while maintaining the security for secure delegations.

**salt** is used as keyword with argument a string. This string is BASE16[35] (BASE16) and is the actual salt. The keyword **salt-length** will generate a random string with the length provided as argument.

| configuration example of <i><denial></denial></i> with keyword <b>salt</b> |            |  |  |  |  |
|----------------------------------------------------------------------------|------------|--|--|--|--|
| <denial></denial>                                                          |            |  |  |  |  |
| id                                                                         | "nsec3"    |  |  |  |  |
| salt                                                                       | "BA53BA11" |  |  |  |  |
| # salt-1                                                                   | Length 4   |  |  |  |  |
| iterat                                                                     | cions 5    |  |  |  |  |
| optout                                                                     | t off      |  |  |  |  |
|                                                                            |            |  |  |  |  |
|                                                                            |            |  |  |  |  |

```
note
```

```
Default value of salt-length's arguments is 'O''. There is no salt if salt-length is 'O''.
```

#### 8.3.4 Key Suite

A zone file can have several keys.

Preferably a zone file is configured with two keys:

■ KSK

 $\blacksquare$  ZSK.

Configuration of the key is done in  $\langle key$ -suite >. The section has three keywords:

- id
- key-template
- key-roll.

key-template has the definition of the key and key-roll is the time schedule of the key.

```
configuration example of <key-suite>
<key-suite>
    id          "ksk-2048"
    key-template      "ksk-2048"
    key-roll      "yearly-schedule"
    </key-suite>
note
A zone with only a ZSK is acceptable, but a zone with only a KSK is not.
```

#### 8.3.5 Key Template

There are two kinds of keys:

KSK

| <key-template></key-template>                                    |                                                                  |
|------------------------------------------------------------------|------------------------------------------------------------------|
| id                                                               | "ksk-2048"                                                       |
| ksk                                                              | true                                                             |
| algorithm                                                        | 8                                                                |
| size                                                             | 2048                                                             |
|                                                                  |                                                                  |
|                                                                  |                                                                  |
|                                                                  |                                                                  |
|                                                                  |                                                                  |
| av                                                               |                                                                  |
| SK.                                                              |                                                                  |
|                                                                  | xample of $< key_template >$ with a 75K                          |
|                                                                  | xample of <i><key-template></key-template></i> with a <i>ZSK</i> |
|                                                                  | xample of <i><key-template></key-template></i> with a <i>ZSK</i> |
|                                                                  | xample of <i><key-template></key-template></i> with a <i>ZSK</i> |
| configuration e                                                  | xample of <i><key-template></key-template></i> with a <i>ZSK</i> |
| configuration ex                                                 |                                                                  |
| configuration ex                                                 |                                                                  |
| configuration ex<br><key-template><br/>id<br/>ksk</key-template> | "zsk-1024"                                                       |
| <key-template><br/>id<br/>ksk<br/>algorithm</key-template>       | "zsk-1024"<br>false<br>8                                         |
| configuration ex<br><key-template><br/>id<br/>ksk</key-template> | "zsk-1024"<br>false                                              |

The arguments of **algorithm** and **size** keywords are referenced in the configuration reference chapter (13.3.12).

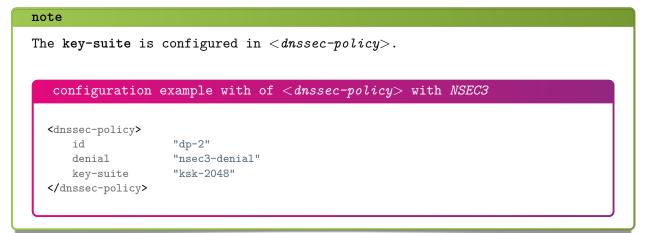

#### 8.3.6 Key-roll

A *DNSSEC* key has a life-span. It starts with creating (generating) the key and ends with removing the key from the zone file.

A time schedule has several phases:

- Generate a key
- Publish a key in a zone
- Activate a key
- Inactive a key
- Remove a key from the zone.

The mechanism for changing one key with another is called a key-roll over. Key-roll overs follow the time schedule of a key. There are two kinds of "key-roll" mechanism:

- Relative
- Diary.

#### Key-roll mechanism "relative" style

| configuration exa     | ample of $\langle key-roll \rangle$ with relative mechanism |
|-----------------------|-------------------------------------------------------------|
|                       |                                                             |
| <key-roll></key-roll> |                                                             |
| id                    | "monthly-schedule"                                          |
|                       |                                                             |
| create                | +30d                                                        |
| publish               | +2h                                                         |
| activate              | +7200 # 2 hours (in seconds)                                |
| inactive              | +31d                                                        |
| delete                | +7d                                                         |
|                       |                                                             |
|                       |                                                             |
|                       |                                                             |
|                       |                                                             |

The  $<\!\!\textit{key-roll}\!\!>$  with the relative mechanism has an  $\mathbf{id}$  and time phases.

The time phase keywords are:

- create
- publish
- activate
- inactive
- delete.

One time phase has a keyword with 2 arguments. The first argument is a time period with a resolution in seconds. The second argument is the dependency of a time phase with a previous one.

For example, **publish** will be done 2 hours after the **generate** time phase. The activate time phase will be done another 2 hours later after the **publish** time phase.

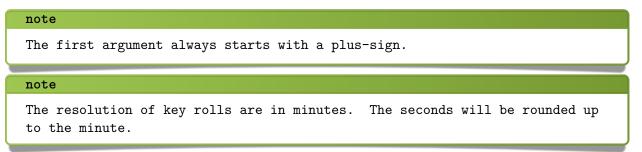

If the second argument is not given default values will be used. (see section 13.3.11)

#### Key-roll mechanism "diary" style

| y-roll>     |     |          |          |        |   |   |  |
|-------------|-----|----------|----------|--------|---|---|--|
| id          |     | "vea     | rly-sche | edule" |   |   |  |
| # this yea: |     | •        | 0        |        |   |   |  |
| generate    |     |          |          | 6      | * | * |  |
| #           |     |          |          | 00:10  |   |   |  |
| publish     | 10  | 0        | 15       | 6      | * | * |  |
| #           |     | 16,      | /06 at ( | 00:15  |   |   |  |
| activate    | 15  | 0        | 16       | 6      | * | * |  |
|             |     |          | /06 at ( |        |   |   |  |
| inactive    | 15  | 0        | 17       | 6      | * | * |  |
| #           | (20 | 019) 18, | /06 at 3 | 11:15  |   |   |  |
| remove      | 15  | 11       | 18       | 6      | * | * |  |

The *<key-roll>* with the diary mechanism has an **id** and time phases.

These "time phases keywords" are the same as those in the relative mechanism.

One time phase has one keyword with 6 arguments. The first argument is the minutes of the hour, the second is the hours of the day. The third argument is the day of the week, and the fourth is the month of the year. The fifth argument can be used to specify a day in a week (e.g. Wed for Wednesday). The last argument is the week number in the month.

#### note

A mix of relative mechanism and diary mechanism styles in one  $<\!key-roll>$  is not allowed.

See section 13.3.11 for further explanation.

### <sup>9</sup> DNS NAME SERVER IDENTIFIER (NSID)

#### 9.1 Introduction

The DNS infrastructure is an integral and critical part of the Internet and the robustness of this system has constantly been improved since it was first used. The increased robustness has lead to more complex setups where mechanisms like DNS anycast, name server pools and IP fail-overs allow different name servers to be available from a single IP address. These complex setups can make it very difficult to identify individual name servers. To identify different name servers, one could query for a specific record which is unique to each of the name servers. However, this method will not work for generic queries which comprise the bulk of all requests. DNS Name Server Identifier[8] (NSID) provides a solution by including a unique identifier within any DNS response. This feature is an extension of the DNS protocol. To allow backward compatibility, a name server that has the NSID extension will only send an NSID when it is explicitly asked for. The information, in response to the NSID option in the query, can be found in the EDNS OPT pseudo-RR in the response.

#### 9.2 NSID payload

The *NSID* is a sequence of up to 512 arbitrary bytes set by the administrator. When queried, the byte sequence is usually represented as an hexadecimal string followed by its corresponding *American Standard Code for Information Interchange* (ASCII) chars, if possible.

The syntax and semantics of the content of the NSID option are deliberately left outside the scope of this specification.

Examples of NSID:

- It could be the "real" name of the specific name server within the name server pool
- It could be the "real" *IP* address (IPv4 or IPv6) of the name server within the name server pool
- It could be a pseudo-random number generated in a predictable fashion somehow using the server's *IP* address or name as a seed value

- It could be a probabilistically unique identifier initially derived from a random number generator then preserved across reboots of the name server
- It could be a dynamically generated identifier so that only the name server operator could tell whether any two queries had been answered by the same server
- It could be a blob of signed data, with a corresponding key which might (or might not) be available via *DNS* lookups.

### <sup>10</sup> DNS RESPONSE RATE LIMITING (RRL)

#### 10.1 Introduction

A typical Distributed Denial of Service (DDoS) attack relies on a great number of hosts to send many requests simultaneously to disrupt a service. DNS is at the core of the Internet and when this service is disrupted, many other services are disrupted as well as collateral damage. Therefore, many DNS service providers have made major investments in good connectivity to mitigate attacks directed at their infrastructure. A DNS amplification attack is a special form of DDoS which takes advantage of the stateless nature of DNS queries to create forged DNS requests. Answers to these requests are sent to the actual target of the attack. The DNS protocol has been designed with efficiency in mind. Therefore, a typical request requires a minimal amount of bandwidth to the name server, but can trigger a huge response which is typically many times larger than the original request. These huge responses allow attackers to hedge their disposable bandwidth with the bandwidth available at some DNS servers by making them unwilling participants in this special form of DDoS.

#### 10.2 What is it?

The DNS Response Rate Limiting (RRL) is an algorithm that helps mitigating DNS amplification attacks. The name servers have no way of knowing whether any particular DNS query is real or malicious, but it can detect patterns and clusters of queries when they are abused at high volumes and can so reduce the rate at which name servers respond to high volumes of malicious queries.

#### 10.3 The problem

Any internet protocol based on User Datagram Protocol[46] (UDP) is suitable for use in a Denial of Service (DoS) attack, but DNS is especially well suited for such malevolence. There are several reasons:

Reflected/Spoofed attack *DNS* servers cannot tell by examining a particular packet wether the source address in that packet is real or not. Most *DNS* queries are done by *UDP*. *UDP* 

does not have source address verification.

• Small *DNS* queries can generate large responses Especially when used with *DNSSEC*, the responses can be 10-20 (or more) times larger than the question.

#### 10.4 A solution

If one packet with a forged source address arrives at a *DNS* server, there is no way for the server to tell it is forged. If hundreds of packets per second arrive with very similar source addresses asking for similar or identical information, there is a very high probability that those packets, as a group, form part of an attack. The RRL algorithm has two parts. It detects patterns in incoming queries, and when it finds a pattern that suggests abuse, it can reduce the rate at which replies are sent.

- Clients are grouped by their masked IPs, using **ipv4-prefix-length** and **ipv6-prefix-length**.
- Clients are kept in a table with a size varying from **min-table-size** to **max-table-size**.
- The **responses-per-second** is the maximum number of "no-error" answers that will be given to a client in the duration of a second.
- The **errors-per-second** is the maximum number of error answers that will be given to a client in the duration of a second.
- The **window** is the period for which the rates are measured. If the client goes beyond any of its allowed rates, then the majority of further answers will be dropped until this period of time has elapsed. Every **slip** dropped answers, a truncated answer may randomly be given, allowing the client to ask the query again using *TCP*.

### <sup>11</sup> RRSIG UPDATE ALLOWED

#### 11.1 Introduction

In a normal DNSSEC operation, the primary name server has a KSK and ZSK defined. The ZSK is used to sign the zone. To reduce the size and work to generate the RRSIG, the ZSK is usually a lot smaller than the KSK. To mitigate this problem, the ZSK is rolled (or replaced) much more often than the KSK.

The KSK is only used to sign the DNSKEY RR set and is usually only rolled once a year or even less frequently.

#### 11.2 The problem

To sign a RR set and generate a RRSIG, the primary name server needs to have access to the private key of the KSK and ZSK. If the ZSK is compromised due to e.g. a break-in, it can be easily replaced by expediting the keyroll for the ZSK. Unfortunately if the primary name server is compromised, it is very likely that the KSK has also been compromised. The procedure to roll the KSK is a bit more cumbersome and involves making changes in the parent zone by updating the DS.

There are methods that the primary name server does not have access to the KSK and even the ZSK, but these options are often very expensive, slow, a hassle to set up properly and integrate within the existing infrastructure.

#### 11.3 A solution

When an *DNS UPDATE* is sent to the primary name server, (re-)calculated. For this the private key needs to be available.

YADIFA can be configured to accept the RRSIG along with the nsupdate to the primary name server, eliminating the need to have access to the private key. The RRSIGs can then be computed

on a different server.

The intended use for this option is to remove the need to have access to the KSK private key. The KSK is only required when there is a keyroll, which is only once a month or even less frequently.

Several ZSK keys can be pre-generated with the appropriate RRSIGs. Once done, the KSK can be taken off-line. At the appropriate times, the pre-generated DNSKEY updates and RRSIGs can be sent to the primary name server.

## <sup>12</sup> Multi Primary Name Server

#### 12.1 Introduction

A multi primary name server configuration is a setup where more than one primary name server exists for the same zone and a secondary name server is configured to communicate with multiple primary name servers.

The benefit of having a multi primary configuration is that if one of the primary name servers is down or is in a maintenance mode the secondary name server can still request updates.

The secondary name server will listen to the notifications from all the primary name servers, but will always request the updates from the same preferred primary name server. When the preferred name server is unable to provide correct services, the next primary name server in the list of primary name servers (**primaries**) will be used. From then on, this primary name server has the highest priority in the list and becomes the new preferred primary name server.

#### 12.1.1 Design

Whether a secondary name server is configured with a single primary name server or with multiple primary name servers, the design remains similar. The differences for the multiprimary design will be highlighted in this section of the manual.

#### Single Primary Name Server

When a secondary name server zone has a single primary name server configured, YADIFA will check the SOA serial on disk and request an IXFR from this serial to the (only) primary name server. If no files exist on disk, YADIFA will initiate an AXFR. When the transfer is successful, the zone is loaded. When notifications are received from the primary name server, it will check the serial in the notification and when the serial is absent or higher, YADIFA will initiate an IXFR will initiate an IXFR will initiate an IXFR.

When a transfer error occurs, *YADIFA* will try to contact the primary name server again after a delay. The backing-off mechanism is explained in a different section.

| configuration                                                 | configuration example                                                 |  |  |  |  |
|---------------------------------------------------------------|-----------------------------------------------------------------------|--|--|--|--|
| <zone><br/>domain<br/>file<br/>type<br/>primaries<br/></zone> | somedomain.eu<br>secondaries/somedomain.eu.<br>secondary<br>192.0.2.1 |  |  |  |  |

#### Multiple primary name servers

When a secondary name server zone has multiple primary name servers configured, YADIFA will use the first configured primary as the preferred primary name server. In normal operations, it will behave identical to when only a single primary name server is defined with one minor difference. Notifications received from different (not the preferred) primaries, will be trigger the normal transfer procedure to the preferred primary name server. If the preferred primary name server itself is lagged with updates, YADIFA will not try to find the most current server (the highest serial), but keep itself in sync with the preferred primary name server. This is a deliberate design decision and will be explained later in this document.

The differences become apparent when a zone transfer fails. When the number of transfer failures exceed the **multiprimary-retries** option, the next primary name server will be selected as the new preferred primary name server. The previous preferred primary name server is added to the end of the list. The backing-off mechanism is explained in a different section.

note A Notification of Zone Changes [50] (DNS NOTIFY) from a different primary will trigger the mechanism to update the zone, but YADIFA will keep itself in sync with the preferred primary only.

#### note

Except a reload of the configuration, transfer failures will be considered as the only reason to change the preferred primary name server.

The reason, be it a networking error, Server Failure (rcode 2)[44] (SERVFAIL), Server Not Authoritative for zone (rcode 9)[12] (NOTAUTH), TSIG, too slow, or anything else causing a transfer failure, is irrelevant for the switching decision. When the transfer is not successful, it is considered a failure.

In this example:

- The list of primaries is "192.0.2.1,192.0.2.2,192.0.2.3" and the first preferred primary is 192.0.2.1 and will be used to initiate a transfer of the zone
- When a *DNS NOTIFY* is received from any primary (e.g. 192.0.2.2) the *SOA* of the preferred primary name server 192.0.2.1 is checked. If the serial is bigger a transfer will be initiated from 192.0.2.1
- If the transfer from 192.0.2.1 fails 3 times (initial + 2 retries), the next primary in the list (192.0.2.2) will become the new preferred primary and the new list will be "192.0.2.2,192.0.2.3,192.0.2.1".

#### note

When true-multiprimary is set to false (default), the secondary name server will not perform a (partial) zone transfer when switching to the new preferred primary name server with a lower or identical serial.

#### True

There are several scenarios in which an organisation runs several independent primary name servers. When there are independent primary name servers, we cannot be sure that the zone content on all the primaries is identical. Differences in update sizes or in jitter may cause differences in the zone content. The flag **true-multiprimary** should be used in this case.

The behavior of *YADIFA* is similar to a regular multi primary setup, with the difference that, when a new preferred primary is taken, the system will request a full zone transfer rather than an incremental. Updates from the same preferred primary will result in an *IXFR*. Switching to a different preferred primary should be avoided as it would otherwise result in a lot of unnecessary strain on the primaries, the secondaries and the network. Therefore, when a *notify* is received from a primary name server which is not the preferred primary, the serial of the preferred primary is checked. And an incremental transfer is initiated from the preferred primary name server when necessary.

```
note
```

When true-multiprimary is set to true, the secondary name server will always perform a full zone transfer when switching to the new preferred primary name server regardless of the serial number.

#### **Backing-off** mechanism

The back-off time before a new transfer is attempted, can be configured in the  $\langle main \rangle$  section with the option **xfr-retry-delay**. A jitter can also be applied with the option **xfr-retry-jitter**. To increase the back-off time between failed transfers, two other parameters can be used: **xfr-retry-failure-delay-multiplier** and **xfr-retry-failure-delay-max**.

The formula for the backing-off mechanism is the following:

xfr-retry-delay + xfr-retry-jitter + min(failed-transfers \* xfr-retry-failure-delay-multiplier ; xfr-retry-failure-delay-max)

| configuration                                                     |                |         |                                         |  |  |  |  |
|-------------------------------------------------------------------|----------------|---------|-----------------------------------------|--|--|--|--|
| <main></main>                                                     |                |         |                                         |  |  |  |  |
| xfr-retry-jitter                                                  |                | 0       | # Not possible, minimum 60              |  |  |  |  |
|                                                                   |                |         | <pre># but makes the math clearer</pre> |  |  |  |  |
| xfr-retry-delay                                                   |                | 200     |                                         |  |  |  |  |
| xfr-retry-failure-delay-multiplier<br>xfr-retry-failure-delay-max |                | 50      | 50                                      |  |  |  |  |
|                                                                   |                | 200     |                                         |  |  |  |  |
|                                                                   |                |         |                                         |  |  |  |  |
| <zone></zone>                                                     |                |         |                                         |  |  |  |  |
| domain                                                            | somedomain.eu  |         |                                         |  |  |  |  |
| file                                                              | secondaries/sc | omedoma | in.eu.                                  |  |  |  |  |
| type                                                              | secondary      |         |                                         |  |  |  |  |
| primaries                                                         | 192.0.2.1,192. | 0.2.2,  | 192.0.2.3                               |  |  |  |  |
|                                                                   | etries 6       |         |                                         |  |  |  |  |
|                                                                   |                |         |                                         |  |  |  |  |
|                                                                   |                |         |                                         |  |  |  |  |

In this example:

The **xfr-retry-jitter** is ignored to make the example easier to explain.

Consider the following scenario:

- The preferred primary is 192.0.2.1 is unavailable, as is 192.0.2.2.
- An update to the zone is done.
- A DNS NOTIFY is received from 192.0.2.3.

YADIFA will do the following:

- 1. Check the SOA over UDP with the preferred primary name server 192.0.2.1 which fails
- 2. Initiate an IXFR with the current serial over TCP which also fails
- 3. YADIFA will wait 250 seconds (200 + 1 \* 50) (first failure) which also fails
- 4. YADIFA will wait 300 seconds (200 + 2 \* 50) (second failure) which also fails
- 5. YADIFA will wait 350 seconds (200 + 3 \* 50) (third failure) which also fails
- 6. YADIFA will wait 400 seconds (200 + 4 \* 50) (fourth failure) which also fails
- 7. YADIFA will wait 400 seconds (200 + 200) (fifth failure) which also fails
- 8. YADIFA will wait 400 seconds (200 + 200) (sixth failure) which also fails
- 9. YADIFA will wait 400 seconds and switch the preferred primary to 192.0.2.2 and transfer fails
- 10. YADIFA will wait 250 seconds (200 + 1 \* 50) (first failure) which also fails
- 11. YADIFA will wait 300 seconds (200 + 2 \* 50) (second failure) which also fails
- 12. YADIFA will wait 350 seconds (200 + 3 \* 50) (third failure) which also fails
- 13. YADIFA will wait 400 seconds (200 + 4 \* 50) (fourth failure) which also fails
- 14. YADIFA will wait 400 seconds (200 + 200) (fifth failure) which also fails
- 15. YADIFA will wait 400 seconds (200 + 200) (sixth failure) which also fails
- 16. *YADIFA* will wait 400 seconds and switch the preferred primary to 192.0.2.3 and transfer succeeds.

#### Design reasoning

The design of YADIFA takes the following into consideration, in order of importance:

- 1. The integrity of the zone content
- 2. The availability of the zone
- 3. The zone content is up-to-date.

In a secondary name server, there are 9 possible areas in which a zone file can be:

1. True Multiprimary ON in the zone section of the secondary name server

- Zone data, where the primary name server uses DNS UPDATE to update content and the zone file is DNSSEC
- Zone data, where the primary name server uses *DNS UPDATE* to update content
- Zone data, where the primary name server does not use *DNS UPDATE*, the content is updated through the reloading of the zone data and an augmentation of the serial of the *SOA*
- Zone data, where the primary name server does not use DNS UPDATE and the zone data is DNSSEC, the content is updated through the reloading of the zone data and an augmentation of the serial of the SOA.

The **true-multiprimary** option in *YADIFA* is used for installations where the zone content of the primary name servers is not identical. The reasons as to why the zone content is not identical is beyond the scope of this document.

Defining multiple primary name servers for a zone file indicates that, if the secondary name server is unable to transfer the zone from the preferred primary name server, the secondary name server will communicate with the next primary name server in its list of primary name servers for reception of its zone content.

As the zone content is not guaranteed to be identical, the only option is to perform a full transfer. With that said, as changing between primary name servers is very costly resource wise, YADIFA allows, tunable with several parameters, for the preferred primary to recover from any temporary issues that might otherwise lead to a switch. Altough networks have become very reliable, a DNS NOTIFY is sent through UDP which does not guarantee delivery. Therefore, when a DNS NOTIFY from a different primary is received, YADIFA will still check the SOA serial of the preferred primary in case the notify was lost.

In all the cases, (dynamic, static, *DNSSEC* or not *DNSSEC*), delaying a switch to a different primary name server will reduce the amount of wasted resources while maintaining the highest operational performance. The connection retries to the primary name server can be configured accordingly. If, after "X" retries no connection can be established with the primary name server, the second primary name server will take its place in the list, resulting in an *AXFR*.

#### note

In true multi primary setups, the same or a higher serial does not mean that the zone content is more up-to-date.

2. True Multiprimary OFF

In this case, YADIFA considers all the primary name servers with the same serial as having identical zone data.

- Zone data, where the primary name server uses DNS UPDATE to update content and the zone file is DNSSEC
- Zone data, where the primary name server uses *DNS UPDATE* to update content
- Zone data, where the primary name server does not use DNS UPDATE, the content is updated through the reloading of the zone data and an augmentation of the serial of the SOA

- Zone data, where the primary name server does not use *DNS UPDATE* and the zone data is *DNSSEC*, the content is updated through the reloading of the zone data and an augmentation of the serial of the *SOA*
- Zone data, where there is a single primary name server and intermediary primary name servers.

When YADIFA receives a DNS NOTIFY, it always communicates with the same primary name server for reception of the changes (AXFR or IXFR). If YADIFA receives a DNS NOTIFY that contains a SOA resource record with a lesser or equal serial than its own, it ignores the message.

However, for primary name servers using a dynamic zone file with *DNSSEC*, one REALLY cannot be sure, no matter the configuration, that the same *SOA* serial has the same zone data. This is due to jitter in signing the zone, resigning of the zone and dynamic updates which are never completely on the same time on all primary name servers. This results in the content not being 100 percent identical on all the primary name servers. In this case, **true-multiprimary** ON is the best and only choice.

Please Note: This relates to real primary name servers and not intermediary primary name servers.

In the other cases, assuming for the DNSSEC enabled zone that all the signatures are precalculated and that primary name server(s) are not responsible for maintaining the signatures, which would otherwise result in a scenario where true multiprimary would be preferred, we are absolutely sure that the content is identical. The zone content could be updated quickler by switching to the first primary name server for which a DNS NOTIFY is received.

If switching to a different primary name server could be performed with an incremental transfer, the cost of switching would be negligible and would result in the most up-to-date information for the secondary name server. Unfortunately, we cannot be sure that switching to a different primary will result in a small incremental transfer.

Some setups (e.g. without bind's **ixfr-from-differences** yes;) could result in an *AXFR* through an update while others have huge incremental updates. The primary name servers in the configuration may have other paths with different bandwidth restrictions and costs associated with them. Therefor the benefits of quickly switching to a different primary is uncertain therefore, the choice is given to the administrator to specify the most desirable primary. *YADIFA* will respect this choice by only switching when absolutely necessary.

For a hostmaster with thousands of zones to administer, the load between different primary name servers can be distributed by simply rotating the primary name servers in the configuration.

3. Round-robin scheme vs original preference list

To avoid flapping services, we have opted to implement a round-robin scheme. When the first primary name server is known to be bad (configurable), the next primary name server in the list will become the new preferred primary. When the hostmaster has addressed the issue and wants to switch back to the "first" primary name server, this can be done by issuing a config reload.

# 12.2 What is needed?

## 12.2.1 Zone

In this example the secondary name server listens to the notifications from the 3 primary name servers (primaries). The secondary name server will always ask for *DNS UPDATES* from the first in the list. In this example: 192.0.2.1.

If the first primary name server no longer answers, the secondary name server will ask for updates from the second primary name server in the list, 192.0.2.2. From then on the secondary name server continues to ask that primary name server for updates until it no longer answers. Once that happens the secondary name server asks the next one in the list. After the last primary name server stops answering, the secondary name server starts from the first in the list, 192.0.2.1, again.

If the **true-multiprimary** is set to "no", the secondary name server expects that all primary name servers are in sync and that their zone information is the same.

# <sup>13</sup> Configuration Reference

# 13.1 Layout

The configuration file has some rules:

- The configuration is read from a simple text file
- A comment starts after the "#" character
- Empty lines have no effect
- A string can be double-quoted, but is not mandatory.

The configuration file is made up of sections. A section starts with a < name > line and ends with a < /name > line.

Currently, the following sections are implemented:

- *"main" section* (see on page 79) (*<main>*)
- "zone" section (see on page 86) (<zone>)
- "key" section (see on page 88) ( $\langle key \rangle$ )
- "acl" section (see on page 89) ( $\langle acl \rangle$ )
- "channels" section (see on page 91) (<channels>)
- "loggers" section (see on page 94) (<loggers>)
- "nsid" section (see on page 97) (<nsid>)
- *"rrl" section* (see on page 98) (<*rrl*>)
- "dnssec-policy" section (see on page 99) (<dnssec-policy>)
- "key-suite" section (see on page 100) (<key-suite>)

- "key-roll" section (see on page 100) (<key-roll>)
- "key-template" section (see on page 101) (<key-template>)
- "denial" section (see on page 102) (<denial>)

Unimplemented section names are ignored.

The section order is only of importance for sections of the same type where the principle first-found-first-processed applies. In other words, the last settings will overwrite earlier declarations of the same parameter. One exception is the  $\langle zone \rangle$  section, where a declaration for the same domain will result in the error DATABASE\_ZONE\_CONFIG\_DUP.

```
<configuration example
</zone>
    domain somedomain.eu
    file primaries/somedomain.eu.zone
    type primary
</zone>
    domain somedomain.eu
    file primaries/someotherdomain.eu.zone
    type primary
</zone>
```

In this example for the zone somedomain.eu, the *file* will be "primaries/somedomain.eu.zone".

The processing order of each section type is determined by the server implementation. Each section contains settings. A setting is defined on one line but can be spread over multiple lines using parenthesis.

```
configuration example

# comment
# comment
<first>
# commment
   setting0-name value ...
   setting1-name value ...
</first>
<second>
   setting2-name (
       value
       ...
   )
# comment
</second>
```

0 7 6

# 13.2 Types

Each setting can be one of the following types.

TYPE DESCRIPTION

| ACL           | A list of ACL descriptors. User-defined ACLs are found in the $\langle acl \rangle$ section. The "any" and "none" descriptors are always defined. Elements of                                                                                                    |
|---------------|----------------------------------------------------------------------------------------------------|
| DNSSECTYPE    | the list are separated by a "," or a ";".<br>A <i>DNSSEC</i> type name. It can be a DNSSEC-enabled value ("nsec",                                                                                                    |
|               | "nsec3" or "nsec3-optout") or a DNSSEC-disabled value ("none", "no", "off" or "0").                                                                                                    |
| ENUM          | A word from a specified set.                                                                                                    |
| FLAG          | A boolean value. It can be true ("1", "enable", "enabled", "on", "true", "yes") or false ("0", "disable", "disabled", "off", "false", "no").                                                                                                    |
| FQDN          | An FQDN text string. i.e.: www.eurid.eu.                                                                                                    |
| GID           | Group ID. (Can be a number or a name)                                                                                                    |
| HOST(S)       | A (list of) host(s). A host is defined by an IP (v4 or v6) and can be followed<br>by the word 'port' and a port number. Elements of the list are separated<br>by a ',' or a ';'.                                                                                                    |
| INTEGER / INT | A base-ten integer.                                                                                                    |
| NETMOD        | "single" or 0: Each working thread reads a single message, processes its<br>answer and replies to it. "buffered" or 1 : Working threads are working                                                                                                    |
|               | by couple. One reads a single message and queues it, one de-queues it, processes its answer and replies to it.                                                                                                    |
|               | "multi" or 2 : Each working thread reads a multiple messages, processes<br>their answers and replies to them.                                                                                                    |
| PATH / FILE   | A file or directory path. i.e.: "/var/zones".                                                                                                    |
| STRING / STR  | A text string. Double quotes can be used but are not mandatory. Without quotes the string will be taken from the first non-blank character to the last non-blank character.                                                                                                    |
| HEXSTR        | A hexadecimal even-length text string.                                                                                                    |
| RELDATE       | A cron-like date to be matched, relative to another. The columns are minutes [0;59], hours [0;23], days [0;31], months [1;12], weekdays [mon,tue,wed,thu,fri,sat,sun] and week-of-the-month [0;4]. Multiple values can be set in a column cell using ',' as a separator. The '*' character can be used to set all possible values of its column cell. |
| RELTIME       | A time offset relative to another. It's written as $+integer[unit-character]$<br>(e.g.: $+24h$ ) where the unit character can be seconds, minutes, hours, days                                                                                                    |
|               | or weeks.                                                                                                    |
| SECONDS       | A base-ten integer.                                                                                                    |
| HOURS         | A base-ten integer.                                                                                                    |
| DAYS          | A base-ten integer.                                                                                                    |
| UID           | User ID. (Can be a number or a name) TYPES                                                                                                    |

# 13.3 Sections

# 13.3.1 <main> section

This section defines the global or default settings of the server.

| PARAMETER | TYPE | DEFAULT | DESCRIPTION |
|-----------|------|---------|-------------|
|           |      |         |             |

<sup>1</sup>LOCALSTATEDIR is set at compile time; typically PREFIX/var or /var

| allow-control                      | ACL     | none       | Default server-control access control<br>list. Only the sources matching the |
|------------------------------------|---------|------------|------------------------------------------------------------------------------|
|                                    |         |            | ACL are accepted.                                                            |
| allow-notify                       | ACL     | any        | Default notify access control list.                                          |
|                                    |         |            | Only the servers matching the ACL                                            |
|                                    |         |            | will be handled.                                                             |
| allow-query                        | ACL     | any        | Default query access control list.                                           |
|                                    |         |            | Only the clients matching the ACL                                            |
|                                    |         |            | will be replied to.                                                          |
| allow-transfer                     | ACL     | none       | Default transfer access control list.                                        |
|                                    |         |            | Only the clients matching the ACL                                            |
|                                    |         |            | will be allowed to transfer a zone                                           |
|                                    | AGT     |            | (AXFR/IXFR).                                                                 |
| allow-update                       | ACL     | none       | Default update access control list.                                          |
|                                    |         |            | Only the clients matching the ACL                                            |
| allow up data formanding           | ACL     |            | will be allowed to update a zone.<br>Default update-forwarding access        |
| allow-update-forwarding            | ACL     | none       | Default update-forwarding access<br>control list. Only the sources           |
|                                    |         |            | matching the ACL are accepted.                                               |
| answer-formerr-packets             | FLAG    | true       | If this flag is disabled; the server will                                    |
| answer-tormerr-packets             | I LAG   | ue         | not reply to badly formatted packets.                                        |
| axfr-compress-packets;             | FLAG    | true       | Enables the <i>DNS</i> packet compression                                    |
| axfr-compresspackets;              | 1 Life  | u uc       | of each $AXFR$ packet.                                                       |
| xfr-compresspackets                |         |            |                                                                              |
| axfr-max-packet-size;              | INT     | 4096 bytes | The maximum size of an $AXFR$                                                |
| axfr-maxpacketsize; xfr-           |         | v          | packet. (MIN: 512; MAX: 65535)                                               |
| maxpacketsize                      |         |            |                                                                              |
| axfr-max-record-                   | INT     | 0          | The maximum number of records in                                             |
| by-packet; axfr-                   |         |            | each $AXFR$ packet. Older name                                               |
| maxrecordbypacket;                 |         |            | servers can only handle 1. Set to $0$                                        |
| xfr-maxrecordbypacket              |         |            | to disable the limit. (MIN: 0; MAX:                                          |
|                                    |         |            | 65535)                                                                       |
| axfr-memory-threshold              | HOST    | 65536      | Any $AXFR$ transfer up to that size                                          |
|                                    |         |            | (in bytes) will not be stored to the                                         |
|                                    |         |            | disk before being sent (MIN: 0; MAX: 1232896)                                |
| axfr-retry-delay;xfr-retry-        | SECONDS | 600        | Number of seconds between each                                               |
| delay                              |         |            | retry for the first transfer from the                                        |
|                                    |         |            | primary name server. (MIN: 60;                                               |
|                                    |         |            | MAX: 86400)                                                                  |
| axfr-retry-jitter;xfr-retry-       | SECONDS | 180        | Jitter applied to axfr-retry-delay.                                          |
| jitter                             |         |            | (MIN: 60; MAX: axfr-retry-delay)                                             |
| axfr-retry-failure-delay-          | INT     | 5          | Linear back-off multiplier. The mul-                                         |
| $multiplier; x fr\-retry\-failure$ |         |            | tiplier times the number of failures is                                      |
| delay-multiplier                   |         |            | added to the xfr-retry-delay. (MIN:                                          |
|                                    |         |            | 0; MAX: 86400)                                                               |

| axfr-retry-failure-delay-<br>max;xfr-retry-failure-<br>delay-max | SECONDS | 3600            | Maximum delay added for the back-<br>off. (MIN: 0; MAX: 604800)                                                                               |
|------------------------------------------------------------------|---------|-----------------|----------------------------------------------------------------------------------------------------|
| axfr-strict-authority                                            | FLAG    | yes             | Tells <i>yadifad</i> to be strict with the AA flag in $AXFR$ answers                                                                          |
| $\operatorname{chroot}$                                          | FLAG    | off             | Enabling this flag will make the server jail itself in the chroot-path directory.                                                             |
| chroot-path; chrootpath                                          | PATH    | /               | The directory used for the jail.                                                                                                    |
| cpu-count-override                                               | INT     | 0               | Overrides the detected number of log-<br>ical CPUs. Set to 0 for automatic.<br>(MIN: 0; MAX: 256)                                             |
| daemon; daemonize                                                | FLAG    | false           | Enabling this flag will make the<br>server detach from the console and<br>work in background.                                                 |
| data-path; datapath                                              | PATH    | $zones^1$       | The base path were lies the data (zone file path; journaling data; temporary files; etc.)                                                     |
| do-not-listen                                                    | HOSTS   | -               | An exclusion list of addresses to never<br>listen to. If set, 0.0.0.0 and ::0 will<br>always be split by interface to isolate<br>the address. |
| edns0-max-size                                                   | INT     | 4096            | EDNS0 packets size. (MIN: 512; MAX: 65535)                                                                                                    |
| gid; group                                                       | GID     | 0 (or root)     | The group ID that the server will use.                                                                                                    |
| hidden-primary; hidden-<br>master                                | FLAG    | no              | As a hidden primary more CPU<br>will be used for various maintenance<br>tasks.                                                                |
| hostname-chaos; hostname                                         | STR     | the host name   | The string returned by a hostname-<br>chaos TXT CH query.                                                                                     |
| keys-path; keyspath                                              | PATH    | $zones/keys^1$  | The base path of the $DNSSEC$ keys.                                                                                                    |
| listen                                                           | HOSTS   | 0.0.0.0,::0     | The list of interfaces to listen to.                                                                                                    |
| log-files-disabled                                               | FLAG    | no              | If set, disables checking the log-path<br>directory for existence and writing<br>rights.                                                      |
| log-path; logpath                                                | PATH    | $\log^1$        | The base path where the log files are written.                                                                                                |
| log-unprocessable                                                | FLAG    | off             | Enabling this flag will make the server log unprocessable queries.                                                                            |
| max-tcp-queries; max-tcp-<br>connections                         | INT     | 128             | The maximum number of parallel $TCP$ queries; allowed. (MIN: 1; MAX: 255)                                                                     |
| network-model                                                    | NETMOD  | multi           | Sets the networking model of YAD-<br>IFA.                                                                                                    |
| pid-file; pidfile                                                | STR     | run/yadifad.pid | <sup>1</sup> The pid file name.                                                                                                    |

| queries-log-type INT                  | 1              | Query log format. (0: none; 1: YAD-<br>IFA format; 2: BIND format; 3:         |
|---------------------------------------|----------------|-------------------------------------------------------------------------------|
|                                       |                | YADIFA and BIND format at once)                                               |
| serverid-chaos; serverid STR          | -              | The string returned by a id.server.                                           |
|                                       |                | TXT CH query. If not set; RE-                                                 |
|                                       | F.0.           | FUSED is answered.                                                            |
| server-port; port INT                 | 53             | The default <i>DNS</i> port. (MIN: 1; MAX: 65535)                             |
| sig-validity-interval DAYS            | 30             | The number of days for which an au-                                           |
|                                       | 00             | tomatic signature is valid. (MIN: 7                                           |
|                                       |                | days; MAX: 30 days)                                                           |
| sig-validity-jitter; sig-jitter SECON | DS 3600        | The signature expiration validity jit-                                        |
|                                       |                | ter in seconds (1 hour). (MIN: $0 \text{ sec}$ ;                              |
|                                       |                | MAX: 86400 sec)                                                               |
| sig-validity-regeneration HOURS       | automatic      | Signatures expiring in less than the                                          |
|                                       |                | indicated amount of hours will be re-<br>computed. The default will be chosen |
|                                       |                | by <i>YADIFA</i> . (MIN: 24 hours; MAX:                                       |
|                                       |                | 168 hours)                                                                    |
| statistics FLAG                       | true           | The server will log a report line about                                       |
|                                       |                | some internal statistics.                                                     |
| statistics-max-period SECON           | DS = 60        | The period in seconds between two                                             |
|                                       |                | statistics log lines. (MIN: 1 sec;                                            |
| tcp-query-min-rate INT                | 512 bytes/sec- | MAX: 31 * 86400 seconds (31 days))<br>The minimum transfer rate required      |
| icp-query-min-rate invi               | ond            | in a <i>TCP</i> connection (read and                                          |
|                                       | 0114           | write). Slower connections are closed.                                        |
|                                       |                | The units are bytes per second.                                               |
|                                       |                | (MIN: 0; MAX: 4294967295)                                                     |
| thread-affinity-base INT              | 0              | Sets the first CPU to set affinity for.                                       |
|                                       |                | Set it to the real CPU of a core. $(MIN, 0, MAX, 2)$                          |
| thread-affinity-multiplier INT        | 0              | (MIN: 0; MAX: 3)<br>Sets the multiplier choosing CPU to                       |
| thread-animity-multiplier invi        | 0              | set affinity for. Allows avoiding hy-                                         |
|                                       |                | perthread cores. Set to 0 for auto-                                           |
|                                       |                | matic avoiding. (MIN: 0; MAX: 4)                                              |
| thread-count-by-address INT           | -1             | Number of independent threads used                                            |
|                                       |                | to process each listening address. Set                                        |
|                                       |                | to -1 for automatic. Set to 0 for single                                      |
|                                       |                | threaded. (MIN: -1; MAX: number of CPU's)                                     |
| transfer-source HOST                  | not set        | If set, $AXFR$ and $IXFR$ queries will                                        |
|                                       |                | be made specifically from this address                                        |
| uid; user UID                         | 0 (or root)    | The user ID that the server will use.                                         |
| version-chaos; version STR            | yadifa ver-    | The text to include in the version                                            |
|                                       | sion#          | TXT CH query.                                                                 |

| xfr-connect-timeout       | SECONDS | 5             | Timeout for establishing a connec-    |
|---------------------------|---------|---------------|---------------------------------------|
|                           |         |               | tion for $AXFR$ and $IXFR$ transfers. |
|                           |         |               | Set to 0 to disable. (MIN: 0; MAX:    |
|                           |         |               | 4294967295)                           |
| xfr-path; xfrpath         | PATH    | $zones/xfr^1$ | The base path used for $AXFR$ and     |
|                           |         |               | journal storage.                      |
| zone-download-thread-     | INT     | 4             | Number of independent threads used    |
| count                     |         |               | to download the zones. (MIN: 0;       |
|                           |         |               | MAX: 255)                             |
| zone-load-thread-count    | INT     | 1             | Number of independent threads used    |
|                           |         |               | to process loading of the zones.      |
|                           |         |               | (MIN: 0; MAX: 255)                    |
| zone-store-thread-count   | INT     | 1             | Sets the number of threads used to    |
|                           |         |               | store a zone on disk (MIN: 1, MAX:    |
|                           |         |               | 4).                                   |
| zone-unload-thread-count  | INT     | 1             | Sets the number of threads used to    |
|                           |         |               | delete a zone from memory (MIN: 1,    |
|                           |         |               | MAX: 4).                              |
| worker-backlog-queue-size | INT     | 16384         | For network-model 1, sets the size of |
|                           |         |               | the backlog queue (MIN: 4096, MAX:    |
|                           |         |               | 1048576).                             |
|                           | 1       |               | , MAIN SECTION                        |

The dnssec-mode configuration parameter is a hint to yadifad on how the zone should be configured.

When YADIFA loads a zone file, it automatically detects its DNSSEC mode. The hint helps to decide how to maintain the zone and to issue warnings when expectation differs.

Detecting the DNSSEC mode of a zone file is often a relatively trivial task. Some cases may not be as straightforward:

When yadifa loads a zone, the dnssec-mode guessing works like this:

- If the zone file contains a DNSKEY with an NSEC3-capable algorithm (All algorithms from 6 and above) contains an NSEC3PARAM, it is considered to be NSEC3. The optout variant is detected if there is at least one delegation without a DS resource record set that is not being covered by an NSEC3 record.
- If the zone file contains a DNSKEY with an NSEC3-only algorithm (6 and 7, a.k.a. DSA-NSEC3-SHA1 and RSASHA1-NSEC3-SHA1) but not NSEC3PARAM, an error will be logged and the zone will be DNSSEC none.
- If the zone file contains a DNSKEY with an NSEC-only algorithm (3 and 5, a.k.a. DSA and RSASHA1) but has no NSEC records, its mode is set to NSEC. The presence of an NSEC3PARAM in such a zone will log an error and will not be loaded.
- If the zone file contains a DNSKEY with a modern algorithm (All algorithms from 8 and above) and has no NSEC3PARAM, its mode is set to NSEC.

■ If the zone file contains a DNSKEY with a modern algorithm (All algorithms from 8 and above) and has no NSEC3PARAM, but NSEC3 records exist, the zone will log an error and the will not be loaded.

#### configuration example

```
<main>
   chroot
                              on
   daemonize
                              true
   chroot-path
                              /srv/yadifa/var
   keys-path
                              /zones/keys
   data-path
                              /zones
   log-path
                              /log
   pid-path
                              /run
   pid-file
                             yadifad.pid
    cpu-count-override
                              6
                              10
   dnssec-thread-count
                              100
   max-tcp-queries
                              6000
   tcp-query-min-rate
    additional-from-auth
                              yes
   authority-from-auth
                              yes
   answer-formerr-packets
                             no
   listen
                              192.0.2.53, 192.0.2.153 port 8053
   hostname
                              my-shown-hostname
                              ns-loc-01
    serverid
                              yadifad
   user
                              yadifad
   group
   statistics
                              yes
    statistics-max-period
                              60
    # could have been written as: 'version not disclosed' without the '
    version
                             "not disclosed"
    # note: Any is default anyway
   allow-query
                              any
                              operations-network ; public-network
   allow-update
    allow-transfer
                              secondaries ; operations-network ; public-network
   sig-validity-interval
                              360
    sig-validity-regeneration 48
    sig-validity-jitter
                              1800
    axfr-max-record-by-packet 0
   axfr-max-packet-size
                             32768
   axfr-compress-packets
                             true
</main>
```

| PARAMETER | TYPE | DEFAULT | DESCRIPTION                                                               |
|-----------|------|---------|---------------------------------------------------------------------------|
| enabled   | FLAG | YES     | If enabled, yadifad will process con-<br>troller queries.<br>MAIN SECTION |

# 13.3.2 *<zone>* sections

Each zone is defined by one section only.

| PARAMETER               | TYPE    | DEFAULT | DESCRIPTION                                                               |
|-------------------------|---------|---------|---------------------------------------------------------------------------|
|                         |         |         |                                                                           |
| allow-control           | ACL     | as main | Control commands control list. Only                                       |
|                         |         |         | the matching sources are allowed.                                         |
| allow-notify            | ACL     | as main | Notify access control list. Only the                                      |
|                         |         |         | servers matching the ACL will be handled.                                 |
| allow-query             | ACL     | as main | Query access control list. Only                                           |
| 1 0                     |         |         | the clients matching the ACL will be                                      |
|                         |         |         | replied to.                                                               |
| allow-transfer          | ACL     | as main | Tansfer access control list. Only                                         |
|                         |         |         | the clients matching the ACL will<br>be allowed to transfer a zone        |
|                         |         |         | (AXFR/IXFR                                                                |
| allow-update            | ACL     | as main | Update access control list. Only the                                      |
|                         |         |         | clients matching the ACL will be al-                                      |
|                         | ACT     |         | lowed to update a zone.                                                   |
| allow-update-forwarding | ACL     | as main | Update forwarding control list. Only<br>the matching sources are allowed. |
| dnssec-mode; dnssec     | DNSSEC- | off     | Type of <i>DNSSEC</i> used for the zone.                                  |
| ,                       | TYPE    |         | As primary name sever; <i>YADIFA</i> will                                 |
|                         |         |         | try to maintain that state.                                               |
| dnssec-policy           | STR     | -       | Sets the dnssec-policy id to be used.                                     |
| domain                  | FQDN    | -       | Mandatory. Sets the domain of the zone (i.e.: eurid.eu).                  |
| drop-before-load        | FLAG    | off     | Enabling this flag will make the                                          |
|                         |         |         | server drop the zone before loading                                       |
|                         |         |         | the updated zone from disk. Use this                                      |
|                         |         |         | on systems constrained for <i>Random</i> -                                |
|                         |         |         | access memory (RAM).                                                      |

| file-name; file               | FILE    | _       | Sets the zone file name. Only                                                 |
|-------------------------------|---------|---------|-------------------------------------------------------------------------------|
| , -                           |         |         | mandatory for a primary zone. Rela-                                           |
|                               |         |         | tive paths to <i><main></main></i> data-path                                  |
| journal-size-kb; journal-     | INT     | 0       | Puts a soft limit on the size of the                                          |
| size                          |         |         | journal; expressed in KB. (MIN: 0;                                            |
| 5110                          |         |         | MAX: 3698688 (3GB))                                                           |
| keys-path; keyspath           | PATH    | as main | The base path of the DNSSEC keys.                                             |
| maintain-dnssec               | FLAG    | true    | Enabling this flag will cause the                                             |
| manitani-diissee              | 1 1/10  | true    | server to try and maintain <i>RRSIG</i>                                       |
|                               |         |         | records                                                                       |
| primarios, primary, mag       | HOSTS   |         | Mandatory for a secondary. Sets the                                           |
| primaries; primary; mas-      | 110515  | -       |                                                                               |
| ters; master                  |         |         | primary server(s). Multiple primaries                                         |
| 1                             |         | 0       | are supported.                                                                |
| multiprimary-retries;         | INT     | 0       | The number of times the primary is                                            |
| multimaster-retries           |         |         | unreachable before switching to a dif-                                        |
|                               |         |         | ferent primary. (MIN: 0; MAX: 255)                                            |
| no-primary-updates; no-       | FLAG    | false   | Enabling this flag will prevent the                                           |
| master-updates                |         |         | server from probing or downloading                                            |
|                               |         |         | changes from the primary.                                                     |
| notifies; also-notify; notify | HOSTS   | -       | The list of servers to notify in the                                          |
|                               |         |         | event of a change. Currently only                                             |
|                               |         |         | used by primaries when a dynamic                                              |
|                               |         |         | update occurs.                                                                |
| notify-retry-count; retry-    | INT     | 5       | Number of times YADIFA tries to                                               |
| count                         |         |         | send a $DNS NOTIFY$ . (MIN: 0;                                                |
|                               |         |         | MAX: 10)                                                                      |
| notify-retry-period; retry-   | INT     | 1       | Time period in minutes between two                                            |
| period                        |         |         | DNS NOTIFY attempts. (MIN: 1;                                                 |
| 1                             |         |         | MAX: 600)                                                                     |
| notify-retry-period-          | INT     | 0       | Increase of the time period in min-                                           |
| increase; retry-period-       |         |         | utes between two $DNS$ NOTIFY at-                                             |
| increase                      |         |         | tempts. (MIN: 0; MAX: 600)                                                    |
| rrsig-nsupdate-allowed;       | FLAG    | false   | If this flag is set the server allows                                         |
| rrsig-push-allowed            | 1 1110  | italbe  | to edit <i>RRSIG</i> records using dynamic                                    |
| risig push anowed             |         |         | updates.                                                                      |
| sig-validity-interval;        | DAYS    | as main | The number of days for which an au-                                           |
| signature-validity-interval   | DAIS    | as mam  | tomatic signature is valid. (MIN: 7                                           |
| Signature-valuty-interval     |         |         | days; MAX: 30 days)                                                           |
| gig velidity regeneration.    | HOURS   | as main | -                                                                             |
| sig-validity-regeneration;    | nours   | as main | The signatures expiring in less than<br>the indicated emount of beaus will be |
| signature-regeneration        |         |         | the indicated amount of hours will be                                         |
|                               |         |         | recomputed. (MIN: 24 hours; MAX:                                              |
|                               | anacura |         | 168 hours)                                                                    |
| sig-validity-jitter;          | SECONDS | as main | The signature expiration validity jit-                                        |
| signature-sig-jitter;         |         |         | ter in seconds. (MIN: 0 sec; MAX:                                             |
| signature-jitter; sig-jitter  |         |         | 86400  sec)                                                                   |

| true-multiprimary; true-<br>multimaster | FLAG | off     | Enabling this flag will make the server use $AXFR$ when switching to |
|-----------------------------------------|------|---------|----------------------------------------------------------------------|
|                                         |      |         | a new primary.                                                       |
| transfer-source                         | HOST | not set | if set, $AXFR$ and $IXFR$ queries will                               |
|                                         |      |         | be made specifically from this address                               |
| type                                    | ENUM | -       | Mandatory. Sets the type of zone                                     |
|                                         |      |         | : either <b>primary/master</b> or <b>sec-</b>                        |
|                                         |      |         | ondary/slave.                                                        |
|                                         |      |         | ZONE SECTION                                                         |

sig-\* and allow-\* settings defined here have precedence over those in the  $\langle main \rangle$  section.

```
configuration example
<zone>
   domain
                              somedomain.eu.
   type
                              primary
   file-name
                              primaries/somedomain.eu-signed.txt
   # The rest is not mandatory ...
   also-notify
                              192.0.2.194, 192.0.2.164
   # Doing this is pointless since it's both the global setting AND
   # the default one
   allow-query
                              any
   allow-update
                            my-network; 127.0.0.1
   allow-transfer
                             my-secondaries
   # Same as global setting
                                             # 30 days is enough
   sig-validity-interval
                            720
   sig-validity-regeneration 12
   sig-validity-jitter 7200
   journal-size-kb
                            64
                                             # 64 KB
</zone>
<zone>
   domain
                              someotherdomain.eu
                              secondary
   type
   primary
                              192.0.2.53
</zone>
```

#### $13.3.3 \quad \langle key \rangle \text{ sections}$

Each TSIG key must be defined by one section.

| PARAMETER                                          |                                                       | DEFAULT | DESCRIPTION                                                                                                    |
|----------------------------------------------------|-------------------------------------------------------|---------|----------------------------------------------------------------------------------------------------|
| algorithm                                          | ENUM                                                  | -       | Mandatory. Sets the algorithm of<br>the key. Supported values are :<br>'hmac-md5',                                                                                                    |
|                                                    |                                                       |         | <ul> <li>'hmac-sha1',</li> <li>'hmac-sha224',</li> <li>'hmac-sha256',</li> <li>'hmac-sha384',</li> <li>'hmac-sha512'</li> <li>(the algorithm names are case insentioned in the statement of the statement of the s</li></ul> |
| name                                               | FQDN                                                  | -       | sitive)<br>Mandatory. Sets the name of the                                                                                                    |
| secret                                             | TEXT                                                  | -       | key.<br>Mandatory. Sets the value of the key<br>BASE64 encoded.<br>KEY SECTION                                                                                                    |
| configuration exa                                  | ample                                                 |         |                                                                                                    |
| <key><br/>name<br/>algorithm<br/>secret<br/></key> | yadifa<br>hmac-md5<br>WouldNtYouWantToKno             | wIt==   |                                                                                                    |
| <key><br/>name<br/>algorithm<br/>secret<br/></key> | eu-secondary1<br>hmac-md5<br>WouldNtYouWantToKnowIt== |         |                                                                                                    |
| <key><br/>name<br/>algorithm<br/>secret<br/></key> | eu-secondary2<br>hmac-md5<br>WouldNtYouWantToKno      | wIt==   |                                                                                                    |

#### 13.3.4 *<acl>* section

Each entry of the acl section defines a rule of access. Each rule is a name (a single user-defined word) followed by a rule in the form of a list of statements. The separator can be "," or ";". The "any" and "none" names are reserved. A statement tells if a source is accepted or rejected. Reject statements are prefixed with "!". Statements are evaluated in the following order: first the IP addresses are checked using a fallthrough method. If a statement matches, the evaluation will stop

and accordingly accept or reject the source. When there is no IP match, the keys are checked. If no statement matches, then the source is rejected.

Note: a key can not be limited to a single IP address or range.

A statement can be either:

An IPv4 or an IPv6 address followed (or not) by a mask.
 [!]ipv4|ipv6[/mask]

For example:

configuration sample internal-network 192.0.2.128/26;2001:DB8::/32

• The word 'key' followed by the name of a TSIG key. key key-name

For example:

 configuration sample

 secondaries
 key public-secondary;key hidden-secondary

An ACL statement name from the *acl>* section. Note that negation and recursion are forbidden and duly rejected. acl-name

For example:

configuration sample who-can-ask-for-an-ixfr internal-network;secondaries;127.0.0.1 configuration example

```
<acl>
    # user-defined-name rule-statements
    # rule to accept this TSIG key
    secondary1 key eu-secondary1
```

```
# rule to accept that TSIG key
    secondary2
                             key eu-secondary2
    # rule to accept what the secondary1 and secondary2 rules are accepting
                             secondary1;secondary2
    secondaries
    # rule to accept this IP
    primary
                             192.0.2.2
    # rule to accept both this IPv4 network and that IPv6 network
                             192.0.2.128/28;2001:DB8::/32
    operations
    # the order of each ACL statement is important: the following rule
                             key eu-secondary1; 192.0.2.128/26 ; ! 192.0.2.133 ; 192.0.2.5; !
    order-example-1
    \hookrightarrow 192.0.2.0/26
    # will be understood internally the same way as this one
                             192.0.2.128/26 ; 192.0.2.5 ; ! 192.0.2.0/26 ; key eu-secondary1
    order-example-2
    # Note that '! 192.0.2.133' will not be considered as the IP is included in the
    \hookrightarrow 192.0.2.128/26 range declared earlier.
    # To have individual IP addresses considered, they need to be declared before the block,
    \hookrightarrow as was done with 192.0.2.5
    # Using this acl example, access is granted to all hosts from 192.0.2.128/26 and
    \hookrightarrow 192.0.2.5, regardless if key eu-secondary1
    # is used or not. Hosts from 192.0.2.0/26 are denied regarless if key eu-secondary1 is
    \hookrightarrow used or not.
    # Any host not matching the IP ranges 192.0.2.128/26 or 192.0.2.0/26 will only be
    \hookrightarrow accepted if key eu-secondary1 is used.
</acl>
```

#### 13.3.5 < channels> section

Channels are loggers output stream definitions. Three types are supported:

- file
- STDOUT, STDERR
- syslog.

Each channel is a name (a single user-defined word) followed by:

 the "syslog" keyword, defining a channel to the syslog daemon. The keyword can be followed by case-insensitive facilities and options arguments. These arguments will be given to syslog. Note that only one facility should be given.

Supported facilities:

| PARAMETER | DESCRIPTION                                                |
|-----------|------------------------------------------------------------|
| auth      | Security/authorisation messages (DEPRECATED: use authpriv) |
| authpriv  | Security/authorisation messages (private)                  |
| cron      | Clock daemon (cron and at)                                 |
| daemon    | System daemons without separate facility value             |
| ftp       | Ftp daemon                                                 |
| local0    | Reserved for local use                                     |
| local1    | Reserved for local use                                     |
| local2    | Reserved for local use                                     |
| local3    | Reserved for local use                                     |
| local4    | Reserved for local use                                     |
| local5    | Reserved for local use                                     |
| local6    | Reserved for local use                                     |
| local7    | Reserved for local use                                     |
| lpr       | Line printer subsystem                                     |
| mail      | Mail subsystem                                             |
| news      | USENET news subsystem                                      |
| syslog    | Messages generated internally by $syslogd(8)$              |
| user      | Generic user-level messages                                |
| uucp      | UUCP subsystem                                             |
|           | CHANNELS SECTION                                           |

#### Supported options:

| PARAMETER | DESCRIPTION                                                         |
|-----------|---------------------------------------------------------------------|
|           |                                                                     |
| cons      | Write directly to system console if there is an error while sending |
|           | to system logger.                                                   |
| ndelay    | Open the connection immediately (normally, the connection is        |
|           | opened when the first message is logged).                           |
| nowait    | Don't wait for child processes that may have been created while     |
|           | logging the message (On systems where it is relevant).              |
| odelay    | Opening of the connection is delayed until syslog() is called (This |
| -         | is the default, and need not be specified).                         |
| perror    | (Not in POSIX.1-2001.) Print to stderr as well.                     |
| pid       | Include PID with each message.                                      |
| I         |                                                                     |

CHANNELS (syslog) SECTION

note

For more information: man syslog

For example:

configuration sample

syslog syslog CRON,PID

• The "STDOUT" case-sensitive keyword, defining a channel writing on the standard output. For example:

configuration sample

default-output STDOUT

• The "STDERR" case-sensitive keyword, defining a channel writing on the standard error. For example:

configuration sample

default-error STDERR

• A relative file path, defining a channel writing on a file (append at the end). The file is followed by the file rights as an octal number.

For example:

configuration sample

yadifa yadifa.log 0644

#### configuration example

```
<channels>
    # user-defined-name parameters
    # channel 'statistics': a file called stats.log
    # with 0644 access rights
    #
    statistics stats.log 0644
```

```
# channel 'syslog' : a syslog daemon output using
   # the local6 facility and logging the pid of the process
   #
                           syslog local6,pid
   syslog
   # channel 'yadifa': a file called yadifa.log with 0644 access rights
   #
   yadifa
                           yadifa.log 0644
   # channel 'debug-out' : directly printing to stdout
   #
                           STDOUT
   debug-out
   # channel 'debug-err' : directly printint to stderr
   #
   debug-err
                           STDERR
</channels>
```

## 13.3.6 < loggers> section

*YADIFA* has a set of log sources, each of which can have their output filtered (or ignored) and sent to a number of channels.

A logger line is defined as the source name followed by the list of levels and then the list of channels. The lists are "," separated.

The current set of sources is:

٢

| SOURCES  | DESCRIPTION                                                          |
|----------|----------------------------------------------------------------------|
| database | Database output (incremental changes, integrity checks, etc.)        |
| dnssec   | DNSSEC output (NSEC, NSEC3, signatures events)                       |
| server   | Server actions output (network setup, database setup, queries, etc.) |
| stats    | Internal statistics periodic output                                  |
| system   | Low-level output (thread management, task scheduling, timed events)  |
| zone     | Internal zone loading output                                         |
| queries  | Queries output                                                       |
|          | LOGGERS SECTION                                                      |

The current set of levels is:

#### LEVELS DESCRIPTION

| emerg                                 | System is unusable                 |
|---------------------------------------|------------------------------------|
| alert                                 | Action must be taken immediately   |
| $\operatorname{crit}$                 | Critical conditions                |
| err                                   | Error conditions                   |
| warning                               | Warning conditions                 |
| notice                                | Normal, but significant, condition |
| info                                  | Informational message              |
| debug                                 | Debug-level 0 message              |
| debug1                                | Debug-level 1 message              |
| debug2                                | Debug-level 2 message              |
| debug3                                | Debug-level 3 message              |
| debug4                                | Debug-level 4 message              |
| debug5                                | Debug-level 5 message              |
| debug6                                | Debug-level 6 message              |
| debug7                                | Debug-level 7 message              |
| prod                                  | All non-debug levels               |
| all                                   | All levels                         |
| *                                     | All levels                         |
| · · · · · · · · · · · · · · · · · · · |                                    |

LEVELS

#### note

Messages at the ''crit'', ''alert'' and ''emerg'' levels do trigger an automatic shutdown of the server.

If the logger section is omitted completely, everything is logged to the STDOUT channel. Negations are not allowed.

| <loggers></loggers>       |                         |                               |
|---------------------------|-------------------------|-------------------------------|
| <pre># info, notice</pre> | and warning level messa | ges from the database logging |
| <pre># will be outp</pre> | ut                      |                               |
| database                  | info,notice,warning     | yadifa                        |
| database                  | err,crit,alert,emerg    | yadifa,syslog                 |
| server                    | *                       | yadifa                        |
| stats                     | *                       | statistics                    |
| system                    | *                       | debug-err                     |
| queries                   | *                       | queries                       |
| zone                      | *                       | yadifa                        |
|                           |                         |                               |
|                           |                         |                               |

The defined loggers are:

system contains low level messages about the system such as memory allocation, threading, IOs,

timers and cryptography, ...

- database contains messages about most lower-level operations in the *DNS* database. ie: journal, updates, zone loading and sanitization, *DNS* message query resolution, ...)
- **dnssec** contains messages about lower-level dnssec operations in the *DNS* database. ie: status, maintenance, verification, ...
- **server** contains messages about operations in the *DNS* server. i.e.: startup, shutdown, configuration, transfers, various services status (database management, network management, *DNS* notification management, dynamic update management, resource rate limiting, ...)
- **zone** contains messages about the loading of a zone from a source (file parsing, transferred binary zone reading, ...)

stats contains the statistics of the server. (See chapter 16)

**queries** contains the queries on the server. Queries can be logged with the bind and/or with the *YADIFA* format.

#### bind format:

client sender-ip#port: query: fqdn class type +SETDC (listen-ip)

#### YADIFA format:

query [ id ] {+SETDC} fqdn class type (sender-ip#port)

where:

id is the query message id
+ means the message has the Recursion Desired flag set
S means the message is signed with a *TSIG*E means the message is EDNS
T means the message was sent using *TCP* instead of *UDP*D means the message has the DNSSEC OK flag set
C means the message has the Checking Disabled flag set
fqdn is the queried *FQDN*class is the queried class
type is the queried type
sender-ip is the IP of the client that sent the query
port is the port of the client that sent the query
listen-ip is the listen network interface that received the message
Note that on *YADIFA* any unset flag is replaced by a "-", on bind only the "+" follows that

rule.

System operators will mostly be interested in the info and above messages of queries and stats, as well as the error and above messages of the other loggers.

## 13.3.7 <*nsid*> section

```
note
If you want to have NSID support in YADIFA you need to enable this function
before compiling the sources.

shell
$> ./configure --enable-nsid
After the ''configure'', you can do the normal ''make'' and ''make
install''.

shell
$> make
$> make
install
```

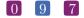

| PARAMETER                                        | TYPE  | DEFAULT        | DESCRIPTION                                            |  |  |
|--------------------------------------------------|-------|----------------|--------------------------------------------------------|--|--|
| ascii<br>hex                                     | STR   | (, ;)<br>(, ;) | The string can be 512 characters long.<br>NSID SECTION |  |  |
| configuration example a                          | ascii |                |                                                        |  |  |
| <nsid><br/>ascii belgium-brussels-01<br/></nsid> |       |                |                                                        |  |  |
| configuration example hex                        |       |                |                                                        |  |  |
| <nsid><br/>hex 00320201<br/></nsid>              |       |                |                                                        |  |  |

# $13.3.8 \quad <\!\!\textit{rrl}\!\!> \textit{section}$

 $Y\!ADIF\!A$  has support for RRL enabled by default.

| PARAMETER            | TYPE | DEFAULT | DESCRIPTION                                       |
|----------------------|------|---------|---------------------------------------------------|
| enabled              | FLAG | false   | Enables the RRL                                   |
| errors-per-second    | INT  | 5       | Allowed error rate                                |
| exempt-              | ACL  | none    | Clients matching this rule are not subject        |
| clients, exempted    |      |         | to the RRL                                        |
| ipv4-prefix-length   | INT  | 24      | Mask applied to group the IPv4 clients            |
| ipv6-prefix-length   | INT  | 56      | Mask applied to group the IPv6 clients            |
| log-only             | FLAG | false   | If set to true, logs what it should do with-      |
|                      |      |         | out doing it                                      |
| max-table-size       | INT  | 16384   | RRL buffer maximum size                           |
| min-table-size       | INT  | 1024    | RRL buffer minimum size                           |
| responses-per-second | INT  | 5       | Allowed response rate                             |
| slip                 | INT  | 2       | Random slip parameter                             |
| window               | INT  | 15      | RRL sliding window size in seconds<br>RRL SECTION |

| rl>                  |      |  |
|----------------------|------|--|
| responses-per-second | 5    |  |
| errors-per-second    | 5    |  |
| slip                 | 10   |  |
| log-only             | off  |  |
| ipv4-prefix-length   | 24   |  |
| ipv6-prefix-length   | 56   |  |
| exempt-clients       | none |  |
| enabled              | yes  |  |

# 13.3.9 *<dnssec-policy>* section

The dnssec-policy section binds key suites and a denial mode. It is meant to be used as a dnssecpolicy parameter in a zone section. Usually two key-suite will be given: one for a KSK, and one for a ZSK.

| PARAMETER                                                      | TYPE                                             | DEFAULT | DESCRIPTION                                                                                                    |  |  |  |
|----------------------------------------------------------------|--------------------------------------------------|---------|----------------------------------------------------------------------------------------------------|--|--|--|
|                                                                |                                                  |         | · · · · · · · · · · · · · · · · · · ·                                                                                                    |  |  |  |
| id                                                             | $\operatorname{STR}$                             | -       | id of the dnssec-policy section.                                                                                                    |  |  |  |
| description                                                    | $\operatorname{STR}$                             | -       | Description for the dnssec-policy sec-                                                                                                    |  |  |  |
| key-suite                                                      | STR                                              | -       | tion.<br>id of the <i><key-suite></key-suite></i> to be used.<br>Usually, both a <i>KEK</i> and a <i>ZEK</i>                                                             |  |  |  |
| denial                                                         | STR                                              | nsec    | <ul> <li>Usually both a KSK, and a ZSK suites are given.</li> <li>id of the <i><denial></denial></i> to be used for NSEC3 or the argument 'nsec' to use NSEC.</li> </ul> |  |  |  |
| configuration example with <i><denial< i="">&gt;</denial<></i> |                                                  |         |                                                                                                    |  |  |  |
|                                                                | •                                                |         |                                                                                                    |  |  |  |
| <dnssec-policy></dnssec-policy>                                |                                                  |         |                                                                                                    |  |  |  |
| id                                                             | "dnssec-policy-nsec3"                            |         |                                                                                                    |  |  |  |
| description<br>denial                                          | "Example of ZSK and KSK"<br>"nsec3-resalting-on" |         |                                                                                                    |  |  |  |
| key-suite                                                      | "zsk-1024"                                       |         |                                                                                                    |  |  |  |
| key-suite "ksk-2048"<br>                                       |                                                  |         |                                                                                                    |  |  |  |

| configuration example without <i><denial></denial></i> |                          |  |  |  |
|--------------------------------------------------------|--------------------------|--|--|--|
| <dnssec-policy></dnssec-policy>                        |                          |  |  |  |
| id                                                     | "dp-nsec"                |  |  |  |
| description                                            | "Example of ZSK and KSK" |  |  |  |
| denial                                                 | "nsec"                   |  |  |  |
| key-suite                                              | "zsk-1024"               |  |  |  |
| key-suite                                              | "ksk-2048"               |  |  |  |
|                                                        |                          |  |  |  |
|                                                        |                          |  |  |  |
| , i i i i i i i i i i i i i i i i i i i                | "ksk-2048"               |  |  |  |

## $13.3.10 \quad < key-suite > section$

The key-suite section is used by dnssec policies and is meant to be referenced by a dnssec-policy section. A key-suite links a key definition (key-template) with a deployment calendar (key-roll).

| PARAMETER                                  | TYPE                          | DEFAULT | DESCRIPTION                                                                                                    |  |  |  |
|--------------------------------------------|-------------------------------|---------|----------------------------------------------------------------------------------------------------|--|--|--|
| id<br>key-template<br>key-roll             | STR<br>STR<br>STR             | -<br>-  | <ul> <li>id of the key-suite section.</li> <li>id of the <key-template> to be used.</key-template></li> <li>id of the <key-roll> to be used.</key-roll></li> </ul> |  |  |  |
| configuration example < <i>key-suite</i> > |                               |         |                                                                                                    |  |  |  |
| <key-suite></key-suite>                    | pro they surres               |         |                                                                                                    |  |  |  |
| id                                         | "ksk-2048"                    |         |                                                                                                    |  |  |  |
| key-template<br>key-roll<br>               | "ksk-2048"<br>"yearly-schedul | e"      |                                                                                                    |  |  |  |

## $13.3.11 \quad < key-roll > section$

The key-roll section is used by dnssec policies and is meant to be referenced by a key-suite section. It's essentially a deployment calendar. Each event is computed relatively to another. Dates are chosen so that there is always a key in an active state. Please look at the examples as a misconfiguration could easily span the life of a key over several years. If the RELDATE format is being used, the first valid date matching the line is used. (e.g.: by being too restrictive on the matching conditions) Usage of the RELDATE format is recommended over the RELTIME one.

| PARAMETER                                                                                                    | TYPE                                                                                                    | DEFAULT                  | DESCRIPTION                                                                                                    |
|----------------------------------------------------------------------------------------------------|----------------------------------------------------------------------------------------------------|--------------------------|----------------------------------------------------------------------------------------------------|
| id<br>generate; generated; create                                                                                                    | STR<br>RELTIME  <br>RELDATE                                                                                                    |                          | id of the key-roll section.<br>Time when the key must be gener-<br>ated. Pre-dated before so it's active<br>right now if it's the first one. Always<br>computed so that the next activation |
| publish                                                                                                    | RELTIME  <br>RELDATE                                                                                                    | -                        | happens before the last deactivation.<br>Time when the key must be published<br>in the zone. Relative to the genera-<br>tion.                                                               |
| activate                                                                                                    | RELTIME  <br>RELDATE                                                                                                    | -                        | Time when the key will be used for<br>signing the zone or apex of the zone.<br>Relative to the publication.                                                                                 |
| inactive                                                                                                    | RELTIME  <br>RELDATE                                                                                                    | -                        | Time when the key will not be used<br>anymore for signing. Relative to the<br>activation.                                                                                                   |
| delete                                                                                                    | RELTIME  <br>RELDATE                                                                                                    | -                        | Time when the key will be removed<br>out of the zone. Relative to the de-<br>activation.<br>KEY-ROLL SECTION                                                                                |
| configuration example sec                                                                                                    | $\operatorname{tion-key-roll}$                                                                                                 |                          |                                                                                                    |
| <pre># this year (2018) 15,<br/>generate 5 0<br/>#<br/>publish 10 0<br/># 16,<br/>activate 15 0<br/># (2019) 17,<br/>inactive 15 0</pre> | rly-schedule"<br>/06 at 00:05<br>15 6<br>00:10<br>15 6<br>/06 at 00:15<br>16 6<br>/06 at 00:15<br>17 6<br>/06 at 11:15<br>18 6 | * *<br>* *<br>* *<br>* * |                                                                                                    |

# $13.3.12 \quad < key-template > section$

The key-template section is used by dnssec policies and is meant to be referenced by a key-suite section. It contains the various parameters of a key for its generation.

| PARAMETER                     | TYPE            | DEFAULT | DESCRIPTION                                                                                                    |
|-------------------------------|-----------------|---------|----------------------------------------------------------------------------------------------------|
| .,                            | CITID           |         |                                                                                                    |
| id                            | STR             | -       | id of the key-template section.                                                                                                    |
| ksk                           | FLAG            | false   | When this flag is enabled a <i>KSK</i> will<br>be generated. When disabled a <i>ZSK</i><br>will be generated.                                                                                                    |
| algorithm                     | ENUM            | 7       | Sets the algorithm of the key.<br>Supported values are: 'DSA'; 3;<br>'RSASHA1'; 5; 'NSEC3DSA';<br>6; 'NSEC3RSASHA1'; 7;<br>'RSASHA256'; 8; 'RSASHA512'; 10;<br>'ECDSAP256SHA256'; 13; 'ECD-<br>SAP384SHA384'; 14. ; 'ED25519';<br>15; 'ED448'; 16 |
| size                          | INT             | 0       | The length of the key in bits (incom-<br>patible sizes will be rejected). (MIN:<br>0; MAX: 4096)<br>KEY-TEMPLATE SECTION                                                                                                    |
|                               |                 |         |                                                                                                    |
| configuration example         | e section-key-t | emplate |                                                                                                    |
| <key-template></key-template> | "ksk-2048"      |         |                                                                                                    |
| ksk                           | true            |         |                                                                                                    |
| algorithm                     | 8               |         |                                                                                                    |
| size                          | 2048            |         |                                                                                                    |
| engine                        | default         |         |                                                                                                    |
|                               |                 |         |                                                                                                    |

# $13.3.13 \quad < \textit{denial} > \text{section}$

1

The denial section is used by dnssec policies and is meant to be referenced by a dnssec-policy section. It is used to define the NSEC3 denial parameters of a dnssec policy. Policies using a NSEC denial don't need to use this section.

| PARAMETER | TYPE | DEFAULT | DESCRIPTION |  |
|-----------|------|---------|-------------|--|

| id          | $\operatorname{STR}$ | -     | id of the denial section.                                                                                                    |
|-------------|----------------------|-------|----------------------------------------------------------------------------------------------------|
| salt        | HEXSTR               | -     | The actual salt to use. Mutually exclusive with the <b>salt-length</b> option                                                                     |
| salt-length | INT                  | 0     | The system will generate a random<br>salt with this length. Mutually ex-<br>clusive with the <b>salt</b> option. (MIN-<br>0; MAX: 256)            |
| iterations  | INT                  | 1     | The number of iterations the salt an<br>hash should be applied to the labe<br>(MIN: 0; MAX: 65535)                                                |
| optout      | FLAG                 | false | When this flag is enabled only delegations which have a <i>DS</i> record with be considered for <i>NSEC3</i> record generation.<br>DENIAL SECTION |

salt
#salt-length
iterations
optout
</denial>

"ABCD" 4 5 off

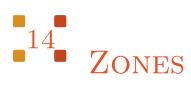

Only textual zones are implemented.

The format of a zone file is defined in  $RFC_{1034}[43]$  and  $RFC_{1035}[44]$ .

```
;; Example domain
      86400 ; 24 hours
$TTL
$ORIGIN somedomain.eu.
somedomain.eu.
                   86400
                          IN SOA ns1. somedomain.eu. info. somedomain.eu. (
                                  1
                                  3600
                                  1800s
                                  3600000s
                                  600
                                  )
                   86400
                         IN MX 10 mail.somedomain.eu.
                   86400
                          IN NS ns1.somedomain.eu.
                                  192.0.2.2
ns1.somedomain.eu. 86400
                           IN A
mail.somedomain.eu. 86400
                           IN A
                                  192.0.2.3
www.somedomain.eu. 86400
                                  192.0.2.4
                          IN A
```

# 14.1 Macros

Some macros are implemented:

- 0
- **\$INCLUDE**
- **\$**ORIGIN
- **\$**TTL

#### 14.1.1 @

Use as a name, the @ symbol is replaced by the current origin. The initial value is the **domain** field of the <zone> section.

For example:

| configuration sa                | mple      |        |                 |                                |  |
|---------------------------------|-----------|--------|-----------------|--------------------------------|--|
| <zone><br/>domain somedo</zone> | omain.eu  |        |                 |                                |  |
|                                 |           |        |                 |                                |  |
| zone file sample                |           |        |                 |                                |  |
| ;; The following                | @ is seen | as som | edomain.eu.     |                                |  |
| Q                               | 86400     | IN SO  | 1               | info. <i>somedomain.eu</i> . ( |  |
|                                 |           |        | 3600<br>1800s   |                                |  |
|                                 |           |        | 3600000s<br>600 |                                |  |
|                                 |           |        | )               |                                |  |

#### 14.1.2 **\$INCLUDE**

The value of this macro must be the name of an existing file. The contents of this file will be inserted into the zone at the place of the macro. It is allowed to have multiple **\$INCLUDE** macros in the same zone file and/or use them in the included file.

| zone file sample          |                         |
|---------------------------|-------------------------|
| ;; The following @ is se  | en as somedomain.eu.    |
| \$TTL 3600                |                         |
| \$ORIGIN somedomain.eu.   |                         |
| somedomain.eu.            | 86400 IN SOA ns1 info ( |
|                           | 1                       |
|                           | 3600                    |
|                           | 1800s                   |
|                           | 3600000s                |
|                           | 600                     |
|                           |                         |
|                           | у<br>86400 м. 100 0.0.0 |
| ns1                       | 86400 A 192.0.2.2       |
| \$INCLUDE mailserver.zone |                         |

www 86400 A 192.0.2.4
zone file sample
;; The file mailserver.zone
mail 86400 A 192.0.2.3

Would be identical to a single zone file below:

zone file sample

```
;; The following @ is seen as somedomain.eu.
$TTL 3600
$ORIGIN somedomain.eu.
                          86400
                                 IN SOA ns1 info (
somedomain.eu.
                                   1
                                   3600
                                   1800s
                                   3600000s
                                   600
                                   )
ns1
                          86400 A
                                   192.0.2.2
;; The file mailserver.zone
                          86400 A
                                    192.0.2.3
mail
                          86400 A
                                   192.0.2.4
www
```

#### 14.1.3 **\$ORIGIN**

The value of this macro is appended to any following domain name not terminating with a ".". The initial value is the **domain** field of the *<*zone> section.

| zone file sample       |                         |  |
|------------------------|-------------------------|--|
| :: The following @ is  | seen as somedomain.eu.  |  |
| <b>U</b>               |                         |  |
| \$TTL 3600             |                         |  |
| \$ORIGIN somedomain.eu |                         |  |
| somedomain.eu.         | 86400 IN SOA ns1 info ( |  |
|                        | 1                       |  |
|                        | 3600                    |  |
|                        | 1800s                   |  |
|                        | 3600000s                |  |
|                        | 600                     |  |
|                        | )                       |  |
| ns1                    | 86400 A 192.0.2.2       |  |
| mail                   | 86400 A 192.0.2.3       |  |
| WWW                    | 86400 A 192.0.2.4       |  |
| www                    | 00400 A 132.0.2.4       |  |

## 14.1.4 **\$**TTL

This macro is the **TTL** value that is to be set for the resource records with an undefined **TTL**.

```
zone file sample
;; The following @ is seen as somedomain.eu.
$TTL 3600
                     86400
                             IN SOA ns1.somedomain.eu. info.somedomain.eu. (
somedomain.eu.
                                    1
                                    3600
                                    1800s
                                    3600000s
                                    600
                                    )
                               192.0.2.2
ns1.somedomain.eu.
                     86400 A
                               192.0.2.3
mail.somedomain.eu. 86400 A
                               192.0.2.4
                     86400 A
www.somedomain.eu.
                               192.0.2.5
                           А
ftp.somedomain.eu.
                               192.0.2.6 ;; The TTL will be set using $TTL
                           Α
```

# 14.2 Classes

YADIFA knows only one class:

**IN** [44].

# 14.3 Resource record types

As primary name server, YADIFA knows only the following RR types. Everything else will give an error and be ignored.

| TYPE | VALUE REFERENCE | SUPPORTED |
|------|-----------------|-----------|
|------|-----------------|-----------|

| А        | 1               | $RFC_{1035}[44]$                                   | Y      |
|----------|-----------------|----------------------------------------------------|--------|
| NS       | $\frac{1}{2}$   | $RFC_{1035[44]}$                                   | Y      |
| MD       | $\frac{2}{3}$   | $RFC_{1035[44]}$                                   | N      |
| MF       | 3<br>4          | $RFC_{1035[44]}$                                   | N      |
| CNAME    | 4<br>5          | $RFC_{2308}[?] RFC_{1035}[44]$                     | Y      |
| SOA      | $\frac{5}{6}$   | $RFC_{2308[:]} RFC_{1035[44]}$<br>$RFC_{1035[44]}$ | Y      |
| MB       | $\frac{0}{7}$   |                                                    | I<br>N |
| MG       | 8               | RFC_1035[44]                                       | N      |
|          |                 | RFC_1035[44]                                       |        |
| MR       | 9<br>10         | RFC_1035[44]                                       | N      |
| NULL     | 10              | RFC_1035[44]                                       | N<br>N |
| WKS      | 11              | RFC_1035[44]                                       | Y      |
| PTR      | 12              | RFC_1035[44]                                       | Y      |
| HINFO    | 13              | RFC_1035[44]                                       | Y      |
| MINFO    | 14              | RFC_1035[44]                                       | N      |
| MX       | 15              | RFC_1035[44]                                       | Y      |
| TXT      | 16              | $ m RFC_{-}1035[44]$                               | Y      |
| RP       | 17              | $\operatorname{RFC}_{1183[55]}$                    | Ν      |
| AFSDB    | 18              | $ m RFC_{1183[55]}  m RFC_{5864[5]}$               | Ν      |
| X25      | 19              | $\operatorname{RFC}_{-1183[55]}$                   | Ν      |
| ISDN     | 20              | $\operatorname{RFC}_{-1183[55]}$                   | Ν      |
| RT       | 21              | $\operatorname{RFC}_{-1183[55]}$                   | Ν      |
| NSAP     | 22              | $\operatorname{RFC}_{-1706[15]}$                   | Ν      |
| NSAP-PTR | 23              | RFC_1348[14] RFC_1637[16]                          | Ν      |
|          |                 | $\operatorname{RFC}_{-1706[15]}$                   |        |
| SIG      | 24              | $RFC_4034[51]$ $RFC_3755[60]$                      | Ν      |
|          |                 | RFC_2535[21] RFC_2536[22]                          |        |
|          |                 | RFC_2537[23] RFC_2931[1]                           |        |
|          |                 | RFC_3110[2] RFC_3008[61]                           |        |
| KEY      | 25              | RFC_4034[51] RFC_3755[60]                          | Ν      |
|          |                 | RFC_2535[21] RFC_2536[22]                          |        |
|          |                 | RFC_2537[23] RFC_2539[24]                          |        |
|          |                 | RFC_3008[61] RFC_3110[2]                           |        |
| РХ       | 26              | RFC_2163[6]                                        | Ν      |
| GPOS     | 27              | RFC_1712[9]                                        | Ν      |
| AAAA     | 28              | RFC_3596[54]                                       | Y      |
| LOC      | 29              | RFC_1876[19]                                       | Ν      |
| NXT      | 30              | RFC_3755[60] RFC_2535[21]                          | Ν      |
| EID      | 31              | DNS Resource Records for Nimrod Rout-              | Ν      |
|          |                 | ing Architecture                                   |        |
| NIMLOC   | 32              | DNS Resource Records for Nimrod Rout-              | Ν      |
|          | <u> </u>        | ing Architecture                                   | ÷ ·    |
| SRV      | 33              | RFC_2782[25]                                       | Y      |
| ATMA     | $\frac{33}{34}$ | ATM Name System V2.0                               | N      |
| NAPTR    | $\frac{34}{35}$ | RFC_2915[18]         RFC_2168[42]                  | Y      |
|          | ออ              | RFC_3403[41]                                       | T      |

| KX         | 36    | $\operatorname{RFC}_2230[7]$         | Ν          |
|------------|-------|--------------------------------------|------------|
| CERT       | 37    | RFC_4398[36]                         | Ν          |
| A6         | 38    | RFC_3226[27] RFC_2874[33]            | Ν          |
|            |       | RFC_6563[13]                         |            |
| DNAME      | 39    | $\operatorname{RFC}_{-6672}[62]$     | Ν          |
| SINK       | 40    | The Kitchen Sink Resource Record     | Ν          |
| OPT        | 41    | RFC_6891[57] RFC_3225[17]            | Ν          |
| APL        | 42    | RFC_3123[38]                         | Ν          |
| DS         | 43    | RFC_4034[51] RFC_3658[28]            | Υ          |
| SSHFP      | 44    | RFC_4255[26]                         | Υ          |
| IPSECKEY   | 45    | RFC_4025[49]                         | Ν          |
| RRSIG      | 46    | RFC_4034[51] RFC_3755[60]            | Y          |
| NSEC       | 47    | RFC_4034[51] RFC_3755[60]            | Y          |
| DNSKEY     | 48    | RFC_4034[51] RFC_3755[60]            | Y          |
| DHCID      | 49    | RFC_4701[29]                         | Ν          |
| NSEC3      | 50    | $RFC_{5155[11]}$                     | Y          |
| NSEC3PARAM | 51    | RFC_5155[11]                         | Y          |
| TLSA       | 52    | RFC_6698[53]                         | Y          |
| HIP        | 55    | $RFC_5205[40]$                       | Ν          |
| NINFO      | 56    | The Zone Status (ZS) DNS Resource    | Ν          |
|            |       | Record                               |            |
| RKEY       | 57    | ENUM Encryption                      | Ν          |
| TALINK     | 58    | talink-completed-template            | Ν          |
| CDS        | 59    | RFC_7344[10]                         | Ν          |
| CDNSKEY    | 60    | RFC_7344[10]                         | Ν          |
| OPENPGPKEY | 61    | Using DANE to Associate OpenPGP pub- | Ν          |
|            | -     | lic keys with email addresses        |            |
| CSYNC      | 62    | RFC_7477[32]                         | Ν          |
| SPF        | 99    | RFC_7208[37]                         | Ν          |
| UINFO      | 100   | [IANA-Reserved]                      | Ν          |
| UID        | 101   | [IANA-Reserved]                      | Ν          |
| GID        | 102   | [IANA-Reserved]                      | Ν          |
| UNSPEC     | 103   | [IANA-Reserved]                      | Ν          |
| NID        | 104   | $\mathbf{RFC}_{6742}[52]$            | Ν          |
| L32        | 105   | RFC_6742[52]                         | N          |
| L64        | 106   | RFC_6742[52]                         | N          |
| LP         | 107   | RFC_6742[52]                         | N          |
| EUI48      | 108   | RFC_7043[3]                          | N          |
| EUI64      | 109   | RFC_7043[3]                          | N          |
| DLV        | 32769 | RFC_4431[59]                         | N          |
|            |       |                                      | RTED TYPES |
|            |       |                                      |            |

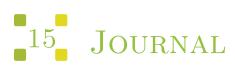

YADIFA has got an updated journaling system since the release of version 2.4.0.

Before YADIFA 2.1.0:

- Is based on a append-only file
- Has a linear access time (except the last few entries) which was not ideal for random access on big journals
- Could only be limited in growth by emptying it completely.

Before YADIFA 2.4.0:

- **I**s based on a file that is being written in a cyclic fashion
- Has a relatively constant access time
- Can be limited in size, although it is not a hard limit.

From YADIFA 2.4.0, the index table appendix is dropped. The manually-set journal size is a hard limit. The first time YADIFA 2.4.0 finds a pre-2.4.0 .cjf journal file, it plays it, stores the resulting zone on disk and deletes the file so the updated .cjf version can be used.

The journal size is automatically set by YADIFA at around half the size of the zone size, but it can be set to an arbitrary value through configuration. To do this, one merely needs to set journal-size-kb in the  $\langle zone \rangle$  section of the zone. The value range for version 2.4.0 is from 64 kB to 3 GB. It is recommended to set it to a multiple of 64.

```
<zone>
  domain somedomain.eu
    ...
    journal-size-kb 64
</zone>
    domain someotherdomain.eu
    ...
    journal-size-kb 256000
</zone>
```

In order to reduce the size of the journal after reconfiguring it, it is recommended that one uses the command line to synchronize the zone and wipe the journal empty.

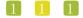

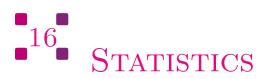

*YADIFA* has a range of statistics available with one configuration setting. The statistics logger values are grouped into inputs, outputs and the RRL. Groups are composed of a name followed by an open parenthesis containing several space-separated event=count fields and ending in a closed parenthesis.

A single line of statistics looks as follows:

You can clearly see the groups containing the event=count fields. There are currently 5 groups defined:

- udp(...) covers the *UDP* messages
- udpa(...) covers the *UDP* messages answers
- tcp(...) covers the *TCP* messages
- tcpa(...) covers the *TCP* messages answers
- $\operatorname{rrl}(\ldots)$  covers the RRL events

The statistics logger counts the various events about the messages from the clients.

#### in input count

counts the number of DNS messages received

#### $\mathbf{qr}$ query count

counts the number of queries among the DNS messages

| <b>ni</b> notify count<br>counts the number of notifications among the <i>DNS</i> messages                                           |
|----------------------------------------------------------------------------------------------------|
| $\mathbf{up}$ update count<br>counts the number of updates among the <i>DNS</i> messages                                             |
| $\mathbf{dr}$ dropped count<br>counts the number of $DNS$ messages dropped                                                           |
| st total bytes sent (simple queries only)<br>counts the total number of bytes sent                                                   |
| <b>un</b> undefined opcode count<br>counts the number of undefined opcodes among the <i>DNS</i> messages                             |
| $\mathbf{rf}$ referral count<br>counts the number of referrals among the <i>DNS</i> queries                                          |
| <b>ax</b> $AXFR$ query count ( $TCP$ only)<br>counts the number of full zone transfers queried                                       |
| ix $IXFR$ query count ( $TCP$ only)<br>counts the number of incremental zone transfers queried                                       |
| <b>ov</b> connection overflow ( $TCP$ only)<br>counts the number of times the $TCP$ pool has been full when a new connection came in |

The statistics logger answers counts the status of DNS answers sent to the clients.

#### $\mathbf{OK}\ \mathrm{NOERROR}\ \mathrm{answer}\ \mathrm{count}$

- ${\bf FE}~{\rm FORMERR}$  answer count
- **SF** SERVFAIL answer count
- ${\bf NE}~{\rm NXDOMAIN}$  answer count
- **NI** NOTIMP answer count
- ${\bf RE}~{\rm REFUSED}$  answer count
- ${\bf XD}\,$  YXDOMAIN answer count
- ${\bf XR}~{\bf YXRRSET}$  answer count
- ${\bf NR}~{\rm NXRRSET}$  answer count
- ${\bf NA}~$  NOTAUTH answer count
- ${\bf NZ}\,$  NOTZONE answer count
- ${\bf BV}\,$  BADVERS answer count

 ${\bf BS}\,$  BADSIG answer count

 ${\bf B}{\bf K}\,$  BADKEY answer count

 ${\bf BT}\,$  BADTIME answer count

 ${\bf BM}\,$  BADMODE answer count

 ${\bf BN}\,$  BADNAME answer count

 ${\bf BA}\,$  BADALG answer count

 ${\bf TR}\,$  BADTRUNC answer count

The RRL group only counts the two main events of the Response Rate Limiter.

**dr** dropped answer count counts the number of times an answer has been dropped

 ${\bf sl}\,$  truncated answer count

counts the number of times an answer that should have been dropped has been sent truncated instead

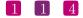

## <sup>17</sup> Configuration Examples

#### 17.1 Introduction

| ;; Example domain<br>\$TTL 86400 ; 24 hours<br>\$ORIGIN somedomain.eu. |       |    |     |                                                                                        |  |
|------------------------------------------------------------------------|-------|----|-----|----------------------------------------------------------------------------------------|--|
| somedomain.eu.                                                         | 86400 | IN | SOA | ns1.somedomain.eu. info.somedomain.eu. (<br>1<br>3600<br>1800s<br>3600000s<br>600<br>) |  |
|                                                                        | 86400 | IN | МХ  | 10 mail.somedomain.eu.                                                                 |  |
|                                                                        | 86400 | IN | NS  | ns1.somedomain.eu.                                                                     |  |
| ns1.somedomain.eu.                                                     | 86400 | IN | A   | 192.0.2.2                                                                              |  |
| mail.somedomain.eu.                                                    | 86400 | IN | Α   | 192.0.2.3                                                                              |  |
| www.somedomain.eu.                                                     | 86400 | IN | A   | 192.0.2.4                                                                              |  |

#### 17.2 YADIFA as a primary name server

#### 17.2.1 The One That is Really Easy

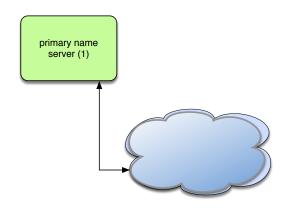

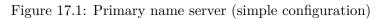

| configuration example of That is Really Easy |                                             |  |  |
|----------------------------------------------|---------------------------------------------|--|--|
| <zone><br/>domain<br/>file</zone>            | somedomain.eu<br>"primaries/somedomain.eu." |  |  |
| type<br>                                     | "primary"                                   |  |  |

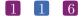

#### 17.2.2 The One With Activation of Logging

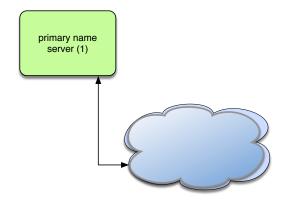

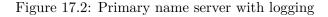

```
configuration example of Activation of Logging
<channels>
                         parameters
   # user-defined-name
   # channel 'statistics': a file called stats.log
   #
                          with 0644 access rights
   #
                          stats.log 0644
   statistics
   # channel 'syslog' : a syslog daemon output using
   # the local6 facility and logging the pid of the process
   #
   syslog
                           syslog local6,pid
   # channel 'yadifa' : a file called yadifa.log with 0644 access rights
   #
   yadifa
                           yadifa.log 0644
   # channel 'debug-out' : directly printing to stdout
   #
   debug-out
                           STDOUT
   # channel 'debug-err' : directly printint to stderr
   #
   debug-err
                           STDERR
</channels>
<loggers>
   # info, notice and warning level messages from the database logging
   # will be output
                  info,notice,warning
                                           yadifa
   database
                  err,crit,alert,emerg
                                           yadifa,syslog
   database
   server
                                           yadifa
                   *
   stats
                   *
                                           statistics
   system
                   *
                                           debug-err
   queries
                   *
                                           queries
   zone
                   *
                                           yadifa
</loggers>
<zone>
```

domain file type </zone> somedomain.eu
"primaries/somedomain.eu."
"primary"

#### 17.2.3 The One With NSID

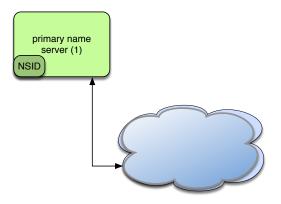

Figure 17.3: Primary name server with NSID

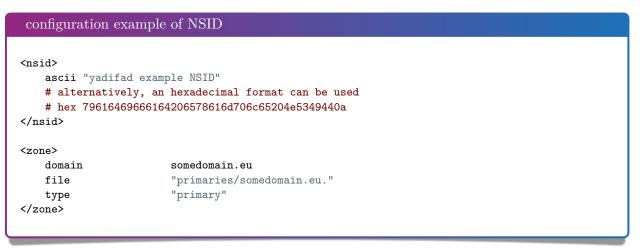

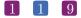

#### 17.2.4 The One With RRL

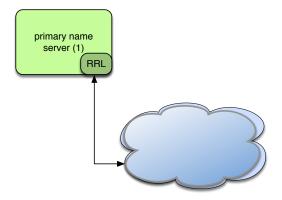

Figure 17.4: Primary name server with RRL

```
configuration example of RRL
# If YADIFA has been compiled with the Response Rate Limiter (default)
<rrl>
   # enable the RRL
   enabled
                       true
   # don't actually limit the response rate, only log what the filter
   # would do
   log-only
                       false
   # how many responses per second are allowed for a client
   # (masked with the prefix)
   responses-per-second 5
   # how many errors per second are allowed for a client
   # (masked with the prefix)
   errors-per-second 5
   # window of time in which the rates are measured, expressed in seconds
   window
                       15
   # every "slip" dropped answers, a truncated answer may randomly be
   # given so the client can ask again using TCP
   slip
                       2
   # the min size of the table storing clients(masked with the prefix)
   min-table-size
                       1024
   # the max size of the table storing clients(masked with the prefix)
   max-table-size
                       16384
   # IPv4 clients are masked with this prefix
   ipv4-prefix-length 24
   # IPv6 clients are masked with this prefix
   ipv6-prefix-length 56
```

```
# the list of IP/networks (Access Control List) not impacted by
# the RRL
exempted none
</rrl>
<zone>
domain somedomain.eu
file "primaries/somedomain.eu."
type "primary"
</zone>
```

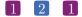

#### 17.2.5 The One With ACL

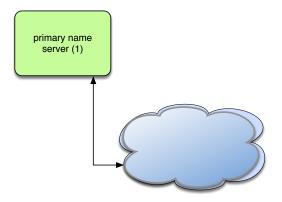

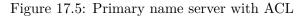

```
configuration example of ACL
<key>
                       primary-secondary
   name
   algorithm
                       hmac-md5
   secret
                       PrimaryAndSecondaryKey==
</key>
<key>
                       update-key
   name
   algorithm
                       hmac-md5
                       UpdateKeyVerySecretKey==
   secret
</key>
<acl>
   transferer key primary-secondary
updaterkey key update-key
   updaterkey
                      key update-key
   # 192.0.2.72-192.0.2.75 and 2001:db8::74/128
   updaters
                     192.0.2.72/30, 2001:db8::74
   # default /32 for IPv4
   secondary
                       192.0.2.2
</acl>
<zone>
   domain
                      somedomain.eu
                       "secondaries/somedomain.eu."
   file
                      "primary"
   type
   # send notifies even if not in the NS-set
   notify-also 192.0.2.2
   # transfers allowed by IP from secondary (unless an invalid key is used)
   # transfers allowed by key from transferer (from any IP address)
   allow-transfer secondary, transferer
   # allow updates by IP from updaters (unless an invalid key is used)
   # allow updates using the update-key (from any IP address)
   allow-update
                 updaters, updatekey
   # only secondary is allowed to query the primary name server
                     secondary
   allow-query
</zone>
```

#### 17.2.6 The One With DNSSEC Policy 'diary' style

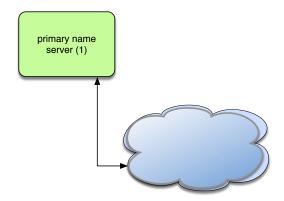

Figure 17.6: Primary name server (DNSSEC policy 'diary' style)

| configuration ex                                              | xample of I      | DNSSEC policy        | 'diary' style |   |     |
|---------------------------------------------------------------|------------------|----------------------|---------------|---|-----|
|                                                               |                  |                      |               |   |     |
| <key-roll></key-roll>                                         |                  |                      |               |   |     |
| id                                                            | "year            | ly-schedule"         |               |   |     |
|                                                               | F                | 0                    | 15            | 6 |     |
| $\stackrel{\texttt{generate}}{\hookrightarrow} * \texttt{\#}$ | 5<br>thig waam   | 0<br>(2018) 15/06 at | 15            | 0 | *   |
| publish                                                       | 10               | (2018) 15/00 at      | 15            | 6 | *   |
| $\hookrightarrow * #$                                         | 10               | Ŭ                    | 00:10         | Ŭ | ·   |
| activate                                                      | 15               | 0                    | 16            | 6 | *   |
| $\hookrightarrow$ * #                                         |                  | 16/06 at             | 00:15         |   |     |
| inactive                                                      | 15               | 0                    | 17            | 6 | *   |
| $\hookrightarrow$ * #                                         |                  | (2019) 17/06 at      | 00:15         |   |     |
| remove                                                        | 15               | 11                   | 18            | 6 | *   |
| $\hookrightarrow$ * #                                         |                  | (2019) 18/06 at      | 11:15         |   |     |
|                                                               |                  |                      |               |   |     |
| <key-roll></key-roll>                                         |                  |                      |               |   |     |
| id                                                            | "mont            | chly-schedule"       |               |   |     |
| generate                                                      | 5                | 0                    | *             | * | tue |
|                                                               | •                | of the month at      | 00:05         |   |     |
| publish                                                       | 10               | 0                    | *             | * | tue |
| $\hookrightarrow$ 0 #                                         |                  |                      | 00:10         |   |     |
| activate                                                      | 15               | 0                    | *             | * | wed |
|                                                               | •                | of the month at      |               |   |     |
| inactive                                                      | 15               | 0                    | *             | * | thu |
|                                                               | •                | of the month at      | 00:15<br>*    |   | fmi |
| $\stackrel{\texttt{remove}}{\hookrightarrow}  0 \texttt{ # }$ | 15<br>1 foridari | 11                   |               | * | fri |
|                                                               | i iriday         | of the month at      | 11:15         |   |     |
| // Vel_IOII/                                                  |                  |                      |               |   |     |
| <key-suite></key-suite>                                       |                  |                      |               |   |     |
| id                                                            | "ksł             | x-2048"              |               |   |     |
| key-template                                                  |                  | x-2048"              |               |   |     |
| key-roll                                                      | "yea             | arly-schedule"       |               |   |     |
|                                                               |                  |                      |               |   |     |
|                                                               |                  |                      |               |   |     |

```
<key-suite>
                       "zsk-1024"
   id
                       "zsk-1024"
   key-template
   key-roll
                       "monthly-schedule"
</key-suite>
<dnssec-policy>
                       "dp-nsec"
   id
                       "Example of ZSK and KSK"
   description
                       "nsec"
   denial
                       "zsk-1024"
   key-suite
   key-suite
                       "ksk-2048"
</dnssec-policy>
<zone>
   domain
                     somedomain.eu
   file
                       primaries/somedomain.eu.
   type
                       "primary"
                       "dp-nsec"
   dnssec-policy
</zone>
```

#### 17.2.7 The One With DNSSEC Policy 'relative' style

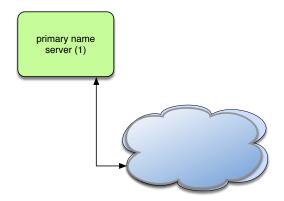

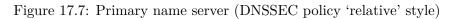

| configuration example of DNSSEC policy 'relative' style |                              |  |  |  |
|---------------------------------------------------------|------------------------------|--|--|--|
|                                                         |                              |  |  |  |
| <key-roll></key-roll>                                   |                              |  |  |  |
| id                                                      | "yearly-schedule"            |  |  |  |
| create                                                  | +355d                        |  |  |  |
| publish                                                 | +355d<br>+4h                 |  |  |  |
| activate                                                | +410<br>+10d                 |  |  |  |
| inactive                                                | +100<br>+366d                |  |  |  |
| delete                                                  | +300u<br>+7d                 |  |  |  |
|                                                         | +/a                          |  |  |  |
| Key=1011                                                |                              |  |  |  |
| <key-roll></key-roll>                                   |                              |  |  |  |
| id                                                      | "monthly-schedule"           |  |  |  |
| create                                                  | +30d                         |  |  |  |
| publish                                                 | +2h                          |  |  |  |
| activate                                                | +7200 # 2 hours (in seconds) |  |  |  |
| inactive                                                | +31d                         |  |  |  |
| delete                                                  | +7d                          |  |  |  |
|                                                         |                              |  |  |  |
| <key-suite></key-suite>                                 |                              |  |  |  |
| id                                                      | "ksk-2048"                   |  |  |  |
| key-template                                            | "ksk-2048"                   |  |  |  |
| key-roll                                                | "yearly-schedule"            |  |  |  |
|                                                         |                              |  |  |  |
| <key-template></key-template>                           |                              |  |  |  |
| id                                                      | "ksk-2048"                   |  |  |  |
| ksk                                                     | true                         |  |  |  |
| algorithm                                               | 8                            |  |  |  |
| size                                                    | 2048                         |  |  |  |
| engine                                                  | default                      |  |  |  |
|                                                         |                              |  |  |  |
| <key-suite></key-suite>                                 |                              |  |  |  |
| id                                                      | "zsk-1024"                   |  |  |  |
| Ta                                                      |                              |  |  |  |

| key-template<br>key-roll<br>    | "zsk-1024"<br>"monthly-schedule" |  |
|---------------------------------|----------------------------------|--|
| <key-template></key-template>   |                                  |  |
| id                              | "zsk-1024"                       |  |
| algorithm                       | 8                                |  |
| size                            | 1024                             |  |
| engine                          | default                          |  |
|                                 |                                  |  |
| <denial></denial>               |                                  |  |
| id                              | "nsec3-resalting-on"             |  |
| salt                            | "ABCD"                           |  |
| #salt-length                    | 4                                |  |
| iterations                      | 5                                |  |
| optout                          | off                              |  |
|                                 |                                  |  |
| <dnssec-policy></dnssec-policy> |                                  |  |
| id                              | "dnssec-policy-nsec3"            |  |
| description                     | "Example of ZSK and KSK"         |  |
| denial                          | "nsec3-resalting-on"             |  |
| key-suite                       | "zsk-1024"                       |  |
| key-suite                       | "ksk-2048"                       |  |
|                                 |                                  |  |
| <zone></zone>                   |                                  |  |
| domain                          | somedomain.eu                    |  |
| file                            | primaries/somedomain.eu.         |  |
| type                            | "primary"                        |  |
| dnssec-policy                   | "dp-nsec"                        |  |
|                                 |                                  |  |
|                                 |                                  |  |

#### 17.2.8 The One With RRSIG Update Allowed

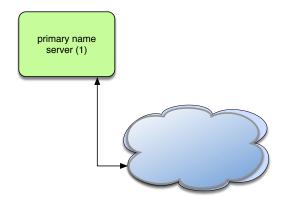

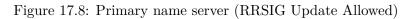

| configuration example of RRSIG Update Allowed |                              |  |  |  |  |
|-----------------------------------------------|------------------------------|--|--|--|--|
|                                               |                              |  |  |  |  |
| <key-roll></key-roll>                         |                              |  |  |  |  |
| id                                            | "yearly-schedule"            |  |  |  |  |
| create                                        | +355d                        |  |  |  |  |
| publish                                       | +4h                          |  |  |  |  |
| activate                                      | +10d                         |  |  |  |  |
| inactive                                      | +366d                        |  |  |  |  |
| delete                                        | +7d                          |  |  |  |  |
|                                               |                              |  |  |  |  |
| <key-roll></key-roll>                         |                              |  |  |  |  |
| id                                            | "monthly-schedule"           |  |  |  |  |
| create                                        | +30d                         |  |  |  |  |
| publish                                       | +2h                          |  |  |  |  |
| activate                                      | +7200 # 2 hours (in seconds) |  |  |  |  |
| inactive                                      | +31d                         |  |  |  |  |
| delete                                        | +7d                          |  |  |  |  |
|                                               |                              |  |  |  |  |
| <key-suite></key-suite>                       |                              |  |  |  |  |
| id                                            | "ksk-2048"                   |  |  |  |  |
| key-template                                  | "ksk-2048"                   |  |  |  |  |
| key-roll                                      | "yearly-schedule"            |  |  |  |  |
|                                               |                              |  |  |  |  |
| <key-template></key-template>                 |                              |  |  |  |  |
| id                                            | "ksk-2048"                   |  |  |  |  |
| ksk                                           | true                         |  |  |  |  |
| algorithm                                     | 8                            |  |  |  |  |
| size                                          | 2048                         |  |  |  |  |
| engine                                        | default                      |  |  |  |  |
|                                               |                              |  |  |  |  |
| <key-suite></key-suite>                       |                              |  |  |  |  |
| id                                            | "zsk-1024"                   |  |  |  |  |
|                                               |                              |  |  |  |  |

```
key-template
                       "zsk-1024"
                       "monthly-schedule"
   key-roll
</key-suite>
<key-template>
                       "zsk-1024"
   id
   algorithm
                       8
   size
                       1024
   engine
                       default
</key-template>
<denial>
   id
                       "nsec3-resalting-on"
                       "ABCD"
   salt
   #salt-length
                       4
   iterations
                       5
   optout
                       off
</denial>
<dnssec-policy>
                       "dnssec-policy-nsec3"
   id
                       "Example of ZSK and KSK"
   description
   denial
                       "nsec3-resalting-on"
   key-suite
                       "zsk-1024"
   key-suite
                       "ksk-2048"
</dnssec-policy>
<zone>
   domain
                           somedomain.eu
   file
                           primaries/somedomain.eu.
                           "primary"
   type
                           "dp-nsec"
   dnssec-policy
   rrsig-nsupdate-allowed true
</zone>
```

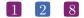

#### 17.2.9 The One With the Controller

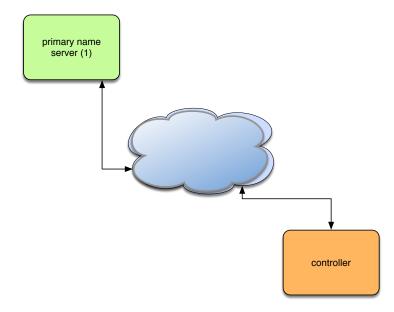

Figure 17.9: Primary name server with controller

On the primary name server (\${SYSCONFDIR}/yadifad.conf):

```
configuration example of controller (server)
</main>
    allow-control "yadifa-controller"
</main>
<acl>
    yadifa-controller key "controller-key"
</acl>
</key>
    name "controller-key"
    algorithm "hmac-md5"
    secret "ControlDaemonKey"
</key>
```

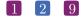

On the controller ( ${\rm HOME}/.yadifa.rc or {SYSCONFDIR}/yadifa.conf):$ 

| configuration example of controller (client)                  |                                                      |  |  |
|---------------------------------------------------------------|------------------------------------------------------|--|--|
| <yadifa-ctrl><br/>server<br/>tsig-key-name<br/></yadifa-ctrl> | 192.0.2.1<br>"controller-key"                        |  |  |
| <key><br/>name<br/>algorithm<br/>secret<br/></key>            | "controller-key"<br>"hmac-md5"<br>"ControlDaemonKey" |  |  |

#### 17.3 YADIFA as a secondary name server

#### 17.3.1 The One With One Primary

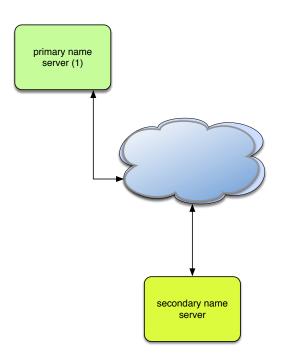

Figure 17.10: Secondary name server (one primary)

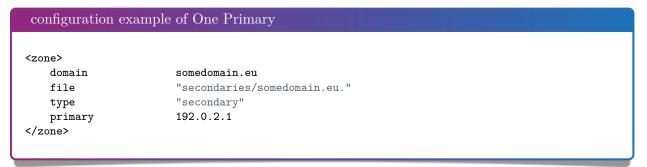

 $1 \quad 3 \quad 1$ 

#### 17.3.2 The One With Several Primaries

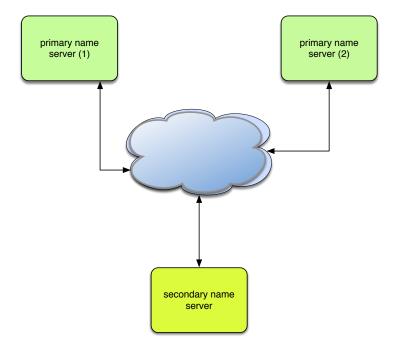

Figure 17.11: Secondary name server (several primaries)

| configuration example of Several Primaries |                              |  |  |
|--------------------------------------------|------------------------------|--|--|
|                                            |                              |  |  |
| <zone></zone>                              |                              |  |  |
| domain                                     | somedomain.eu                |  |  |
| file                                       | "secondaries/somedomain.eu." |  |  |
| type                                       | "secondary"                  |  |  |
| primaries                                  | 192.0.2.1,192.0.2.2          |  |  |
| true-multiprimary                          | yes                          |  |  |
|                                            |                              |  |  |
|                                            |                              |  |  |

#### 17.3.3 The One With Activation of Logging

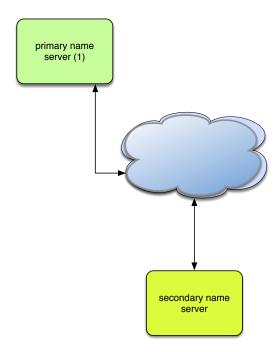

Figure 17.12: Secondary name server with logging

```
configuration example of Activation of Logging
<channels>
   # user-defined-name parameters
   # channel 'statistics': a file called stats.log
   #
                          with 0644 access rights
   #
   statistics
                          stats.log 0644
   # channel 'syslog' : a syslog daemon output using
   # the local6 facility and logging the pid of the process
   #
   syslog
                          syslog local6,pid
   # channel 'yadifa'
                        : a file called yadifa.log with 0644 access rights
   #
   yadifa
                           yadifa.log 0644
   # channel 'debug-out' : directly printing to stdout
   #
                           STDOUT
   debug-out
   # channel 'debug-err' : directly printint to stderr
   #
   debug-err
                           STDERR
</channels>
<loggers>
   # info, notice and warning level messages from the database logging
```

| database      | info,notice,warning  | yadifa        |  |
|---------------|----------------------|---------------|--|
| database      | err,crit,alert,emerg | yadifa,syslog |  |
| server        | *                    | yadifa        |  |
| stats         | *                    | statistics    |  |
| system        | *                    | debug-err     |  |
| queries       | *                    | queries       |  |
| zone          | *                    | yadifa        |  |
|               |                      |               |  |
| <zone></zone> |                      |               |  |
| domain        | somedomain.eu        |               |  |
| file          | "secondaries/somed   | omain.eu."    |  |
| type          | "secondary"          |               |  |
| primary       | 192.0.2.1            |               |  |
|               |                      |               |  |

#### 17.3.4 The One With NSID

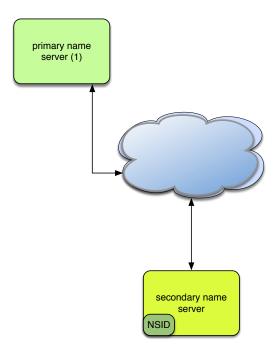

Figure 17.13: Secondary name server with NSID

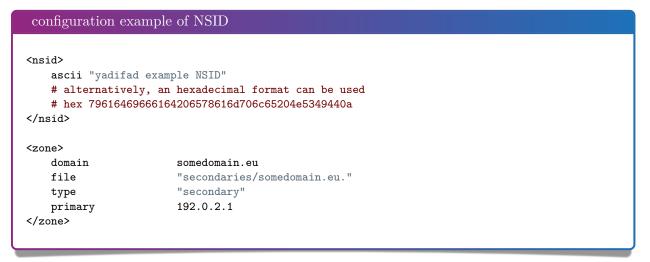

#### 17.3.5 The One With RRL

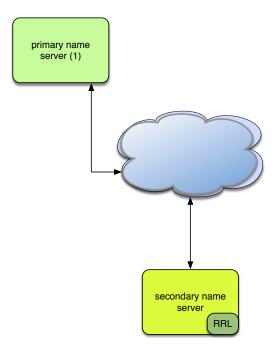

Figure 17.14: Secondary name server with RRL

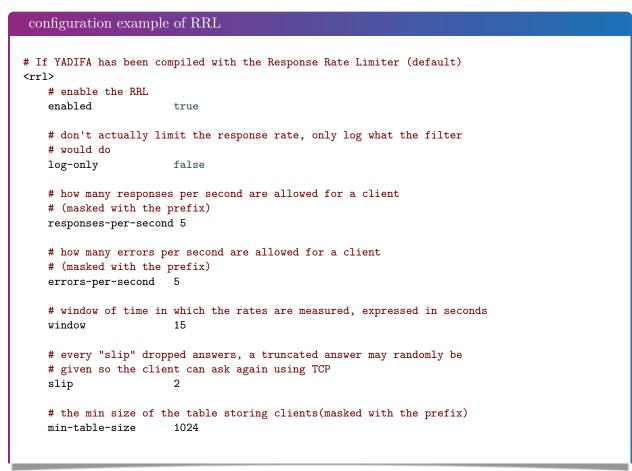

```
# the max size of the table storing clients(masked with the prefix)
   max-table-size 16384
   # IPv4 clients are masked with this prefix
   ipv4-prefix-length 24
   # IPv6 clients are masked with this prefix
   ipv6-prefix-length 56
   # the list of IP/networks (Access Control List) not impacted by
   # the RRL
   exempted
                       none
</rrl>
<zone>
                  somedomain.eu
"secondaries/somedomain.eu."
   domain
   file
                      "secondary"
   type
                     192.0.2.1
   primary
</zone>
```

#### 17.3.6 The One With ACL

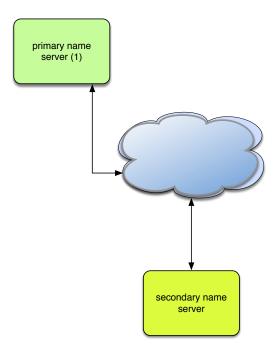

Figure 17.15: Secondary name server with ACL

| configuration example of ACL   |                                            |  |  |  |
|--------------------------------|--------------------------------------------|--|--|--|
| <key></key>                    |                                            |  |  |  |
| name                           | primary-secondary                          |  |  |  |
| algorithm                      | hmac-md5                                   |  |  |  |
| secret                         | PrimaryAndSecondaryKey==                   |  |  |  |
|                                |                                            |  |  |  |
| <acl></acl>                    |                                            |  |  |  |
| <pre># default /32 for 1</pre> | Pv4                                        |  |  |  |
| primary                        | 192.0.2.1                                  |  |  |  |
|                                |                                            |  |  |  |
| <zone></zone>                  |                                            |  |  |  |
| domain                         | somedomain.eu                              |  |  |  |
| file                           | "secondaries/somedomain.eu."               |  |  |  |
| type                           | "secondary"                                |  |  |  |
| primary                        | 192.0.2.1 key primary-secondary            |  |  |  |
| # allow notifies co            | ming from the primary only                 |  |  |  |
| allow-notify                   | primary                                    |  |  |  |
| <pre># do not allow trar</pre> | nsfers                                     |  |  |  |
| allow-transfer                 | none                                       |  |  |  |
| <pre># do now allow upda</pre> | ites                                       |  |  |  |
| allow-update                   | none                                       |  |  |  |
| <pre># only secondary is</pre> | s allowed to query the primary name server |  |  |  |
| allow-query                    | any                                        |  |  |  |
|                                |                                            |  |  |  |
|                                |                                            |  |  |  |
|                                |                                            |  |  |  |

### 18 TROUBLESHOOTING

By default, *YADIFA* logs everything on the standard output. Warnings or errors may point to the issue. When configuring the logging to suit your needs, it is recommended one keeps the levels: warning,err,crit,alert and emerg for everything but the queries.

#### 18.1 Submitting a bug report

If you are unable to fix the issue yourself, you can submit a bug report to the YADIFA team. For critical issues (i.e.: crash), please use bugreport@yadifa.eu. For any other issue or question, you can use yadifa-users@mailinglists.yadifa.eu.

The report should contain:

- The operating system type and version
- The version of *YADIFA* and how it was installed.
  - If you configured it yourself : the ./configure parameters
  - If you used a package : where from and what version
- What machine it is running on
- All the log output, preferrably with all levels enabled (\* or any in the configuration file).
- If you know them: the steps to reproduce the issue
- If possible, the zone files and as much of the configuration file you can give (i.e.: everything but the *TSIG* keys)

Please find enclosed two short scripts you can run on the server to retrieve most of the information we need.

System information (some programs or files will not exist on your system):

```
script
#!/bin/sh
# basic system information
echo uname:
echo -----
uname -a
# OS
cat /etc/lsb_release
cat /etc/redhat-release
cat /etc/slackware-version
cat /etc/os-release
cat /etc/defaults/pcbsd
cat /etc/defaults/trueos
echo mount:
echo -----
mount
# available disk space
echo df:
echo ---
df -h
# available memory space
echo free:
echo -----
free -h
```

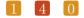

Hardware information:

```
script
#!/bin/sh
# various hardware information
echo lscpu:
echo -----
lscpu
echo lspci:
echo -----
lspci
echo lshw:
echo -----
lshw
echo hwinfo:
echo -----
hwinfo
echo lsscsi:
echo -----
lsscsi
echo lsusb:
echo -----
lsusb
echo lsblk:
echo -----
lsblk
echo pciconf:
echo -----
pciconf -lvcb
```

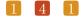

Please find enclosed a short script you can run on the build machine to retrieve information about the compiler:

# script #/bin/sh # compiler info (if you compiled yadifad yourself) # to run on the build machine echo gcc: echo ----gcc -v -v gcc -dM -E - < /dev/null echo clang: echo -----clang -v -v clang -dM -E - < /dev/null</pre>

#### 18.2 Stacktrace

In the case of a crash, generating a stacktrace at the time of the problem arises may help to understand the issue. Please note that it is best to do this with the debug symbols for the package installed or with a binary that has not been stripped.

To generate the stacktrace, you can either use a generated core dump, or run yadifad in the debugger.

Please note that the way to enable unlimited-size core dumps varies with your OS flavor. On some linux, you can get its location by executing:

```
$> cat /proc/sys/kernel/core_pattern
```

And enable it typing, as root:

shell
\$> ulimit -c unlimited

Be sure the command worked:

| shell         |  |
|---------------|--|
| \$> ulimit −c |  |
|               |  |

Should print:

| shell output |  |  |  |
|--------------|--|--|--|
| unlimited    |  |  |  |

#### 18.2.1 Using a core dump

With a core dump at hand, you can start the debugger like this:

 $gdb \ / path-to-yadifad \ / path-to-yadifad-core-dump/yadifad-core-dump-file$ 

For example:

| shell   |                                                      |
|---------|------------------------------------------------------|
| \$> gdb | /usr/local/sbin/yadifad /var/cache/abrt/yadifad.core |

Then on the debugger prompt:

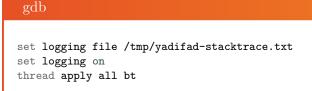

You can keep pressing the [enter] key until you are back to an empty (gdb) prompt

| gdb  |  |  |  |
|------|--|--|--|
| quit |  |  |  |

3

4

The file /tmp/yadifad-stacktrace.txt will contain the stacktraces.

#### 18.2.2 Running *yadifad* in the debugger

You can start the debugger like this:

gdb /path-to-yadifad/yadifad

| shell   |                         |
|---------|-------------------------|
| \$> gdb | /usr/local/sbin/yadifad |
|         |                         |

Or, if *yadifad* is already running, like this:

- 1. search for pid of yadifad (e.g.: 12345)
- 2. gdp -p 12345

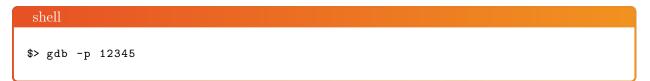

Then on the debugger prompt:

handle SIGUSR1 noprint pass handle SIGUSR2 noprint pass handle SIGTERM noprint pass handle SIGINT noprint pass handle SIGPIPE noprint pass handle SIGHUP noprint pass handle SIG33 noprint pass set follow-fork-mode child run

When the debugger stops with an error (i.e.: SIGSEGV, SIGABRT):

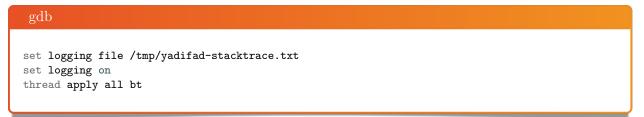

You can keep pressing the [enter] key until you get an empty (gdb) prompt.

| gdb  |  |  |  |
|------|--|--|--|
| quit |  |  |  |
|      |  |  |  |

The file /tmp/yadifad-stacktrace.txt will contain the stacktraces.

#### 18.3 Building yadifad with even more debugging information

When preparing to build yadifad, there are ./configure options that increase the debugging information available.

The stacktrace information in the logs can be improved using -enable-bfd-debug. The cost of this option can be considered negligible.

Please note that although very useful in some cases, the mutexes monitoring feature (enabled using *-enable-mutex-debug*) is extremely expensive and should only be used in very specific cases.

In order to enable more debugging information, the make target "debug" greatly increases logging and activates many runtime checks. All internal libraries must be compiled with the same target so start from a clean source.

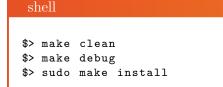

Note that this kind of build may generate extremely huge log files. The increased logging is still subject to the settings in *yadifad.conf*, so it is still possible to tune the flow.

#### Bibliography

- D. Eastlake 3rd. DNS Request and Transaction Signatures (SIG(0)s), September 2000. RFC 2931.
- [2] D. Eastlake 3rd. RSA/SHA-1 SIGs and RSA KEYs in the Domain Name System (DNS), May 2001. RFC 3110.
- [3] J. Abley. Resource Records for EUI-48 and EUI-64 Addresses in the DNS, October 2013. RFC 7043.
- [4] J. Abley. Authenticated Denial of Existence in the DNS, February 2014. RFC 7129.
- [5] R. Allbery. DNS SRV Resource Records for AFS, April 2010. RFC 5864.
- [6] C. Allocchio. Using the Internet DNS to Distribute MIXER Conformant Global Address Mapping (MCGAM), January 1998. RFC 2163.
- [7] R. Atkinson. Key Exchange Delegation Record for the DNS, November 1997. RFC 2230.
- [8] R. Austein. DNS Name Server Identifier (NSID) Option, August 2007. RFC 5001.
- [9] C. Farrell / M. Schulze / S. Pleitner / D. Baldoni. DNS Encoding of Geographical Location, November 1994. RFC 1712.
- [10] W. Kumari / O. Gudmundsson / G. Barwood. Automating DNSSEC Delegation Trust Maintenance, September 2014. RFC 7344.
- [11] B. Laurie / G. Sisson / R. Arends / D. Blacka. DNS Security (DNSSEC) Hashed Authenticated Denial of Existence, March 2008. RFC 5155.
- [12] Paul Vixie / S. Thomson / Y. Rekhter / J. Bound. Dynamic Updates in the Domain Name System (DNS UPDATE), April 1997. RFC 2136.
- [13] S. Jiang / D. Conrad / B. Carpenter. Moving A6 to Historic Status, March 2012. RFC 6563.
- [14] B. Manning / R. Colella. DNS NSAP Resource Records, July 1992. RFC 1348.
- [15] B. Manning / R. Colella. DNS NSAP Resource Records, October 1994. RFC 1706.
- [16] B. Manning / R. Colella. DNS NSAP Resource Records, June 1994. RFC 1637.
- [17] D. Conrad. Indicating Resolver Support of DNSSEC, December 2001. RFC 3225.

- [18] M. Mealling / R. Daniel. The Naming Authority Pointer (NAPTR) DNS Resource Record, September 2000. RFC 2915.
- [19] C. Davis / Paul Vixie / T. Goodwin / I. Dickinson. Common DNS Operational and Configuration Errors, January 1996. RFC 1912.
- [20] Ed. E. Lewis / A. Hoenes. DNS Zone Transfer Protocol (AXFR), June 2010. RFC 5936.
- [21] D. Eastlake. Domain Name System Security Extensions, March 1999. RFC 2535.
- [22] D. EastLake. DSA KEYs and SIGs in the Domain Name System (DNS), March 1999. RFC 2536.
- [23] D. Eastlake. RSA/MD5 KEYs and SIGs in the Domain Name System (DNS), March 1999. RFC 2537.
- [24] D. Eastlake. Storage of Diffie-Hellman Keys in the Domain Name System (DNS), March 1999.
   RFC 2539.
- [25] A. Gulbrandsen / Paul Vixie / L. Esibov. A DNS RR for specifying the location of services (DNS SRV), February 2000. RFC 2782.
- [26] J. Schlyter / W. Griffin. Using DNS to Securely Publish Secure Shell (SSH) Key Fingerprints, January 2006. RFC 4255.
- [27] O. Gudmundsson. DNSSEC and IPv6 A6 aware server/resolver message size requirements, December 2001. RFC 3226.
- [28] O. Gudmundsson. Delegation Signer (DS) Resource Record (RR), December 2003. RFC 3658.
- [29] M. Stapp / T. Lemon / A. Gustafsson. DNS Resource Record (RR) for Encoding Dynamic Host Configuration Protocol (DHCP) Information (DHCID RR), October 2006. RFC 4701.
- [30] S. Kwan / P. Garg / J. Gilroy / L. Esibov / J. Westhead / R. Hall. Secret Key Transaction Authentication for DNS (GSS-TSIG), October 2003. RFC 3645.
- [31] T. Hansen. US Secure Hash Algorithms, May 2011. RFC 6234.
- [32] W. Hardaker. Child-to-Parent Synchronization in DNS, March 2015. RFC 7477.
- [33] M. Crawford / C. Huitema. DNS Extensions to Support IPv6 Address Aggregation and Renumbering, July 2000. RFC 2874.
- [34] J. Jansen. Use of SHA-2 Algorithms with RSA in DNSKEY and RRSIG Resource Records for DNSSEC, October 2009. RFC 5702.
- [35] S. Josefsson. Base-N Encodings, October 2006. RFC 4648.
- [36] S. Josefsson. Storing Certificates in the Domain Name System (DNS), March 2006. RFC 4398.
- [37] S. Kitterman. Sender Policy Framework (SPF) for Authorizing Use of Domains in Email, Version 1, April 2014. RFC 7208.
- [38] P. Koch. A DNS RR Type for Lists of Address Prefixes (APL RR), June 2001. RFC 3123.

- [39] A. Freier / P. Karlton / P. Kocher. The Secure Sockets Layer (SSL) Protocol Version 3.0, August 2011. RFC 6101.
- [40] P. Nikander / J. Laganier. Host Identity Protocol (HIP) Domain Name System (DNS) Extension, April 2008. RFC 5205.
- [41] M. Mealling. Dynamic Delegation Discovery System (DDDS), October 2002. RFC 3403.
- [42] R. Daniel / M. Mealling. Resolution of Uniform Resource Identifiers using the Domain Name System, June 1997. RFC 2168.
- [43] P. Mockapetris. DOMAIN NAMES CONCEPTS AND FACILITIES, November 1987. RFC 1034.
- [44] P. Mockapetris. DOMAIN NAMES IMPLEMENTATION AND SPECIFICATION, November 1987. RFC 1035.
- [45] M. Ohta. Incremental Zone Transfer in DNS, August 1996. RFC 1995.
- [46] John Postel. USER DATAGRAM PROTOCOL, August 1980. RFC 768.
- [47] John Postel. INTERNET PROTOCOL, September 1981. RFC 791.
- [48] John Postel. TRANSMISSION CONTROL PROTOCOL, September 1981. RFC 793.
- [49] M. Richardson. A Method for Storing IPsec Keying Material in DNS, February 2005. RFC 4025.
- [50] R. Arends / R. Austein / M. Larson / D. Massey / S. Rose. DNS Security Introduction and Requirements, March 2005. RFC 4033.
- [51] R. Arends / R. Austein / M. Larson / D. Massey / S. Rose. Resource Records for the DNS Security Extensions, March 2005. RFC 4034.
- [52] RJ. Atkinson / SN. Bhatti / S. Rose. DNS Resource Records for the Identifier-Locator Network Protocol (ILNP), November 2012. RFC 6742.
- [53] P. Hoffman / J. Schlyter. The DNS-Based Authentication of Named Entities (DANE) Transport Layer Security (TLS) Protocol: TLSA, August 2012. RFC 6698.
- [54] S. Thomson / C. Huitema / V. Ksinant / M. Souissi. DNS Extensions to Support IP Version 6, October 2003. RFC 3596.
- [55] C. Everhart / L. Mamakos / R. Ullmann. New DNS RR Definitions, October 1990. RFC 1183.
- [56] O. Vaughan. A Legal basis for Domain Name Allocation, November 1997. RFC 2240.
- [57] J. Damas / M. Graff / Paul Vixie. Extension Mechanisms for DNS (EDNS(0)), April 2013. RFC 6891.
- [58] Paul Vixie. Extension Mechanisms for DNS (EDNS0), August 1999. RFC 2671.
- [59] M. Andrews / S. Weiler. The DNSSEC Lookaside Validation (DLV) DNS Resource Record, February 2006. RFC 4431.

- [60] S. Weiler. Legacy Resolver Compatibility for Delegation Signer (DS), May 2004. RFC 3755.
- [61] B. Wellington. Domain Name System Security (DNSSEC) Signing Authority, November 2000. RFC 3008.
- [62] S. Rose / W. Wijngaards. DNAME Redirection in the DNS, June 2012. RFC 6672.

#### Index

algorithms rsasha1, 49 rsasha256, 49, 55 rsasha512, 49 ascii, 61 AXFR, 7, 25, 67, 72, 73, 80-83, 86, 88, 113 command bin ./configure, 139 configure, 14, 27 kill, 24 make, 14, 27 make install, 14, 27 yadifa, 7, 13, 26, 27 sbin yadifad, 7, 13, 26, 27, 40, 41, 43, 81, 144, 145vakeyrolld, 7, 13, 38-44 configuration activate, 101 algorithm, 89, 102 allow-control, 80, 86 allow-notify, 80, 86 allow-query, 80, 86 allow-transfer, 80, 86 allow-update, 80, 86 allow-update-forwarding, 80, 86 also-notify, 87 answer-formerr-packets, 80 axfr-compress-packets, 80 axfr-max-packet-size, 80 axfr-max-record-by-packet, 80 axfr-memory-threshold, 80 axfr-retry-delay, 80 axfr-retry-failure-delay-max, 81 axfr-retry-failure-delay-multiplier, 80 axfr-retry-jitter, 80 chroot, 81 chroot-path, 81

cpu-count-override, 81 create, 101 daemon, 81 data-path, 81 database, 94 delete, 101 denial, 99 description, 99 dnssec, 94 dnssec-mode, 86 dnssec-policy, 86 do-not-listen, 81 domain, 86 drop-before-load, 86 edns0-max-size, 81 file-name, 87 gid, 81 hidden-master, 81 hidden-primary, 81 hostname-chaos, 81 id, 99-103 inactive, 101 iterations, 103 journal-size-kb, 87 key-roll, 100 key-suite, 99 key-template, 100 keys-path, 81, 87 ksk, 102 listen, 81 log-path, 81 log-unprocessable, 81 maintain-dnssec, 87 masters, 87 max-tcp-connections, 81 max-tcp-queries, 81 multimaster-retries, 87 multiprimary-retries, 87 name, 89 no-master-updates, 87

no-primary-updates, 87 notifies, 87 notify, 87 notify-retry-count, 87 notify-retry-period, 87 notify-retry-period-increase, 87 nsid ascii, 98 hex, 98 optout, 103 pid-file, 81 port, 82 primaries, 87 publish, 101 queries, 94 queries-log-type, 82 retry-count, 87 retry-period, 87 retry-period-increase, 87 rrl enabled, 98 errors-per-second, 98 exempt-clients, 98 ipv4-prefix-length, 98 ipv6-prefix-length, 98 log-only, 98 max-table-size, 98 min-table-size, 98 responses-per-second, 98 slip, 98window, 98 rrsig-nsupdate-allowed, 87 salt, 103 salt-length, 103 secret, 89 server, 94 server-port, 82 serverid-chaos, 82 sig-validity-interval, 82, 87 sig-validity-jitter, 82, 87 sig-validity-regeneration, 82, 87 size, 102 statistics, 82 statistics-max-period, 82 stats, 94 system, 94 tcp-query-min-rate, 82 thread-affinity-base, 82

thread-affinity-multiplier, 82 thread-count-by-address, 82 transfer-source, 82, 88 true-multimaster, 88 true-multiprimary, 88 type, 88 uid. 82 version-chaos, 82 xfr-connect-timeout, 83 xfr-path, 83 zone, 94 zone-download-thread-count, 83 zone-load-thread-count, 83 configuration file yadifad.conf, 27 yadifad.conf.example, 13 yakeyrolld.conf.example, 13 Denial of Service, 63 Distributed Denial of Service, 63 DNS, 7, 8, 39, 47–50, 61–64, 80, 82, 96, 112, 113 DNSSEC, 7, 11, 38-40, 43, 47-50, 52-54, 58, 64, 65, 72, 73, 78, 81, 86, 87, 94 dnssec-policy, 21, 50, 54 domain name .. 33 .eu, 7, 8 , 23, 53 eu, 8, 9 eurid.eu, 9, 48 EDNS0, 7, 81 encoding ascii, 61 BASE16, 56 sha1, 49, 55, 56 hardware CPU, 11, 49, 81, 82 RAM, 86 IXFR, 7, 25, 67, 69, 71, 73, 80, 82, 83, 86, 88, 113library dnscore, 13 dnsdb, 13 dnslg, 13 man

| yadifa.8, 13                                      | 1637, 108                         |
|---------------------------------------------------|-----------------------------------|
| yadifa.conf.5, 13                                 | 1706, 108                         |
| yadifa.rc.5, 13                                   | 1712, 108                         |
| yadifad.8, 13                                     | 1876, 108                         |
| yadifad.conf.5, 13                                | 2163, 108                         |
| yakeyrolld.8, 13                                  | 2168, 108                         |
| yakeyrolld.conf.5, 13                             | 2230, 109                         |
|                                                   | 2308, 108                         |
| NSEC3                                             | 2535,108                          |
| Opt-Out, 43                                       | 2536,108                          |
| operating system                                  | 2537,108                          |
| AUR, 19                                           | 2539, 108                         |
| Debian, 18, 19                                    | 2782, 108                         |
| Gentoo, 20                                        | 2874,109                          |
| Ubuntu, 19                                        | 2915, 108                         |
| BSD, 7                                            | 2931, 108                         |
| FreeBSD, 20                                       | 3008, 108                         |
| GNU, 14                                           | 3110, 108                         |
| GNU/Linux, 7, 12                                  | 3123, 109                         |
| macOS, 7, 20                                      | 3225, 109                         |
| OpenBSD, 20                                       | 3226, 109                         |
| Solaris, 20                                       | 3403, 108                         |
| 5014115, 20                                       | 3596,108                          |
| rcode                                             | 3658,109                          |
| NOTAUTH, 68                                       | 3755,108,109                      |
| SERVFAIL, 68                                      | 4025, 109                         |
| resource record, 9, 25, 38, 39, 41–43, 47–49, 51– | 4034, 49, 108, 109                |
| 53, 56, 61, 107                                   | 4255, 109                         |
| resource record set, 47, 51, 65                   | 4398, 109                         |
| resource record type                              | 4431, 109                         |
| A, 49                                             | 4701, 109                         |
| CNAME, 26                                         | 5155,  49,  109                   |
| DNSKEY, 26, 39, 42, 48, 49, 51, 52, 65, 66        | 5205, 109                         |
| DS, 26, 48, 49, 52, 65, 103                       | 5702, 49                          |
| MX, 49                                            | 5864, 108                         |
| NS, 8, 26, 49                                     | 6563, 109                         |
| NSEC, 7, 26, 43, 52, 53, 55, 56, 94, 99, 102      | 6672,109                          |
| NSEC3, 7, 43, 49, 52–56, 58, 94, 99, 102, 103     | 6698, 109                         |
| NSEC3PARAM, 53, 55                                | 6742,109                          |
| RRSIG, 26, 38, 39, 42, 43, 47, 48, 51, 52, 56,    | 6891, 109                         |
| 65,  66,  87                                      | 7043, 109                         |
| SOA, 9, 26, 67, 69, 71–73                         | 7208, 109                         |
| response rate limiting, 63                        | 7344, 109                         |
| rfc, 7, 25                                        | 7477, 109                         |
| 1034, 104                                         | dns notify, 68–70, 72, 73, 87     |
| 1035, 104, 108                                    | dns update, 25, 29, 35, 65, 72–74 |
| 1183, 108                                         | FQDN, 23, 78, 96                  |
| 1348, 108                                         | IP, 8, 9, 24, 61, 62              |

1 5 2

KSK, 26, 38, 42, 43, 49–52, 54, 55, 57, 58, 65, 66, 99, 102 NSID, 61, 97 opt-out, 53 SEP, 51, 52 ssl, 12 TCP, 26, 64, 71, 81, 82, 96, 112, 113 TLD, 48 TSIG, 22, 26, 68, 96, 139 UDP, 63, 71, 72, 96, 112 ZSK, 38, 39, 42, 49–52, 54, 55, 57, 58, 65, 66, 99, 102 rrl seeresponse rate limiting, 63, 64, 98, 112, 114 section acl, 21, 75, 78, 90 channels, 21, 22, 75 denial, 22, 53, 55, 56, 76, 99, 100, 103 dnssec-policy, 21, 22, 53-56, 58, 75 key, 21, 22, 75 key-roll, 22, 53, 59, 60, 76, 100 key-suite, 21, 53–55, 57, 75, 99, 100 key-template, 22, 53, 58, 76, 100 keyword activate, 59 algorithm, 58 allow-control, 27 create, 59 data-path, 87 delete, 59 denial, 54 dnssec-policy, 54 errors-per-second, 64 generate, 60 id, 54, 55, 57, 59, 60, 99-103 inactive, 59 include, 22 ipv4-prefix-length, 64 ipv6-prefix-length, 64 iterations, 55, 56 ixfr-from-differences, 73 key-roll, 57 key-suite, 54, 55, 58 key-template, 57 master. 88 max-table-size, 64 min-table-size, 64

multiprimary-retries, 68 optout, 55, 56 primaries, 67, 74 primary, 88 publish, 59, 60 responses-per-second, 64 salt, 55-57, 103 salt-length, 55–57, 103 salt-length's, 57 secondary, 88 section-key-roll, 101 section-key-template, 102 size, 58 slave, 88 slip, 64true-multiprimary, 69, 70, 72-74 window, 64 xfr-retry-delay, 70 xfr-retry-failure-delay-max, 70 xfr-retry-failure-delay-multiplier, 70 xfr-retry-jitter, 70 loggers, 21, 22, 75 main, 21, 22, 27, 70, 75, 87, 88 nsid, 21, 22, 75 rrl, 21, 22, 75 zone, 21, 22, 53, 54, 74, 75 software cron, 38 EPEL, 17, 18 GCC, 14 LibreSSL, 7, 12 OpenSSL, 7, 12

#### $\operatorname{tld}$

.eu, 48 root (.), 8, 48, 49 TTL, 26, 41, 42